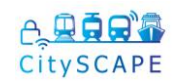

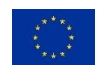

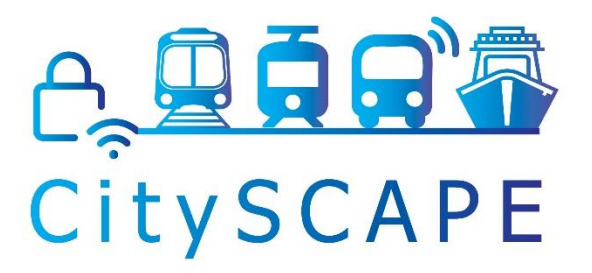

# **D7.3 Pilot execution report in Tallinn**

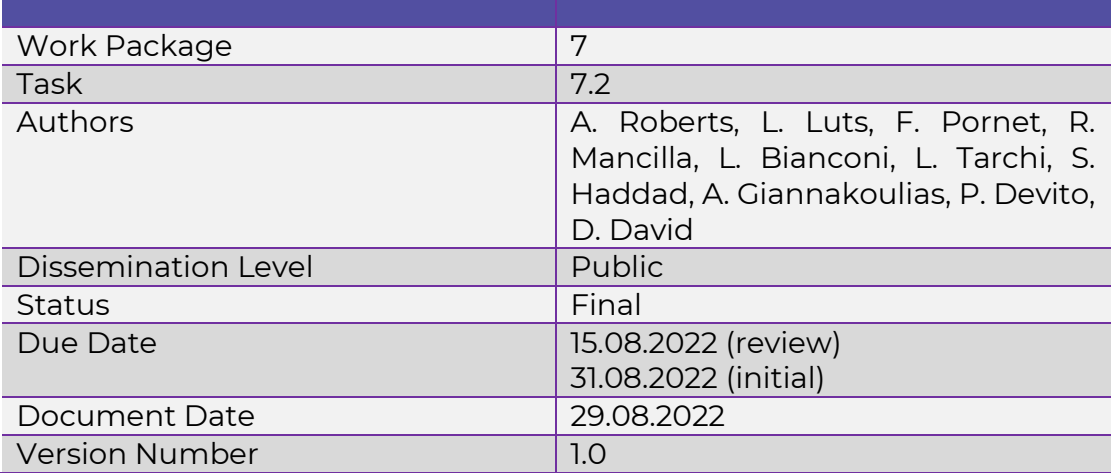

#### **Quality Control**

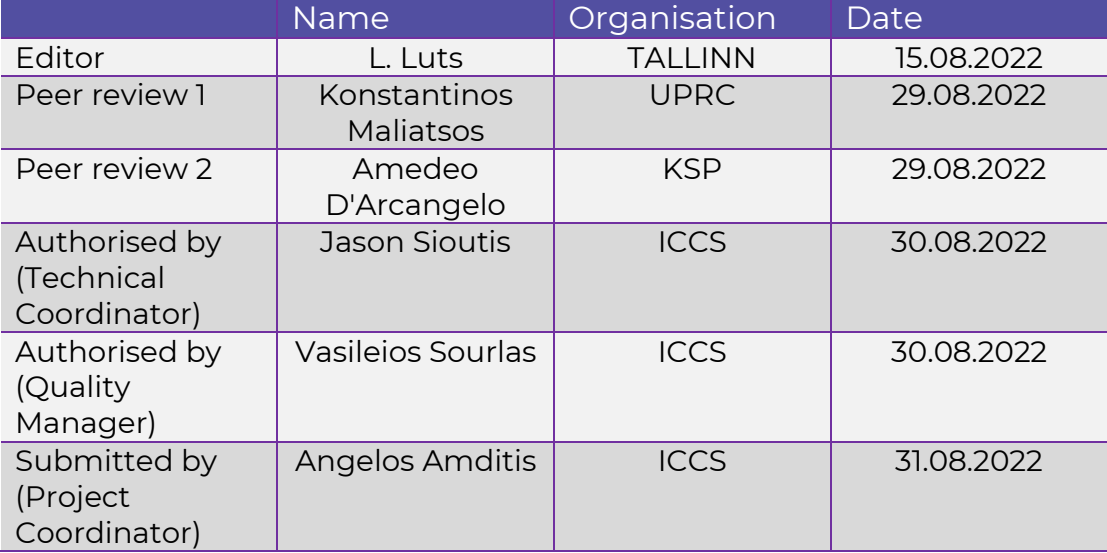

# **Contributors**

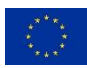

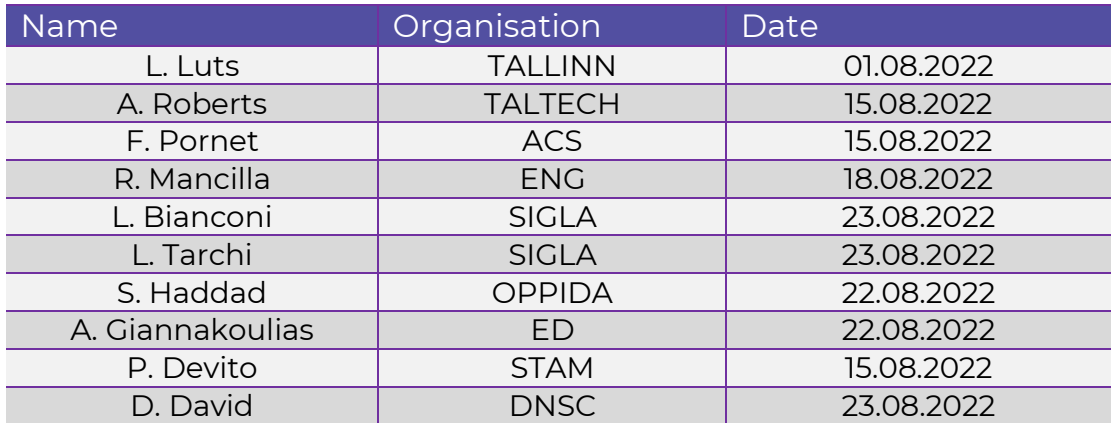

#### **Document Revision History**

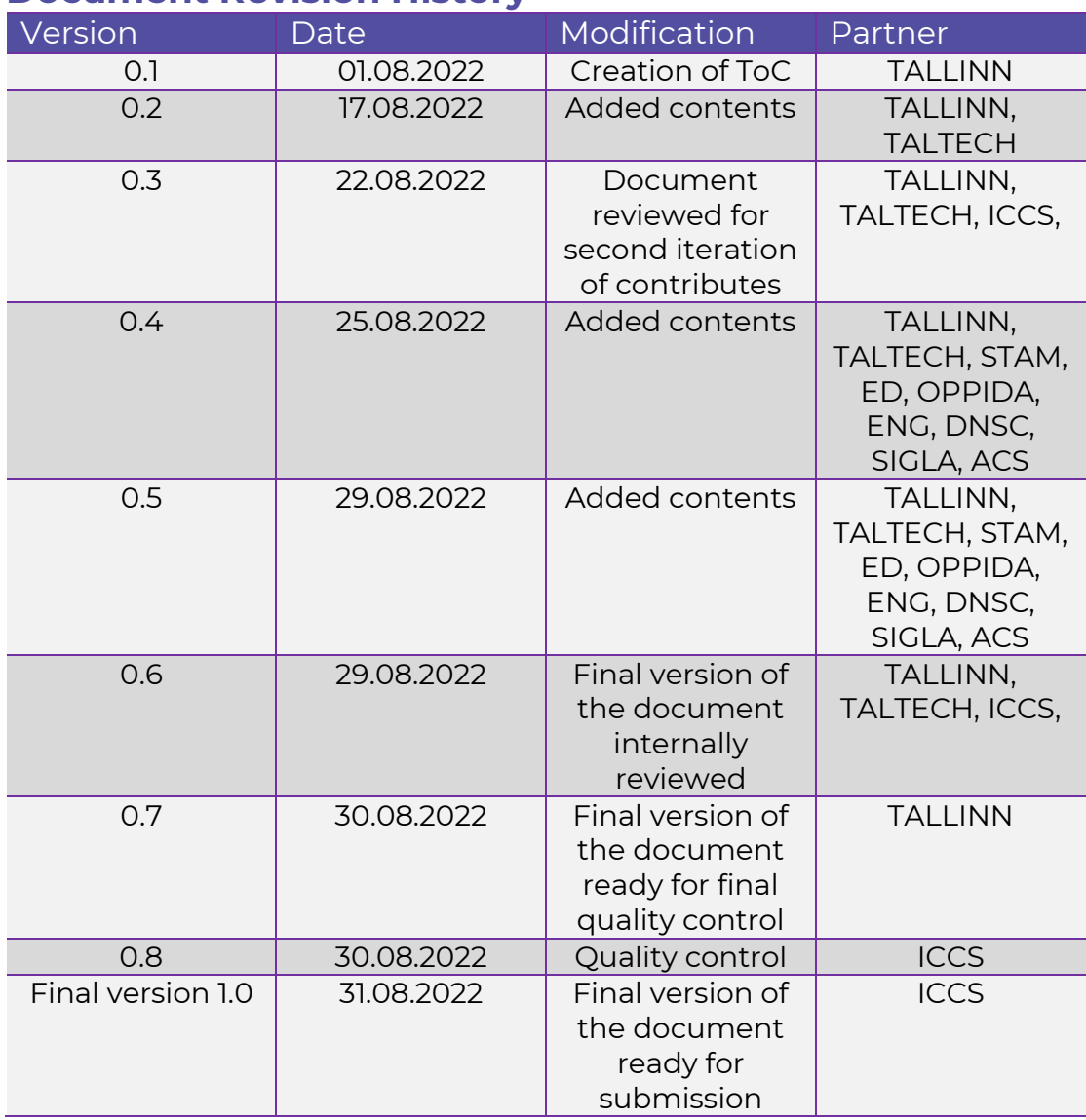

### **A. 只有日有** CitySCAPE

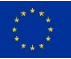

#### **Legal Disclaimer**

CitySCAPE is an EU project funded by the Horizon 2020 research and innovation programme under grant agreement No. 883321. The information and views set out in this deliverable are those of the author(s) and do not necessarily reflect the official opinion of the European Union. The information in this document is provided "as is", and no guarantee or warranty is given that the information is fit for any specific purpose. Neither the European Union institutions and bodies nor any person acting on their behalf may be held responsible for the use which may be made of the information contained therein. The CitySCAPE Consortium members shall have no liability for damages of any kind including without limitation direct, special, indirect, or consequential damages that may result from the use of these materials subject to any liability which is mandatory due to applicable law.

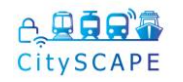

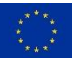

# **Table of Contents**

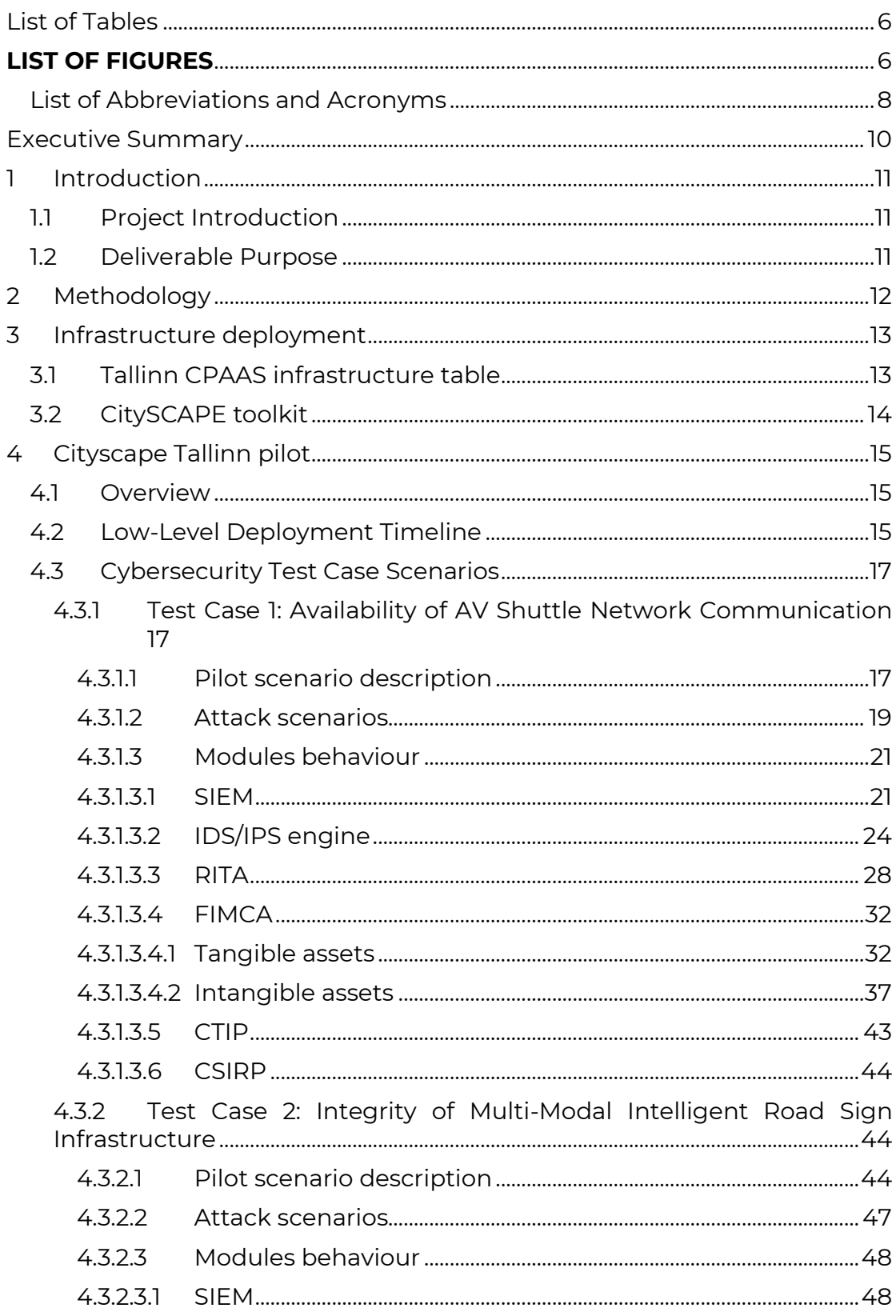

# **A. 里夏日<sup>3</sup>春**<br>CitySCAPE

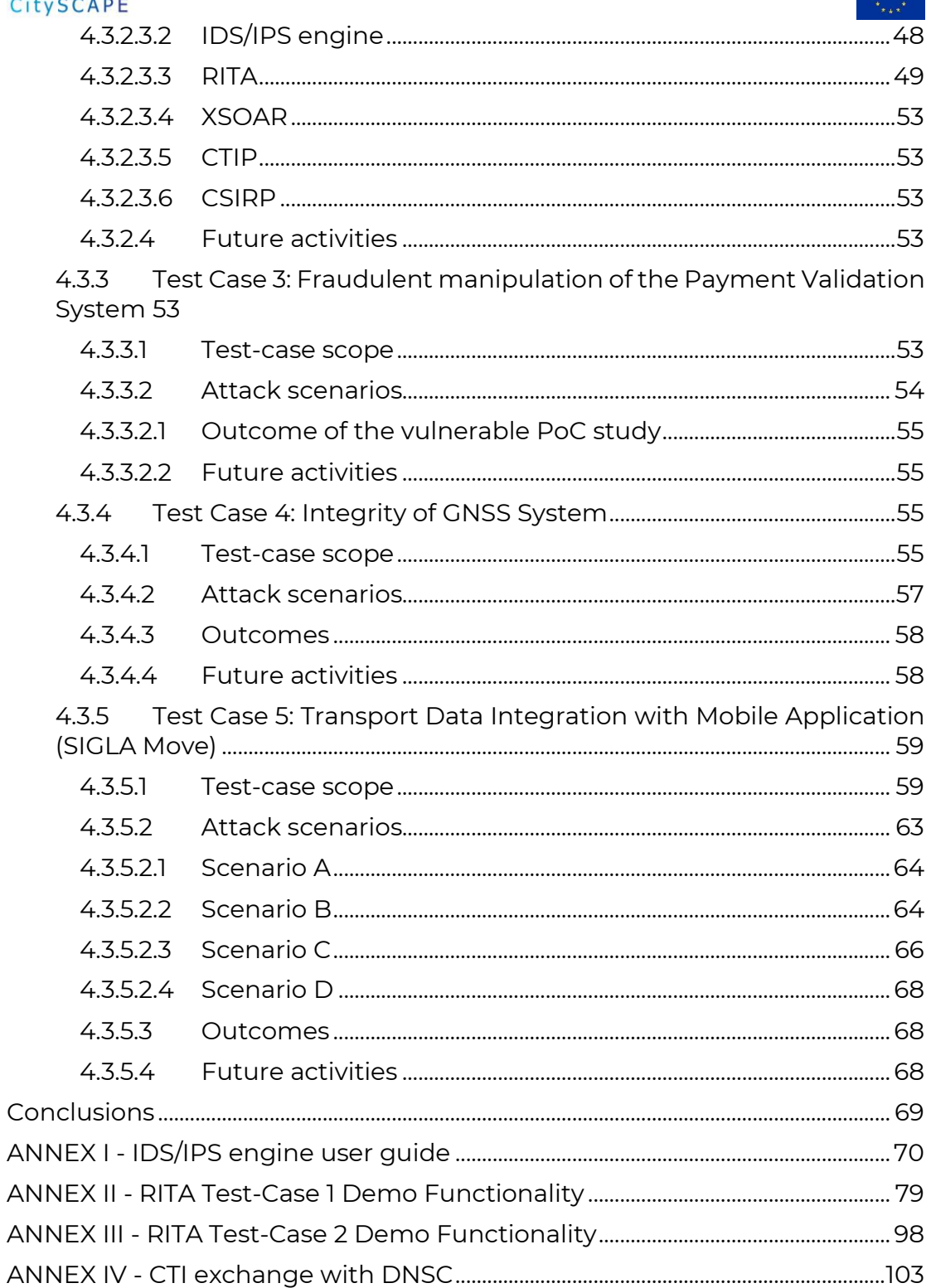

 $\mathbb{R}^{\mathbf{X}^{\mathbf{X}^{\mathbf{X}}}}$  .

<span id="page-5-0"></span>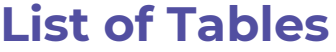

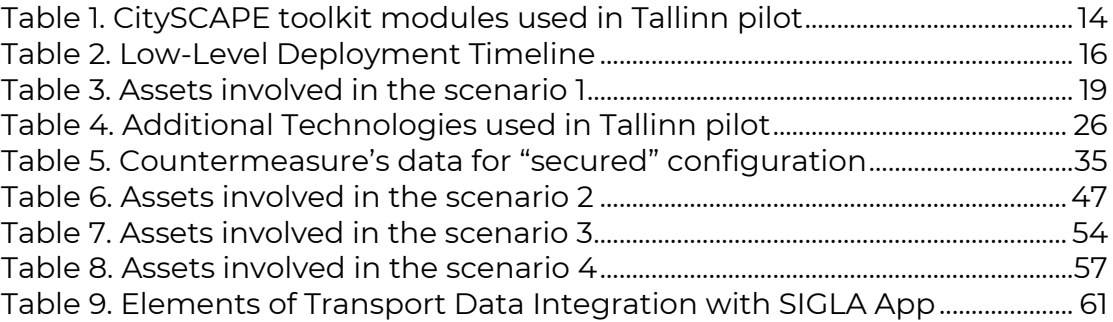

# <span id="page-5-1"></span>**LIST OF FIGURES**

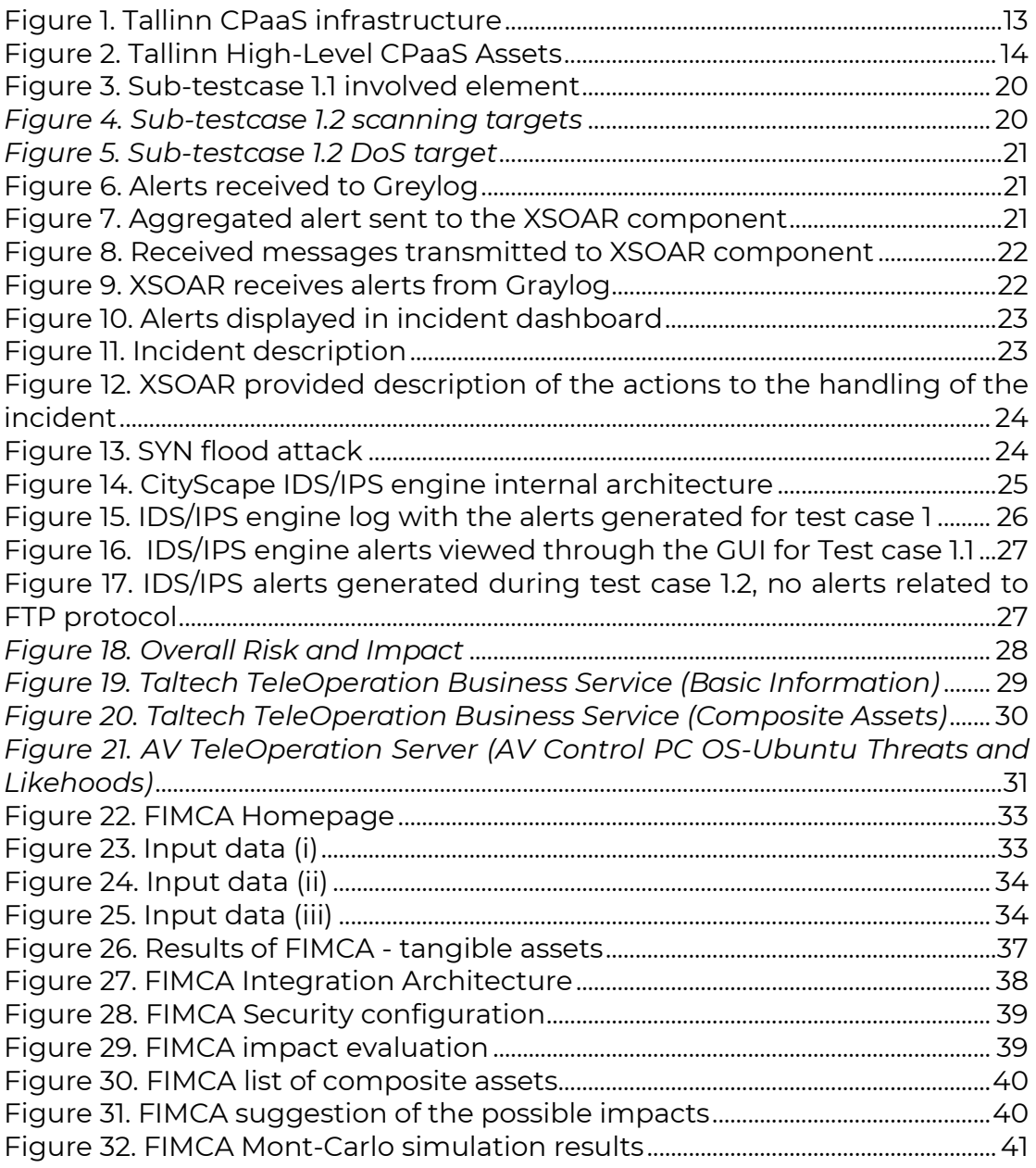

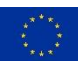

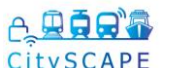

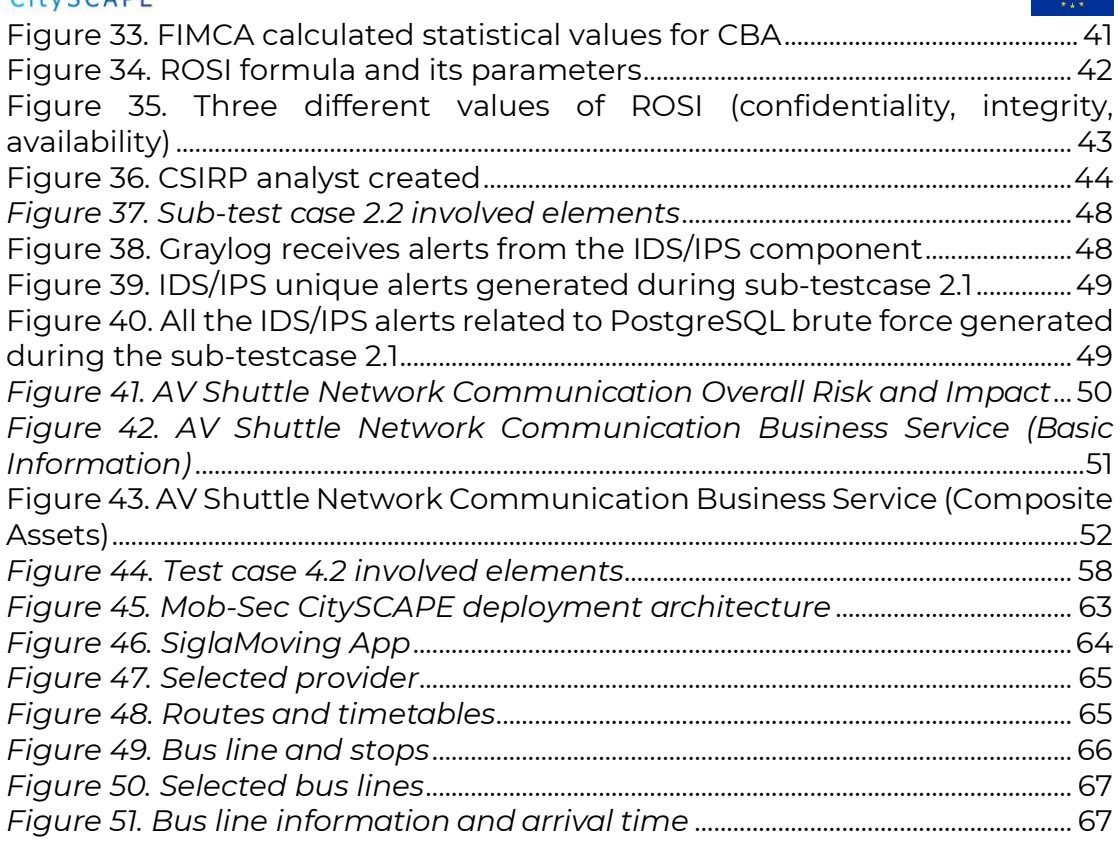

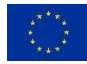

# <span id="page-7-0"></span>**List of Abbreviations and Acronyms**

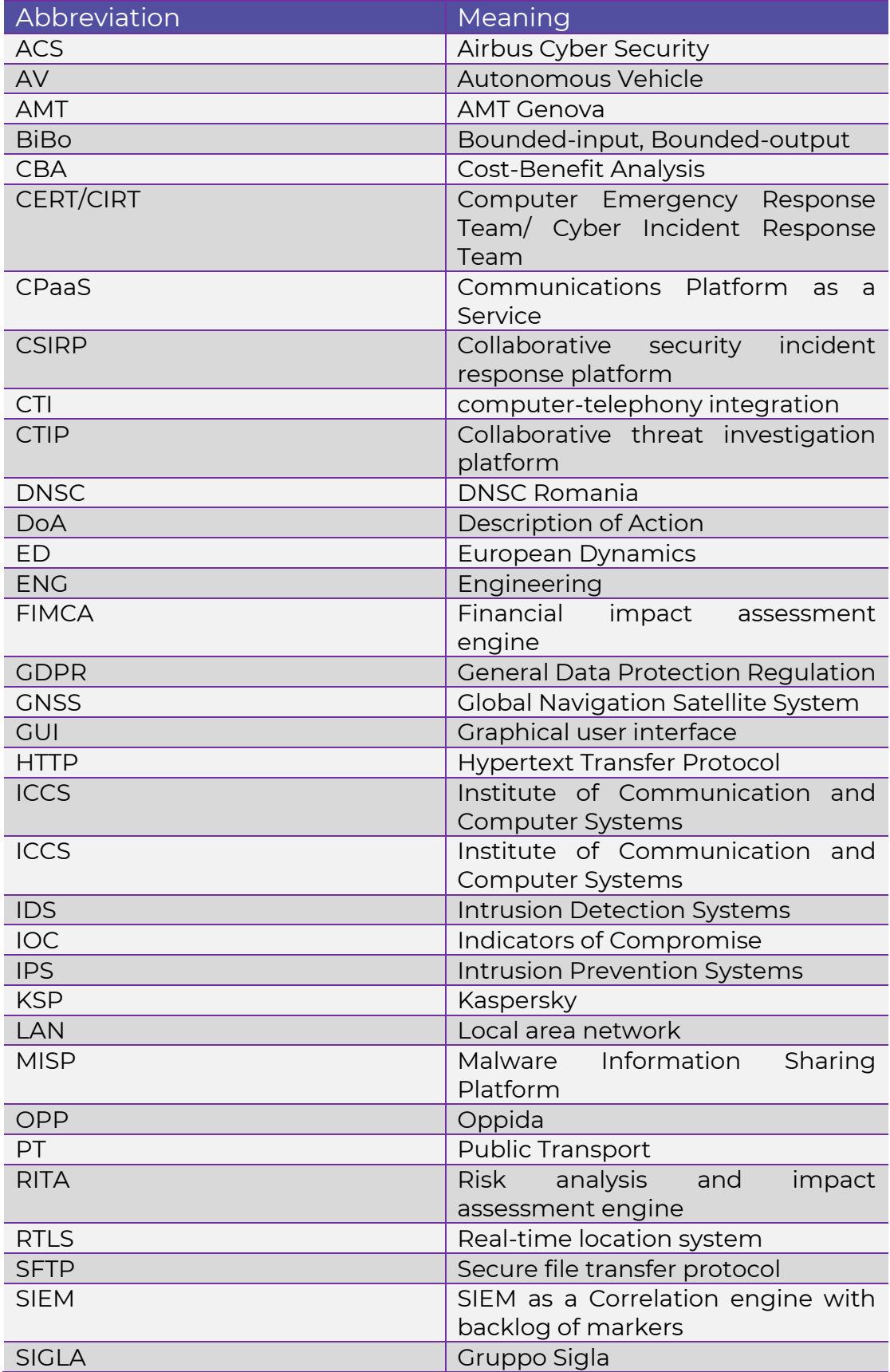

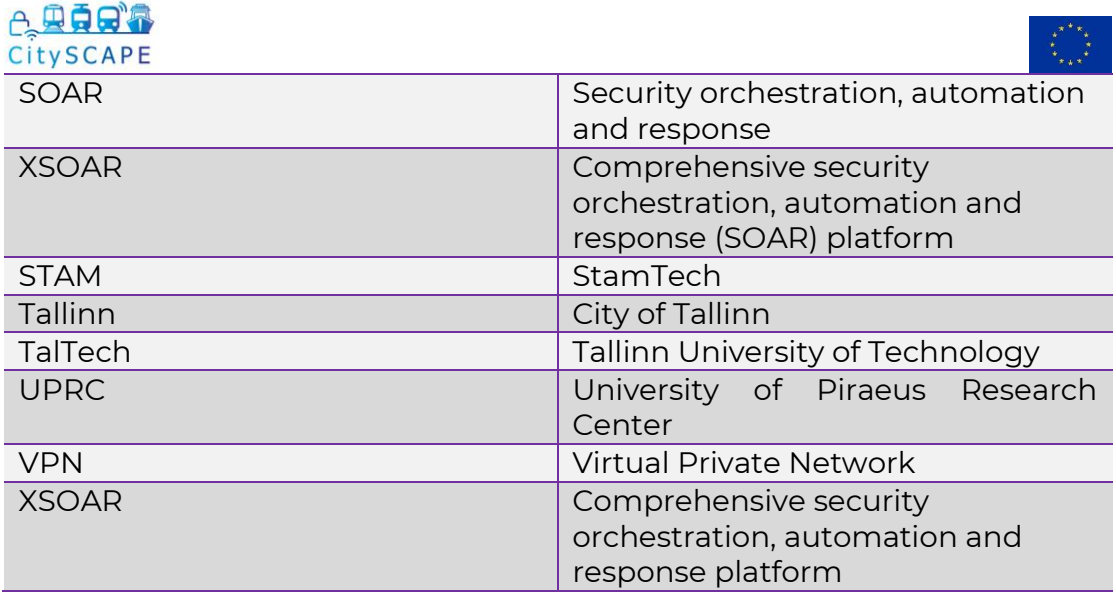

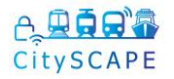

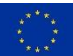

# <span id="page-9-0"></span>**Executive Summary**

This deliverable presents the results of the work conducted during Task 7.2 entitled "Pilot demonstrator - Tallinn". The main objectives of the task were to demonstrated cybersecurity test cases on the multi-modal transportation business services and assets in the Tallinn transportation ecosystem. Current deliverable specifies the procedures of the conducted Tallinn pilot with a detailed description of the progress.

The first part of the deliverable includes Tallinn CpaaS infrastructure with assets and interactions, to have a better overview of the nature of the testcase. Involvement of the modules from CitySCAPE toolkit are presented in detail.

The second part of the document is dedicated to a comprehensive overview of the conducted pilot with low-level timelines, high-level outcomes and description of the activities performed in preparatory phase from 1<sup>st</sup> of July and during actual testing on 24<sup>th</sup> and 25<sup>th</sup> of August.

The final part of this deliverable breaks down each test-case into details, including scenario description, assets involved, defined attack scenarios and modules used in demonstration.

This document reports the results of demonstrating the benefits and usability of the CitySCAPE toolkit for detecting cyber-attacks and for cyber incident response in the multi-modal transport environment.

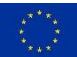

# <span id="page-10-0"></span>**1 INTRODUCTION**

### <span id="page-10-1"></span>**1.1 Project Introduction**

The traditional security controls and security assurance arguments are becoming increasingly inefficient in supporting the emerging needs and applications of the interconnecting transport systems, allowing threats and security incidents to disturb all dimensions of transportation.

CitySCAPE is a project funded by the EU's Horizon 2020 research and innovation program, which consists of 15 partners from 6 European countries united in their vision to cover the cybersecurity needs of the multimodal transportation.

More specifically, the CitySCAPE software toolkit will:

- $\checkmark$  Detect suspicious traffic-data values and identify persistent threats
- $\checkmark$  Evaluate an attack's impact in both technical and financial terms
- ✓ Combine external knowledge and internally-observed activities to enhance the predictability of zero-day attacks
- ✓ Instantiate a networked overlay to circulate informative notifications to CERT/CSIRT authorities and support their interplay

The project duration extends from September 2020 to August 2023.

# <span id="page-10-2"></span>**1.2 Deliverable Purpose**

The purpose of this deliverable is to provide a comprehensive progress description of the conduct of the Tallinn pilot. The report will cover the system level evaluation of the pilot that is based on the integrated software system specified and developed in WP5 and WP6.

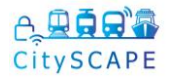

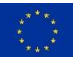

# <span id="page-11-0"></span>**2 METHODOLOGY**

The pilot deployment methodology is fully described in D7.1 "Site Surveys & Scenario Planning", it is structured as follows:

**Step 1:** Exercise objectives definition.

**Step 2:** Scenario elaboration (definition of scenario and chronological elements and events).

**Step 3:** Technical definition (definition of components to be used, definition of what will be simulated and what real hardware will be used, definition of technical events and attack paths).

**Step 4:** Technical implementation (clones' creation and deployment, attack scenarios implementation).

**Step 5:** CitySCAPE installation in pilot location, interconnection with cloned CPaaS when relevant, interconnection with remote CitySCAPE services when relevant.

**Step 6:** Platform test and pilot dry run.

**Step 7: Pilot run phase.** 

**Step 8:** Pilot results analysis and feedback.

This document concerns Steps 4-8 where the technical definition of the test was carried out.

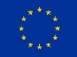

# <span id="page-12-0"></span>**3 INFRASTRUCTURE DEPLOYMENT**

## <span id="page-12-1"></span>**3.1 Tallinn CPAAS infrastructure table**

The TALLINN pilot environment consisted of infrastructure depicted in [Figure 1.](#page-12-2)

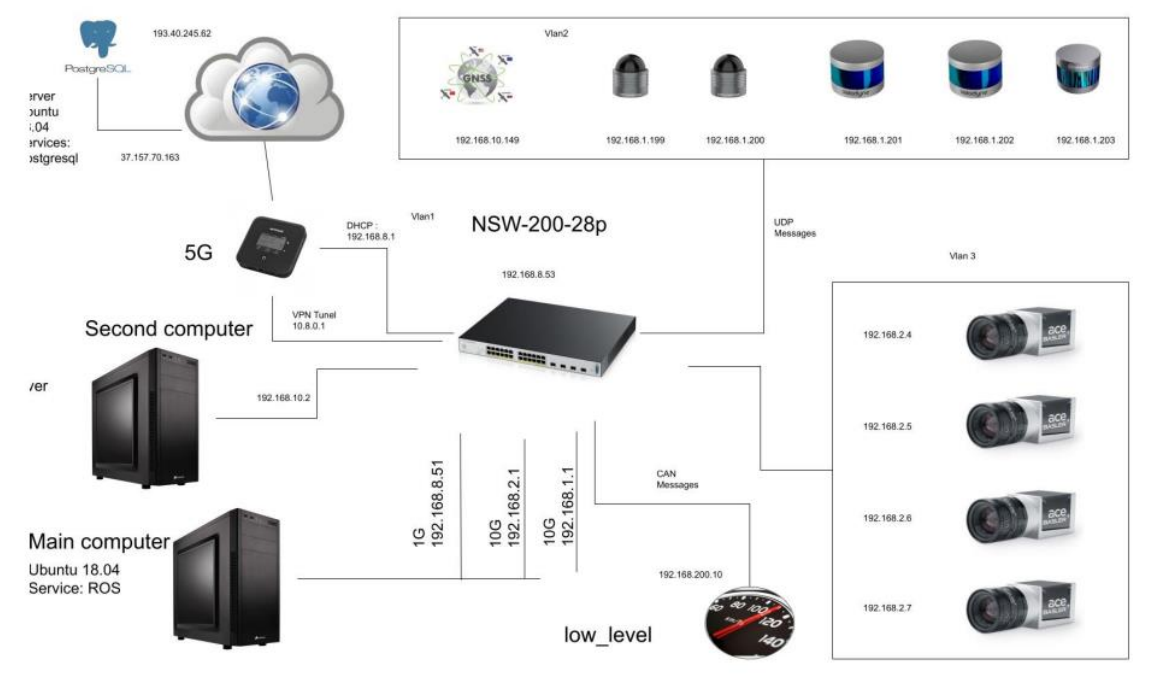

*Figure 1. Tallinn CPaaS infrastructure*

<span id="page-12-2"></span>The "Control Room server" in the Firgure is denoted as the Cloud, which contains multiple important applications and services of the CPaaS and CitySCAPE Toolkit such as Teleoperation, Data Logging, Transportation Ticket Validator Application, IDS/IPS, SIEM, etc.. The AV Shuttle is represented by the network part segmented by the switch (NSW-200-28P), and a set of sensors is depicted (Camera and LiDAR). The control of the AV (where the self-driving modules (algorithms) are contained) is located on the main computer and the secondary computer.

The high-level infrastructure as related to the multi-modal transportation journey is represented in [Figure 2.](#page-13-2)

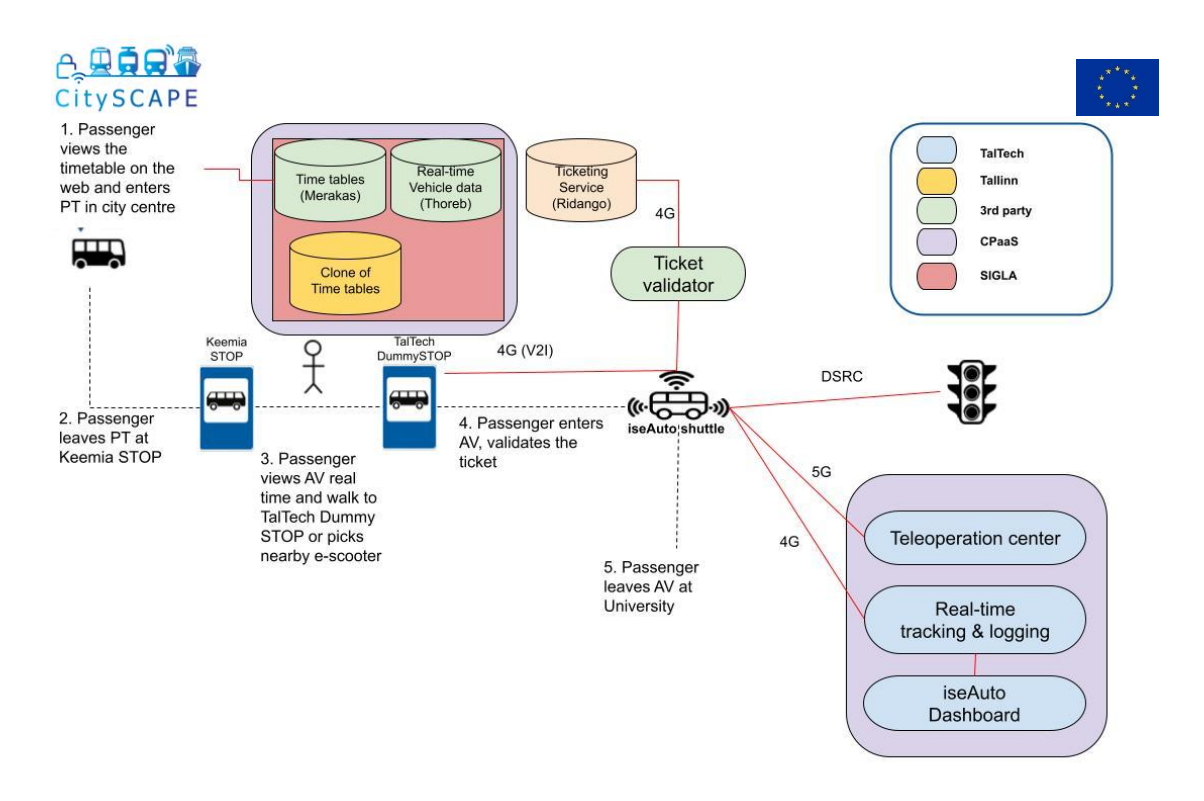

*Figure 2. Tallinn High-Level CPaaS Assets*

# <span id="page-13-2"></span><span id="page-13-0"></span>**3.2 CitySCAPE toolkit**

The CitySCAPE toolkit components are involved in the Test Case scenarios as depicted in [Table 1.](#page-13-1)

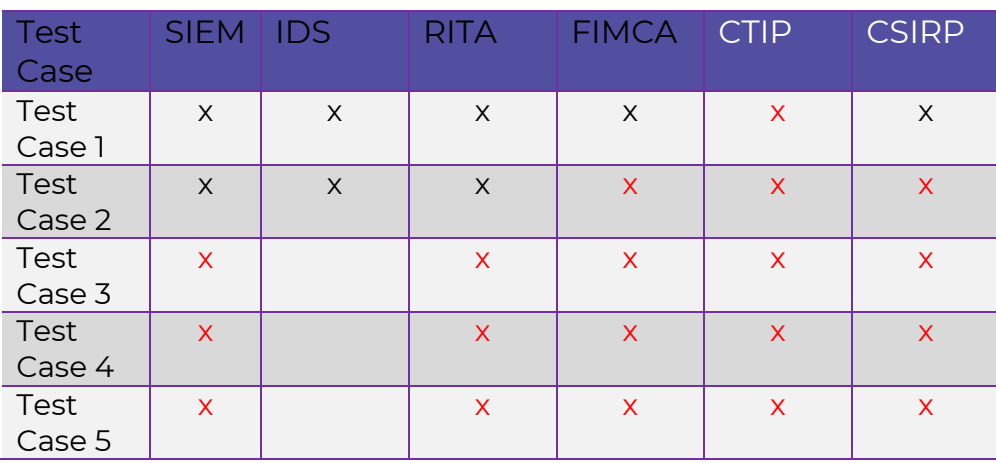

*Table 1. CitySCAPE toolkit modules used in Tallinn pilot*

<span id="page-13-1"></span>The X represents the functionality able to be reported in the TALLINN Pilot deployment during the  $24<sup>th</sup>$  to  $25<sup>th</sup>$  of August. The red X represents the functionality which will be demonstrated on the completion of the TALLINN Pilot and will be detailed in the final report in D7.5 "Pilot Evaluation and Knowledge capitalisation". Since the IDS is a network monitoring engine, not all test cases involve its use.

#### <span id="page-14-0"></span>A. 男真日 CitySCAPE **4 CITYSCAPE TALLINN PILOT**

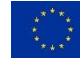

#### <span id="page-14-1"></span>**4.1 Overview**

The TALLINN Pilot started on 1<sup>st</sup> of July, commencing with a 2-week period where the AV shuttle was in operation in the TalTech campus area, collecting data. Based on the collected data, partners started to develop modules and interfaces among CitySCAPE toolkit components in order to perform attacks and develop mechanisms to detect them. After 5 weeks of preparatory works, all relevant partners gathered in Tallinn to perform live demo. On the first day of the demo, technical partners carried out comprehensive training for internal and external experts on the following subjects:

- how to use CitySCAPE tools in real conditions;
- how to operate scenarios in Cyber Range:
- how to exchange CTI using MISP or SFTP (see Annex IV).

In the trainings there were 29 participants from DNSC, ENISA – European Union Agency for Cybersecurity, CERT France and CSIRT Greece and local experts from TalTech and TALLINN.

After the training sessions, technical partners performed and then showcased live demo with 2 pre-defined scenarios in real conditions (Test-Case 1 & Test-Case 2). Intrusion attacks were performed on the live iseAuto systems, and the performance of the CitySCAPE modules was evaluated. When conducting test-case 3 and 4, unexpected issues with the integration of CitySCAPE modules were found. Furthermore, the SIEM required more data ingestion and analysis to adequately create detection rules for testcase 3 and 4 attacks. To ensure the ability to demo the remaining 3 scenarios (Ticketing system, GNSS Spoofing and SiglaMoving transport data) the pilot group identified the scope, and the preparatory works have been successfully completed. However, due to the unexpected problems with integration of the modules during the Tallinn pilot period, it was impossible to finalize all scenarios on time. Within upcoming weeks, project partners will continue working with the remaining three scenarios and results of all scenarios will be reported in the respective deliverable 7.5 "Pilot Evaluation and Knowledge capitalisation".

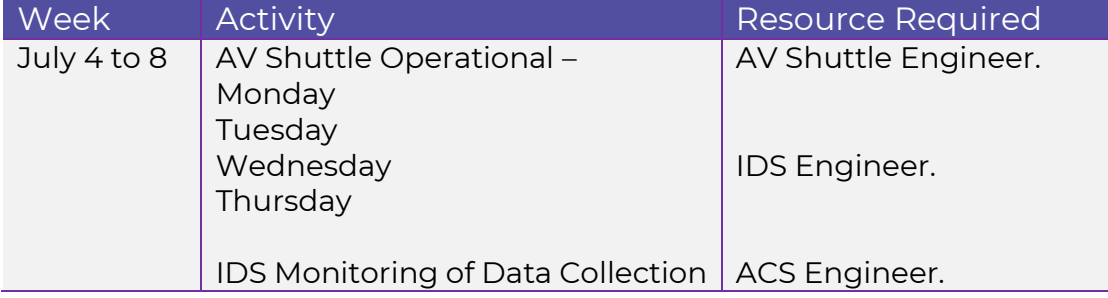

#### <span id="page-14-2"></span>**4.2 Low-Level Deployment Timeline**

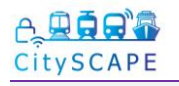

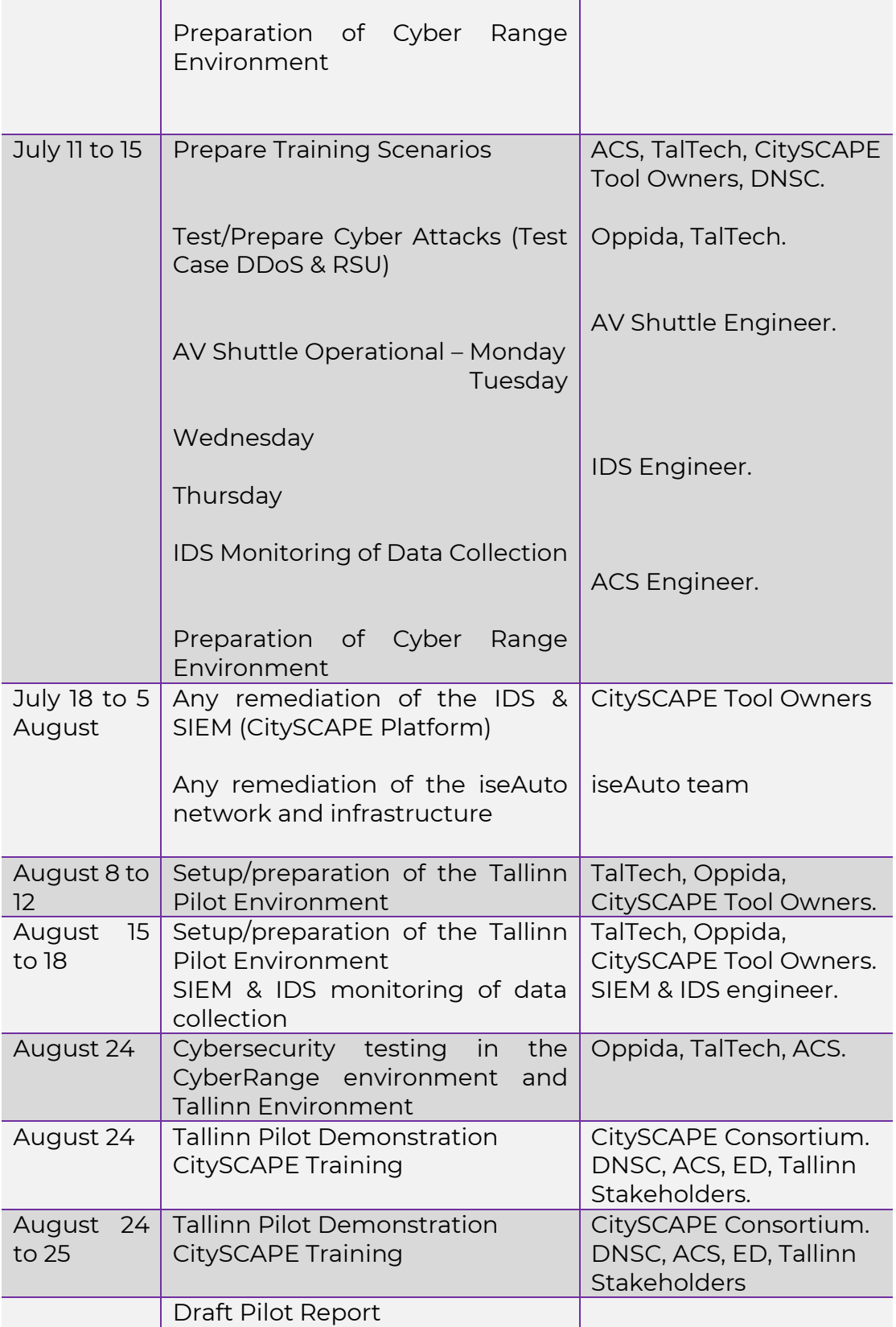

<span id="page-15-0"></span>*Table 2. Low-Level Deployment Timeline*

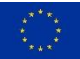

<span id="page-16-0"></span>Tallinn test cases focused on the following cybersecurity aspects:

- 1. Improved confidence of efficient handling of day-one and specific DoS attacks.
- 2. Minimizing security risks introduced by (less security-aware) external service providers.
- 3. Improving the fraud prediction caused by recent EU finTech market opening directives and technological advancements.
- 4. Minimizing the risks to personal privacy related to fraud prevention and new ticketing services like GNSS/ indoor RTLS based BiBo.

These test-cases involve a diverse range of transportation technologies, from AV shuttles to transportation fare card validation and from adaptive traffic management, from vehicle to infrastructure (V2I) communications. The Tallinn pilot described attacks on each of the transportation areas, and deployed attacks on all, except the Test-Case 4 (GNSS) which required further investigation in order to conduct the attack, and Test-Case 3 (Fraud Detection), which required further exploration of the logs by the SIEM operators to construct effective detection rules. Also, Test-Case 5 (Mobile Application) required further log analysis by the SIEM operators to construct detection rules and develop the playbooks for security orchestration.

#### <span id="page-16-1"></span>**4.3.1 Test Case 1: Availability of AV Shuttle Network Communication**

#### <span id="page-16-2"></span>**4.3.1.1 Pilot scenario description**

In this scenario, the passenger is able to move seamlessly from the city transportation modes to the last-mile services (AV Shuttle). The passenger interactions to achieve this are listed below:

- 1. Passenger departs from the city-transport mode and reaches the AV Shuttle.
- 2. The AV Shuttle drives the passenger to the end destination.

The desired behaviour of the system is described below:

- 1. The remote operations center of the AV Shuttle monitors the operation of the AV Shuttle.
- 2. The remote operations center monitors the passenger in the AV Shuttle.
- 3. If there are any safety events, the emergency stop can be used to stop the AV Shuttle, or the remote operator can assume control and make driving decisions.

The following table describes the assets involved in the scenario and the scope of each of them.

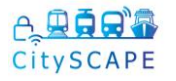

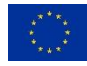

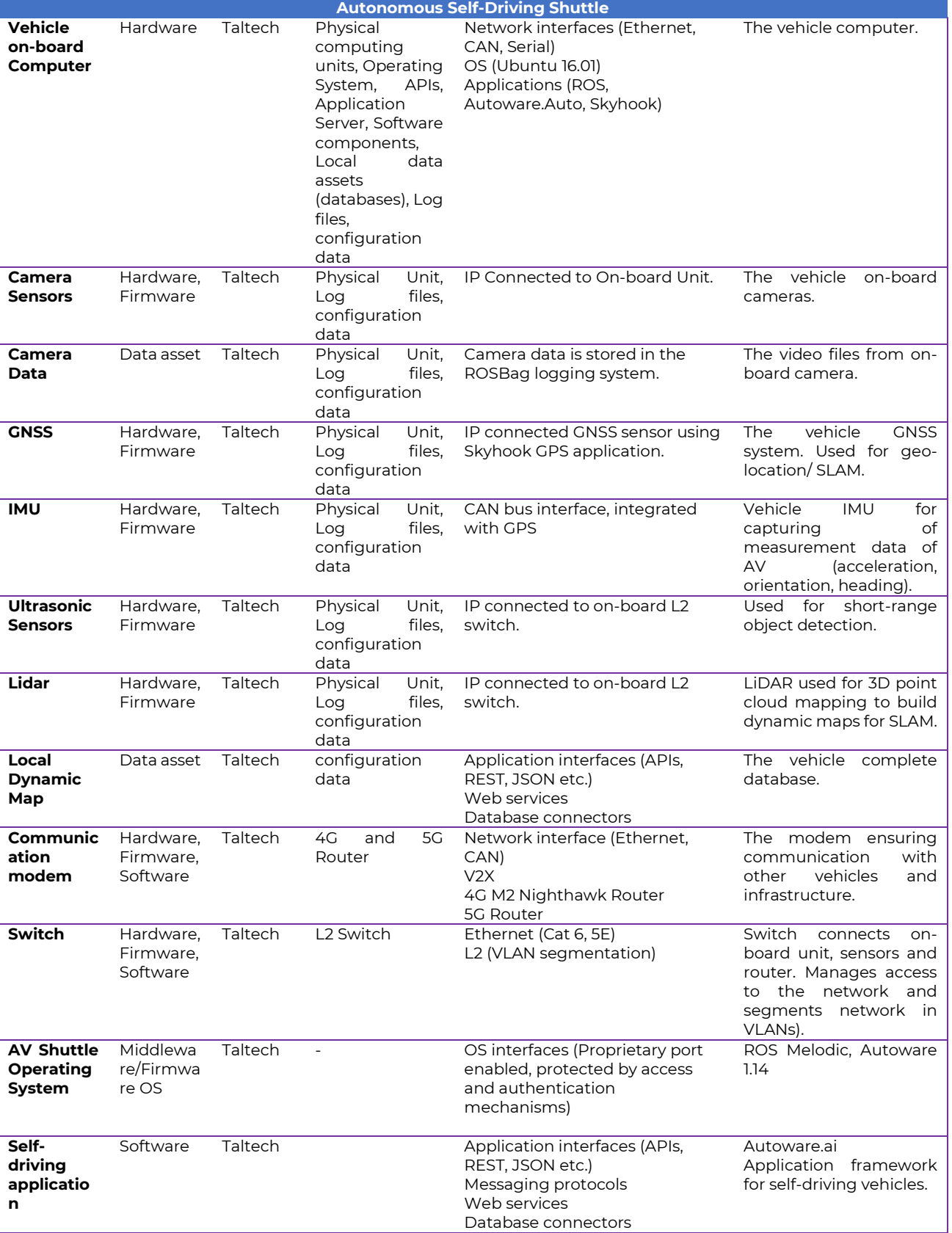

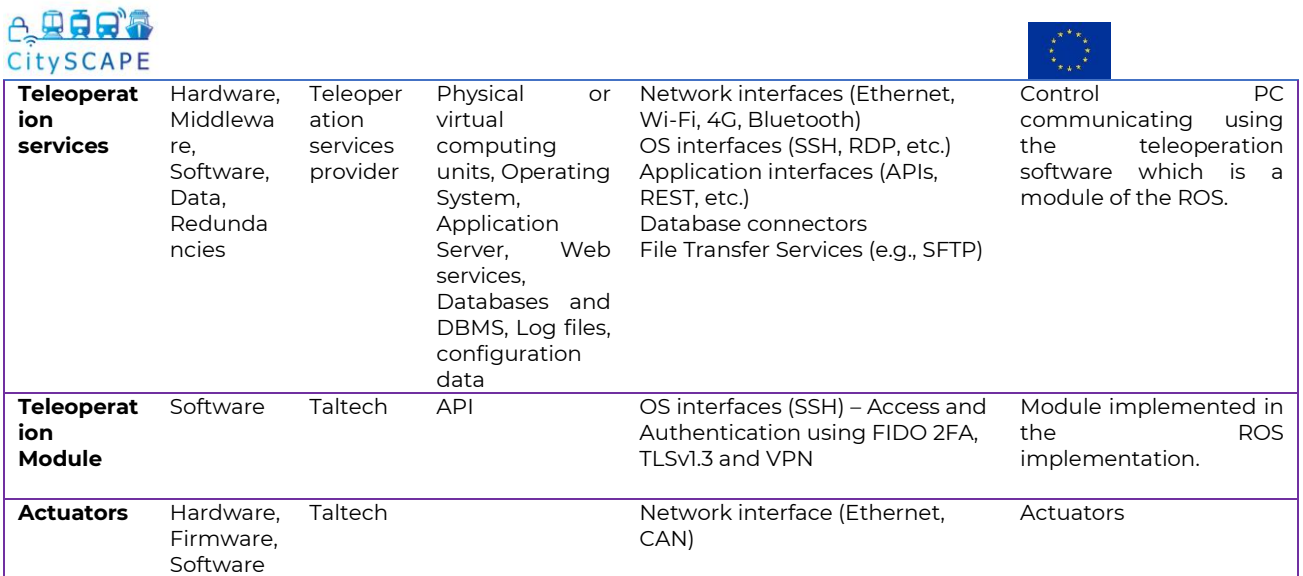

*Table 3. Assets involved in the scenario 1*

#### <span id="page-18-1"></span><span id="page-18-0"></span>**4.3.1.2 Attack scenarios**

The aim of Test Case 1 (Availability of AV Shuttle Network) is to test the ability of the CitySCAPE toolkit to detect cyber-attacks that impact the availability of the AV Shuttle teleoperation network. Without communication of the AV Shuttle to the teleoperation server, the AV cannot be safely monitored and controlled by the teleoperator and thus the last mile extension journey of the passenger is either not possible or unsafe. The aim of this test case was to assess the CitySCAPE toolkit against availability attacks such as DDoS, and this includes techniques within the cyber-attack kill chain, from reconnaissance (scanning and fingerprinting) to exploitation (delivery of DDoS packets).

In order to perform Test Case 1 and try to affect the AV communication availability, OPPIDA has performed the following tests scenario steps:

- Fingerprinting
	- o Try to identify targets and potential vulnerabilities
- DoS Attacks
	- o From the internet
	- o From inside the vehicle (inside attacker simulation)

To perform these scenarios and after several preliminary test, Oppida has finally used the following tools:

- Nmap
- Metasploit
- Command line
- Exploit scripts available on the internet for specific identified service with potentially known vulnerability

Two different sub scenarios have been played.

The first one (sub-testcase 1.1) consisted of identifying and attack targets from the internet (system elements with public IPs) which is actually equivalent to targeting the control server (see [Figure 1\)](#page-12-2) as depicted in [Figure](#page-19-0)  [3.](#page-19-0)

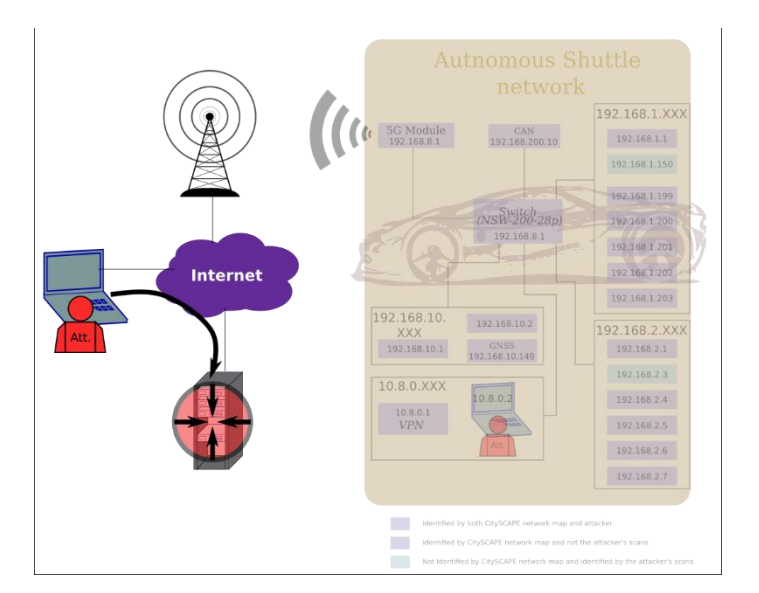

*Figure 3. Sub-testcase 1.1 involved element*

<span id="page-19-0"></span>The second test case (sub-testcase 1.2) simulated inner vehicle attacks. This was performed through a VPN connection to the AV network, provided by a VPN server installed in the vehicle (see Figure 1). Thus, enabling Oppida to lunch sub-testcase 1.2 steps from the AV LAN, allowed to simulate an attacker able to get access to the AV LAN, either physically connected to the vehicle (e.g. a passenger able to find an accessible physical port) or a roadside attacker, able to hack the AV communication device.

From this position we performed in sub-testcase 1.2 a complete scan of the accessible sub-networks and then performed a targeted DoS attack on its most significant equipment - the communication unit (see [Figure 1\)](#page-12-2), as depicted in [Figure 4](#page-19-1) and [Figure 5.](#page-20-2)

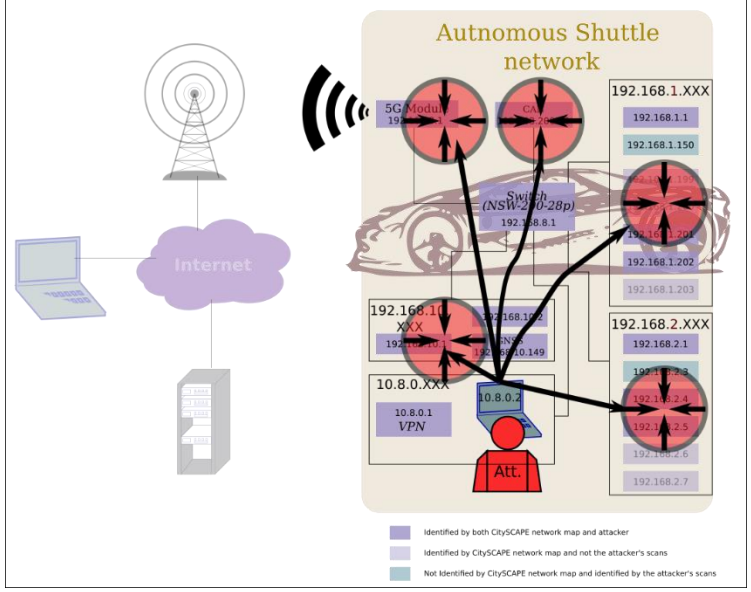

<span id="page-19-1"></span>*Figure 4. Sub-testcase 1.2 scanning targets*

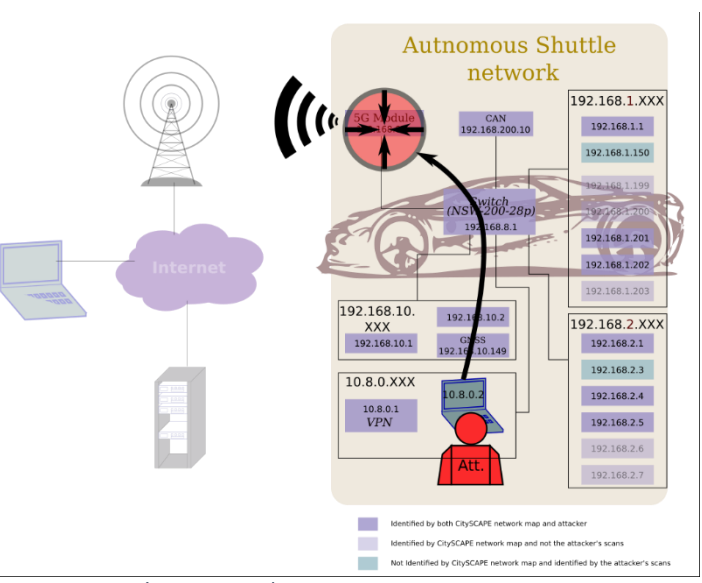

*Figure 5. Sub-testcase 1.2 DoS target*

<span id="page-20-2"></span>Classic synflood attacks have been performed, running the dedicated Metasploit plugin plus command line hping as well as a scprit dedicated to attack the specific version of the ftp server of the control server.

#### <span id="page-20-0"></span>**4.3.1.3 Modules behaviour**

#### <span id="page-20-1"></span>**4.3.1.3.1 SIEM**

**Graylog** - Graylog receives alerts from the IDS/IPS component, as represented in the following picture.

| C<br>$\rightarrow$    |                        | $\mathcal{B}$<br>$\circ$        |        |                                   |            |          |          | graylog:9000/search?q=&rangetype=absolute&from=2022-08-25T06%3A00%3A00.000Z&to=2022-08-25 \$            |               |           |                 |                | $\heartsuit$<br>$\equiv$ |
|-----------------------|------------------------|---------------------------------|--------|-----------------------------------|------------|----------|----------|----------------------------------------------------------------------------------------------------|---------------|-----------|-----------------|----------------|--------------------------|
| graylog               | Search                 | Streams                         | Alerts | Dashboards                        | Enterprise | Wizard - | System - | o                                                                                                    |               |           | $rac{1}{1}$ out | R              |                          |
| 0                     |                        | From: 2022-08-25<br>00.00:00:00 |        | Until: 2022-08-25<br>23:30:00.000 |            |          |          | Select streams the search should include. Searches in all stre v                                        |               | ▶         |                 | Not updating = |                          |
| Q                     |                        |                                 |        |                                   |            |          |          | Type your dearch query here and press enter. E.g.: ("not found" AND http: OR http://essonse.code:(488 @ | <b>☆</b> Save | $C1$ Load | A. Share O      |                | $\cdots$                 |
|                       | $\equiv$ Message Count |                                 |        |                                   |            |          |          |                                                                                                    |               |           |                 | # X @ v        |                          |
|                       |                        |                                 |        |                                   |            |          |          |                                                                                                    |               |           |                 |                |                          |
| 8,000                 |                        |                                 |        |                                   |            |          |          |                                                                                                    |               |           |                 |                |                          |
| 6,000<br>4,000        |                        |                                 |        |                                   |            |          |          |                                                                                                    |               |           |                 |                |                          |
| 2,000<br>$\sqrt{800}$ |                        |                                 |        |                                   |            |          |          |                                                                                                    |               |           |                 |                |                          |

*Figure 6. Alerts received to Greylog*

<span id="page-20-3"></span>In particular, during the first SYN flood attack, several messages concerning TCP sessions without 3-way handshakes were received and aggregated into an alert sent to the XSOAR component., as detailed in the picture below

<span id="page-20-4"></span>

| $\equiv$ All Messages                                                                                                    | * * E v        |
|----------------------------------------------------------------------------------------------------|----------------|
| timestamp fF                                                                                                    | source T       |
| 2022-08-25 11:58:36.000 +02:00                                                                                                    | server-desktop |
| server-desktop snort[31371]: message repeated 21 times: [ [129:20:1] TCP session without 3-way handshake [Classification: Potentially Bad Traffi<br>c] [Priority: 2] {TCP} 193.40.250.237:5048 -> 193.40.245.62:22] |                |

*Figure 7. Aggregated alert sent to the XSOAR component*

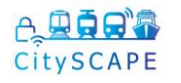

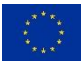

The same kind of messages was received, aggregated, and transmitted to the XSOAR component when the second iteration of the SYN flood attack was executed, as shown in the following picture.

| O Graylog - Unsaved Search ×                                                                                                    | ÷              |                      |               |                           |       |                                                                                                 |                                                     | $\sigma$     |
|----------------------------------------------------------------------------------------------------|----------------|----------------------|---------------|---------------------------|-------|-------------------------------------------------------------------------------------------------|-----------------------------------------------------|--------------|
| $\mathcal{C}$<br>$\rightarrow$                                                                                                    |                |                      |               |                           |       | ○ @ graylog:9000/search?g=&rangetype=absolute&from=2022-08-25T06%3A00%3A00.000Z&to=2022-08-25 ☆ |                                                     | $\heartsuit$ |
| graylog<br>Search                                                                                                    | <b>Streams</b> | Dashboards<br>Alerts | Enterprise    | Wizard -<br>System $\sim$ | O     |                                                                                                 | $\frac{1}{1}$ <i>in</i><br>$\overline{\phantom{a}}$ | ุ ค          |
| ゝ<br>$\equiv$ Message Count<br>i<br>8,000<br>6,000<br>+<br>4.000<br>2,000<br>$\blacksquare$<br>0800<br>Aug 25, 2022<br>$\mathsf{X}_1$                                                                              | 10:00          | 12:00                | 14:00         | 16:00                     | 18:00 | 20:00                                                                                           | 22:00                                               | # X Z v      |
| $\equiv$ All Messages                                                                                                    |                |                      | k             |                           |       |                                                                                                 | * X N v                                             |              |
| timestamp f                                                                                                    |                |                      |               |                           |       | source FF                                                                                       |                                                     |              |
| server-desktop snort[31371]; message repeated 4 times: [ [129:20:1] TCP session without 3-way handshake [Classification: Potentially Bad Traffic]<br>[Priority: 2] {TCP} 193.48.258.237:58457 -> 193.48.245.62:22] |                |                      |               |                           |       |                                                                                                 |                                                     |              |
| 2022-08-25 12:28:17.000 +02:00                                                                                                    |                |                      |               |                           |       | server-desktop                                                                                  |                                                     |              |
| server-desktop_snort[31371]: [129:20:1] TCP_session_without_3-way_handshake [Classification: Potentially_Bad Traffic] [Priority: 2] (TCP) 193.40.<br>250.237:50457 -> 193.40.245.62:22                             |                |                      |               |                           |       |                                                                                                 |                                                     |              |
| 2022-08-25 12:28:17.000 +02:00                                                                                                    |                |                      | $\frac{1}{2}$ |                           |       | server-desktop                                                                                  |                                                     |              |
| server-desktop snort[31371]: [129:20:1] TCP session without 3-way handshake [Classification: Potentially Bad Traffic] [Priority: 2] (TCP) 193.40.<br>250.237:50457 -> 193.40.245.62:22                             |                |                      |               |                           |       |                                                                                                 |                                                     |              |

*Figure 8. Received messages transmitted to XSOAR component*

<span id="page-21-0"></span>**XSOAR** - XSOAR receives alerts from Graylog, maps them to its internal data model, and assigns them to a user. In the picture below, the dashboard of an analyst is detailed.

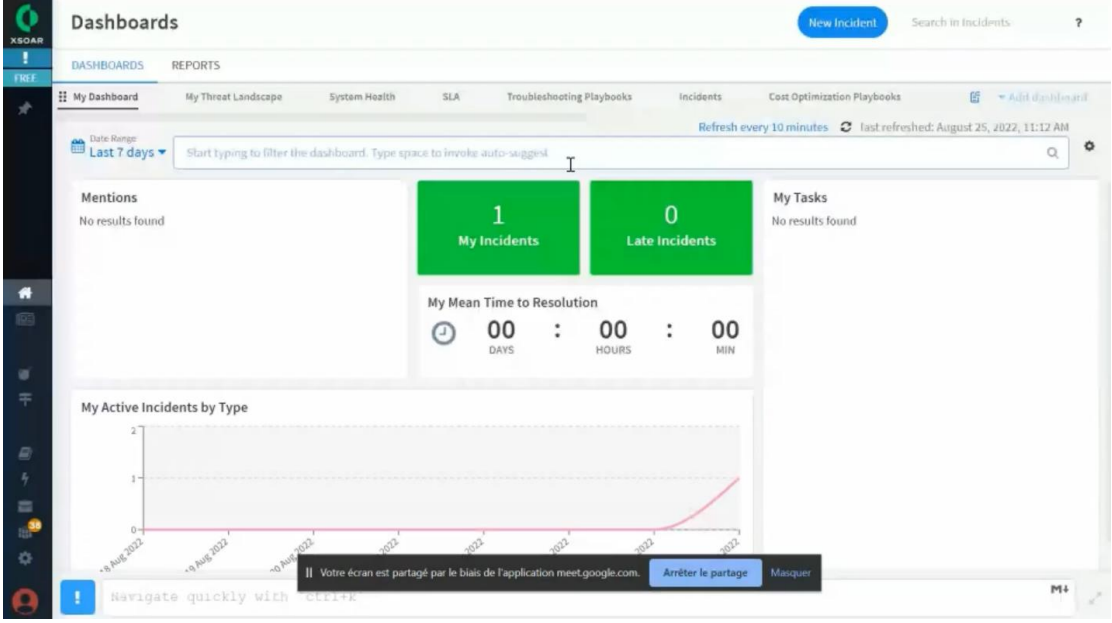

*Figure 9. XSOAR receives alerts from Graylog*

<span id="page-21-1"></span>The alert received following the first SYN flood attack is displayed in the incident dashboard, as detailed in the screenshot below.

|                           | CitySCAPE              |                                   |                             |                                                                        |                 |              |                    |               |                              |                           |                           |                         |
|---------------------------|------------------------|-----------------------------------|-----------------------------|------------------------------------------------------------------------|-----------------|--------------|--------------------|---------------|------------------------------|---------------------------|---------------------------|-------------------------|
| $\bullet$<br><b>XSOAR</b> |                        | Incidents                         |                             |                                                                        |                 |              |                    |               | <b>New Incident</b>          |                           | Search in Incidents       | $\overline{\mathbf{r}}$ |
| л<br>FREE                 |                        |                                   |                             |                                                                        |                 |              |                    |               |                              | Refresh every 5 minutes 2 |                           |                         |
|                           |                        | Effected                          |                             | -category:job and -status:archived and -status:closed and owner:"[me]" |                 |              |                    |               |                              | $\times$ $\alpha$         | Add to Saved queries [ ~* |                         |
| 圓                         | Severity -<br>Medium 1 |                                   | Type =<br>Deface 1          |                                                                        | SLA<br>■ within | $\mathbf{1}$ |                    |               | Owner -<br>fabien.pornet (1) |                           |                           |                         |
| σ                         |                        | Showing incidents 1 to 1 out of 1 |                             |                                                                        |                 |              |                    |               |                              | <b>ED</b> Table View      | <b>IE</b> Summary View    |                         |
| 宇                         | Assign *               | Editi                             | Mark as Duplicate           | Run Command                                                            | Export<br>Close | Delete       |                    |               |                              |                           |                           | ٠                       |
|                           | □                      | ID                                | <b>Name</b>                 |                                                                        | Type            |              | Severity           | <b>Status</b> | Owner                        | Roles                     |                           | Playb                   |
| s                         | $\Box$                 | ☆ #142383                         | attack                      | Cityscape - Tallinn Pilot - UC1 - SYN Flood                            | Defacement      |              | Medium             | Active        | fabien.pornet                |                           |                           | Citys<br>Pilot          |
| ó                         | Page 1 out of 1        |                                   | rope / or / to get terarted | Votre écran est partagé par le biais de l'application meet google.com. |                 |              | Arrêter le partage |               | Masquer                      |                           |                           | M <sup>+</sup><br>↙     |

*Figure 10. Alerts displayed in incident dashboard*

<span id="page-22-0"></span>The description of this incident is available in the following interface.

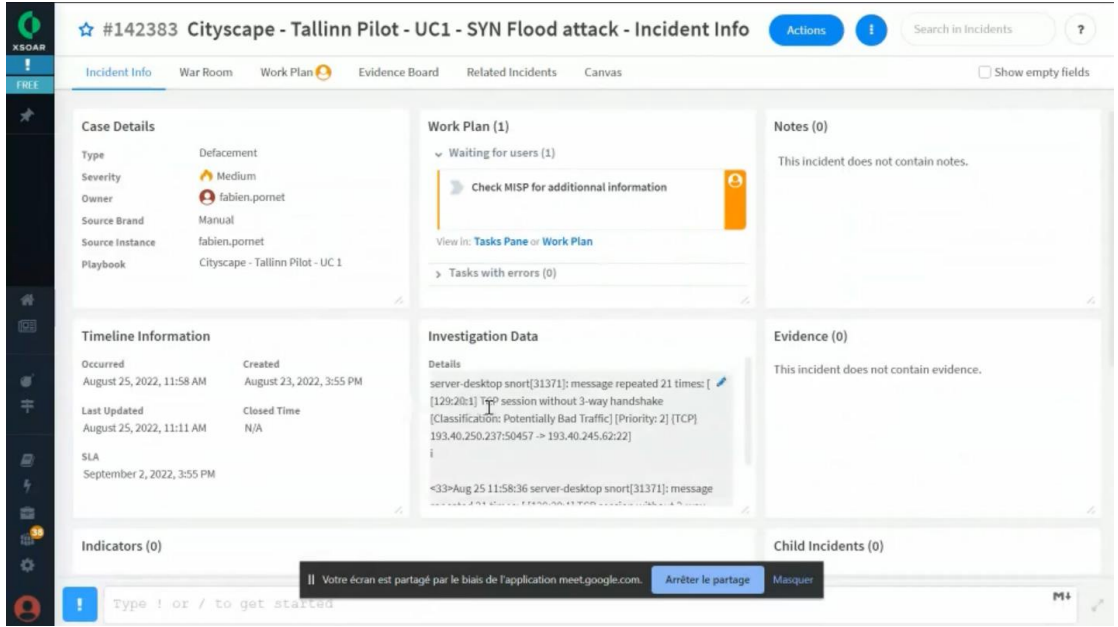

*Figure 11. Incident description*

<span id="page-22-1"></span>XSOAR associated the incident with a playbook, i.e. a description of the actions to be executed automatically or manually by the analyst to accelerate the handling of the incident, as represented below.

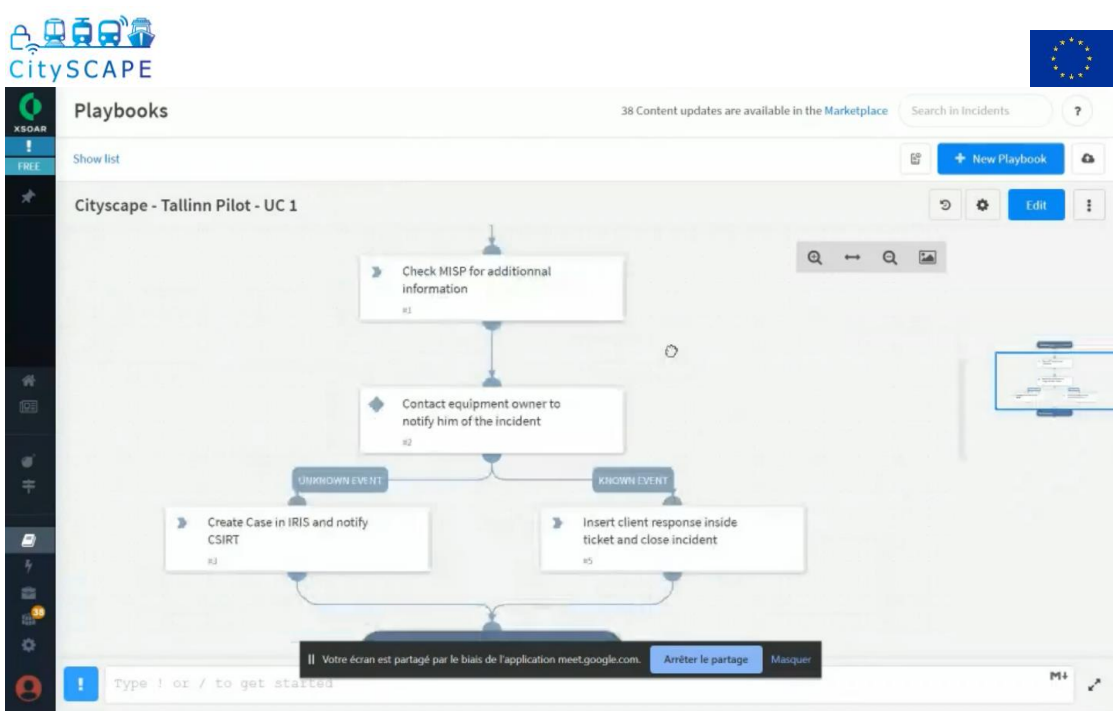

<span id="page-23-1"></span>*Figure 12. XSOAR provided description of the actions to the handling of the incident* 

On the second iteration of the SYN flood attack, a new alert was created into XSOAR, while the old one was assigned to a service account in order not to "pollute" the analyst interface with data from the old alert, as showed in the following picture.

| <b>XSOAR</b><br>п |                 | Incidents                                                              |                                                                                                    |                 |                                                               |               | <b>New Incident</b> | Search in Incidents                     | $\overline{\mathbf{r}}$      |
|-------------------|-----------------|------------------------------------------------------------------------|----------------------------------------------------------------------------------------------------|-----------------|---------------------------------------------------------------|---------------|---------------------|-----------------------------------------|------------------------------|
| FREE              |                 | Created<br>Last 7 days                                                 | Search in incidents                                                                                  |                 | Refresh every 5 minutes C<br>$\Omega$<br>Add to Saved queries |               |                     |                                         |                              |
| 區                 |                 | Severity -<br>Medium 2                                                 | $Type -$<br>Deface 2<br>L)                                                                           |                 | $SLA$ $\rightarrow$<br>within<br>$\overline{2}$               |               |                     | Owner -<br>G fabien.pornet (1) Ladm (1) |                              |
| ø<br>宇            | Assign ·        | <b>B</b> Hide Chart Panel<br>Showing incidents 1 to 2 out of 2<br>Edit | Mark as Duplicate<br>Run Command                                                                     | Close<br>Export | Delete                                                        |               |                     | <b>ED</b> Table View                    | <b>III</b> Summary View<br>۰ |
|                   | 0               | ID                                                                     | Name                                                                                                 | Type            | Severity                                                      | <b>Status</b> | Owner               | Roles                                   | Playb                        |
|                   | $\Box$          | ☆ #142384                                                              | Cityscape - Tallinn Pilot - UC1 - SYN Flood<br>attack                                                | Defacement      | Medium                                                        | Active        | ladm                |                                         | Citys<br>Pilot               |
| <b>O</b>          | Page 1 out of 1 |                                                                        | Votre écran est partagé par le biais de l'application meet google.com.<br>Type ! or / to get started |                 | Arrêter le partage                                            |               | Masquer             |                                         | $M+$<br>v                    |

*Figure 13. SYN flood attack*

#### <span id="page-23-2"></span><span id="page-23-0"></span>**4.3.1.3.2 IDS/IPS engine**

The solution version used for this demonstration is the alpha version, where the basic integration of the internal module has been developed and an initial version of the Anomaly Detection Procedure is implemented as a separate API.

The internal architecture of the CityScape IDS/IPS engine is depicted in [Figure 14](#page-24-0) , details are available in deliverable D5.4 "IDS/IPS final prototype".

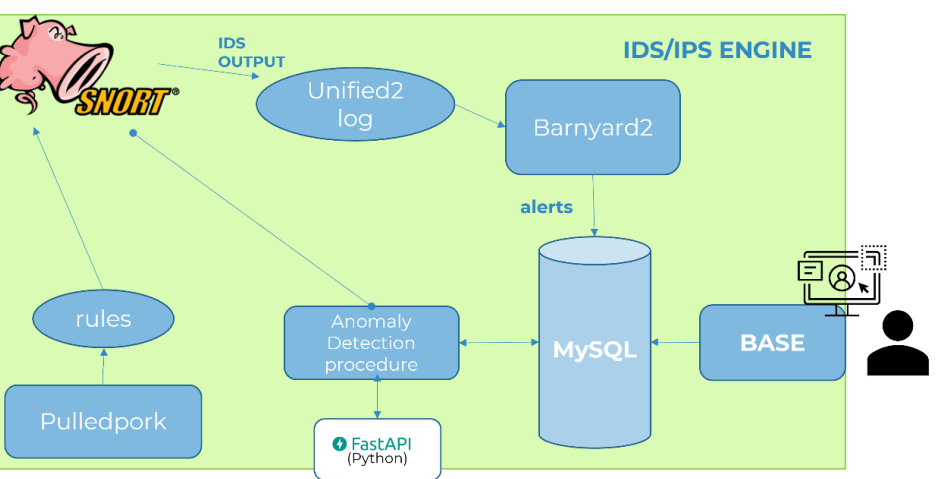

*Figure 14. CityScape IDS/IPS engine internal architecture*

<span id="page-24-0"></span>The deployment has been executed during month M24 by ENG IDS engineers using the bash files provided in the code repository.

As mentioned in D7.1 "Pilot scenarios, validation plan, and Pre-piloting preparation", the IDS/IPS engine is used in the first two test case scenarios (sections **Error! Reference source not found.** and section **Error! Reference source not found.**):

- 1. AV Shuttle Network Communication;
- 2. Integrity of RSU;

In both test cases, the IDS/IPS is used to identify possible threats, in particular in the first test case the IDS/IPS engine should be used in ON-LINE mode while for the latter one the OFF-LINE mode:

- Online: the IDS/IPS engine is running and analysing in real-time the traffic that is passing through a specific interface,
- Off-line: the IDS/IPS engine analyses a pre-recorded traffic dataset pcap file) and identifies potential threats, then the idea is to try to use the ADP-API to test the Anomaly detection Procedure with to prerecorded dataset, the first one to train the procedure and create the ADP model and the second one to test the model.

For the TALLINN pilot the IDS/IPS engine has been deployed on the TALLINN Control Room Server (See Figure 1 in section 3.1).

The TALLINN Control Room Server is connected to AIRBUS VPN through OpenVPN client to be able to forward the engine alerts to the CityScape SIEM which is, for this pilot, deployed into the AIRBUS servers.

In the following table, additional technologies used for this pilot are listed with a short description.

| $#$ Name                     | Description                                                | Use in the pilot                               |
|------------------------------|------------------------------------------------------------|------------------------------------------------|
| $\vert$ Apache2 <sup>1</sup> | Open-source HTTP<br>server for modern<br>operating systems | Used to expose the GUI to<br>view alert (BASE) |

<sup>1</sup> https://httpd.apache.org/

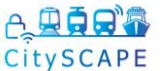

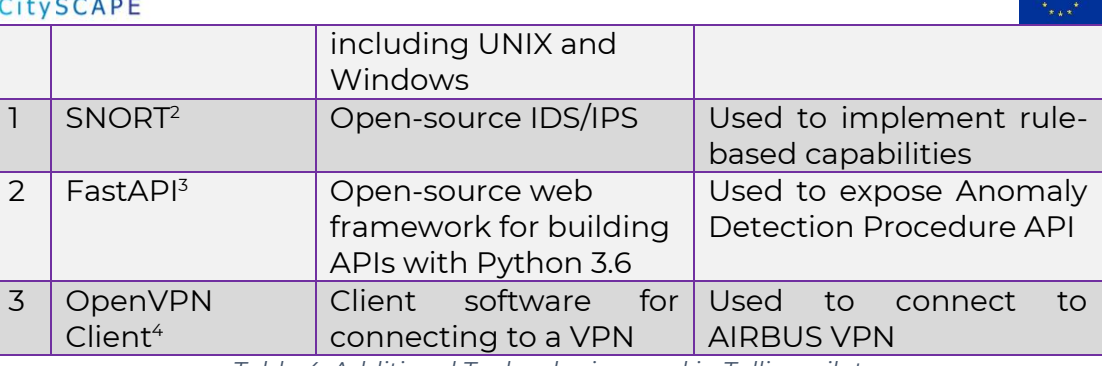

*Table 4. Additional Technologies used in Tallinn pilot*

<span id="page-25-0"></span>During the first day of TALLINN's Pilot live demo, August 24, 2022, the ENG colleagues illustrated a brief guide on the usage of the IDS/IPS engine submodules to the pilot's participants based on the type of users. The presentation used is available in ANNEX I - [IDS/IPS engine user guide.](#page-69-0) Then the IDS/IPS engine has been activated in Online mode the day after,

August 25, 2022, monitoring the enp2n0 interface.

The IDS/IPS engine, as mentioned before, was running in Online mode and the following alerts have been generated (see [Figure 15\)](#page-25-1):

- a. TCP session without 3-way handshake [Classification: Potential Bad Traffic] [Priority: 2]
- b. (spp\_ssh) Protocol mismatch [Classification: Detection of nonstandard protocol or event] [Priority: 2]

The first type of alert was generated with a huge number of instances, indicating that the alerts are related to a potential SYN flood attack, while the second type of alert had a limited number of records.

In [Figure 16](#page-26-0) is depicted the GUI to view the generated alerts.

| server@server-desktop: ~                                                                                                    |         |     |
|----------------------------------------------------------------------------------------------------|---------|-----|
| Aug 25 12:21:06 server-desktop snort[31371]: [129:20:1] TCP session without 3-way handshake [Classification: Potentially Bad Traffic] [Priority: 2] [TC A<br>$ P $ 193.40.250.237:50387 -> 193.40.245.62:22 |         |     |
| Aug 25 12:21:06 server-desktop snort[31371]: [128:4:2] (spp ssh) Protocol mismatch [Classification: Detection of a non-standard protocol or event] [Pri                                                     |         |     |
| $[ority: 2]$ {TCP} 193.40.250.237:50387 -> 193.40.245.62:22                                                                                                    |         |     |
| Aug 25 12:21:06 server-desktop snort[31371]: [129:20:1] TCP session without 3-way handshake [Classification: Potentially Bad Traffic] [Priority: 2] {TC                                                     |         |     |
| P) 193.40.250.237:50387 -> 193.40.245.62:22<br>Aug 25 12:21:06 server-desktop snort[31371]: [129:20:1] TCP session without 3-way handshake [Classification: Potentially Bad Traffic] [Priority: 2] (TC      |         |     |
| P: 193.40.250.237:50387 -> 193.40.245.62:22                                                                                                    |         |     |
| Aug 25 12:21:06 server-desktop snort[31371]: [128:4:2] (spp ssh) Protocol mismatch [Classification: Detection of a non-standard protocol or event] [Pri                                                     |         |     |
| ority: 2  {TCP} 193.40.250.237:50387 -> 193.40.245.62:22                                                                                                    |         |     |
| Aug 25 12:21:06 server-desktop snort[31371]: [129:20:1] TCP session without 3-way handshake [Classification: Potentially Bad Traffic] [Priority: 2] {TC<br>P} 193.40.250.237:50387 -> 193.40.245.62:22      |         |     |
| Aug 25 12:21:07 server-desktop snort[31371]: [129:20:1] TCP session without 3-way handshake [Classification: Potentially Bad Traffic] [Priority: 2] (TC                                                     |         |     |
| $ P $ 193.40.250.237:50387 -> 193.40.245.62:22                                                                                                    |         |     |
| Aug 25 12:21:07 server-desktop snort[31371]: [128:4:2] (spp ssh) Protocol mismatch [Classification: Detection of a non-standard protocol or event] [Pri                                                     |         |     |
| ority: 2] {TCP} 193.40.250.237:50387 -> 193.40.245.62:22                                                                                                    |         |     |
| Aug 25 12:21:07 server-desktop snort[31371]: [129:20:1] TCP session without 3-way handshake [Classification: Potentially Bad Traffic] [Priority: 2] [TC<br>P} 193.40.250.237:50387 -> 193.40.245.62:22      |         |     |
| Aug 25 12:21:07 server-desktop snort[31371]: [129:20:1] TCP session without 3-way handshake [Classification: Potentially Bad Traffic] [Priority: 2] {TC                                                     |         |     |
| $ P $ 193.40.250.237:50387 -> 193.40.245.62:22                                                                                                    |         |     |
| Aug 25 12:21:07 server-desktop snort[31371]: [128:4:2] (spp ssh) Protocol mismatch [Classification: Detection of a non-standard protocol or event] [Pri                                                     |         |     |
| ority: 21 {TCP} 193.40.250.237:50387 -> 193.40.245.62:22                                                                                                    |         |     |
| Aug 25 12:21:07 server-desktop snort[31371]: [129:20:1] TCP session without 3-way handshake [Classification: Potentially Bad Traffic] [Priority: 2] (TC<br>$ P $ 193.40.250.237:50387 -> 193.40.245.62:22   |         |     |
| Aug 25 12:21:07 server-desktop snort[31371]: [129:20:1] TCP session without 3-way handshake [Classification: Potentially Bad Traffic] [Priority: 2] (TC                                                     |         |     |
| P} 193.40.250.237:50457 -> 193.40.245.62:22                                                                                                    |         |     |
| Aug 25 12:21:07 server-desktop snort [31371]: message repeated 2 times: [ [129:20:1] TCP session without 3-way handshake [Classification: Potentially Ba                                                    |         |     |
| d Traffic] [Priority: 2] {TCP} 193.40.250.237:50457 -> 193.40.245.62.22]                                                                                                    |         |     |
| Aug 25 12:21:07 server-desktop snort[31371]: [129:20:1] TCP session without 3-way handshake [Classification: Potentially Bad Traffic] [Priority: 2] (TC<br>$ P $ 193.40.250.237:50387 -> 193.40.245.62:22   |         |     |
| Aug 25 12:21:07 server-desktop snort[31371]: [128:4:2] (spp ssh) Protocol mismatch [Classification: Detection of a non-standard protocol or event] [Pri                                                     |         |     |
| ority: 21 {TCP} 193.40.250.237:50387 -> 193.40.245.62:22                                                                                                    |         |     |
| Aug 25 12:21:07 server-desktop snort[31371]: [129:20:1] TCP session without 3-way handshake [Classification: Potentially Bad Traffic] [Priority: 2] (TC                                                     |         |     |
| P) 193.40.250.237:50457 -> 193.40.245.62:22                                                                                                    |         |     |
| Aug 25 12:21:07 server-desktop snort[31371]: [129:20:1] TCP session without 3-way handshake [Classification: Potentially Bad Traffic] [Priority: 2] (TC<br>P} 193.40.250.237:50387 -> 193.40.245.62:22      |         |     |
| Aug 25 12:21:07 server-desktop snort[31371]: [129:20:1] TCP session without 3-way handshake [Classification: Potentially Bad Traffic] [Priority: 2] (TC                                                     |         |     |
| $ P $ 193.40.250.237:50457 -> 193.40.245.62:22                                                                                                    |         |     |
|                                                                                                    | 63804.1 | 77% |
| -- -- - - - -<br>.                                                                                                    |         |     |

*Figure 15. IDS/IPS engine log with the alerts generated for test case 1*

<span id="page-25-1"></span><sup>2</sup> https://snort.org

<sup>3</sup> https://fastapi.tiangolo.com/

<sup>4</sup> https://openvpn.net/vpn-client/

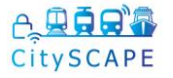

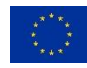

| $\leftarrow$                                               | $\mathcal{C}$<br>$\rightarrow$                 | 0.<br>□ localhost/base/base qry main.php?search=1&prev sort order=time d&action lst[0]=%23480-(1-566 90% |                                         |                                                                                                    | ☆                 | 圡<br>$\equiv$<br>☑ |
|------------------------------------------------------------|------------------------------------------------|----------------------------------------------------------------------------------------------------|-----------------------------------------|----------------------------------------------------------------------------------------------------|-------------------|--------------------|
| Meta Criteria<br><b>IP Criteria</b><br><b>TCP Criteria</b> | Clear<br>any<br>anv<br>Payload Criteria<br>any | olynature [short] streams. TCP session without o-way handshake Cream.<br>time = $[08/25/2022][11:58:$ *] |                                         | · Sensors<br>• Unique Alerts<br>• (classifications)<br>· Unique addresses: Source   Destination<br>• Unique IP links<br>• Source Port: TCP   UDP<br>• Destination Port: TCP   UDP<br>• Time profile of alerts |                   |                    |
|                                                            |                                                |                                                                                                    | Displaying alerts 721-768 of 2513 total |                                                                                                    |                   |                    |
|                                                            | ID                                             | $<$ Signature $>$                                                                                        | <timestamp></timestamp>                 | < Source Address >                                                                                                    | < Dest. Address > | < Layer 4 Proto >  |
| n                                                          | #720-(1-56408)                                 | [snort] stream5: TCP session without 3-way handshake                                                     | 2022-08-25 11:58:36                     | 193.40.250.237:50457                                                                                                    | 193.40.245.62:22  | <b>TCP</b>         |
| □                                                          | #721-(1-56407)                                 | [snort] stream5: TCP session without 3-way handshake                                                     | 2022-08-25 11:58:36                     | 193.40.250.237:50457                                                                                                    | 193.40.245.62:22  | <b>TCP</b>         |
| n                                                          | #722-(1-56406)                                 | [snort] stream5: TCP session without 3-way handshake                                                     | 2022-08-25 11:58:36                     | 193.40.250.237:50457                                                                                                    | 193.40.245.62:22  | <b>TCP</b>         |
| o                                                          | #723-(1-56405)                                 | [snort] stream5: TCP session without 3-way handshake                                                     | 2022-08-25 11:58:36                     | 193.40.250.237:50457                                                                                                    | 193.40.245.62:22  | <b>TCP</b>         |
| o                                                          | #724-(1-56404)                                 | [snort] stream5: TCP session without 3-way handshake                                                     | 2022-08-25 11:58:35                     | 193.40.250.237:50457                                                                                                    | 193.40.245.62:22  | <b>TCP</b>         |
| ▫                                                          | #725-(1-56403)                                 | [snort] stream5: TCP session without 3-way handshake                                                     | 2022-08-25 11:58:35                     | 193.40.250.237:50457                                                                                                    | 193.40.245.62:22  | <b>TCP</b>         |
| $\Box$                                                     | #726-(1-56402)                                 | [snort] stream5: TCP session without 3-way handshake                                                     | 2022-08-25 11:58:35                     | 193.40.250.237:50457                                                                                                    | 193.40.245.62:22  | <b>TCP</b>         |
| □                                                          | #727-(1-56401)                                 | [snort] stream5: TCP session without 3-way handshake                                                     | 2022-08-25 11:58:35                     | 193.40.250.237:50457                                                                                                    | 193.40.245.62:22  | <b>TCP</b>         |
| $\Box$                                                     | #728-(1-56400)                                 | [snort] stream5: TCP session without 3-way handshake                                                     | 2022-08-25 11:58:35                     | 193.40.250.237:50457                                                                                                    | 193.40.245.62:22  | <b>TCP</b>         |
| o                                                          | #729-(1-56399)                                 | [snort] stream5: TCP session without 3-way handshake                                                     | 2022-08-25 11:58:35                     | 193.40.250.237:50457                                                                                                    | 193.40.245.62:22  | <b>TCP</b>         |
| n                                                          | #730-(1-56398)                                 | [snort] stream5: TCP session without 3-way handshake                                                     | 2022-08-25 11:58:35                     | 193.40.250.237:50457                                                                                                    | 193.40.245.62:22  | <b>TCP</b>         |
| n                                                          | #731-(1-56396)                                 | [snort] stream5: TCP session without 3-way handshake                                                     | 2022-08-25 11:58:35                     | 193.40.250.237:50457                                                                                                    | 193.40.245.62:22  | <b>TCP</b>         |
| o                                                          | #732-(1-56395)                                 | [snort] stream5: TCP session without 3-way handshake                                                     | 2022-08-25 11:58:35                     | 193.40.250.237:50457                                                                                                    | 193.40.245.62:22  | <b>TCP</b>         |
| □                                                          | #733-(1-56394)                                 | [snort] stream5: TCP session without 3-way handshake                                                     | 2022-08-25 11:58:35                     | 193.40.250.237:50457                                                                                                    | 193.40.245.62:22  | <b>TCP</b>         |
| n                                                          | #734-(1-56393)                                 | [snort] stream5: TCP session without 3-way handshake                                                     | 2022-08-25 11:58:35                     | 193.40.250.237:50457                                                                                                    | 193.40.245.62:22  | <b>TCP</b>         |
| o                                                          | #735-(1-56392)                                 | [snort] stream5: TCP session without 3-way handshake                                                     | 2022-08-25 11:58:35                     | 193.40.250.237:50457                                                                                                    | 193.40.245.62:22  | <b>TCP</b>         |
| $\Box$                                                     | #736-(1-56391)                                 | [snort] stream5: TCP session without 3-way handshake                                                     | 2022-08-25 11:58:35                     | 193.40.250.237:50457                                                                                                    | 193.40.245.62:22  | <b>TCP</b>         |
| n                                                          | #737-(1-56390)                                 | [snort] stream5: TCP session without 3-way handshake                                                     | 2022-08-25 11:58:35                     | 193.40.250.237:50457                                                                                                    | 193.40.245.62:22  | <b>TCP</b>         |
| n                                                          | #738-(1-56389)                                 | [snort] stream5: TCP session without 3-way handshake                                                     | 2022-08-25 11:58:35                     | 193.40.250.237:50457                                                                                                    | 193.40.245.62:22  | <b>TCP</b>         |
| □                                                          | #739-(1-56388)                                 | [snort] stream5: TCP session without 3-way handshake                                                     | 2022-08-25 11:58:35                     | 193.40.250.237:50457                                                                                                    | 193.40.245.62:22  | <b>TCP</b>         |
| n                                                          | #740-(1-56387)                                 | [snort] stream5: TCP session without 3-way handshake                                                     | 2022-08-25 11:58:35                     | 193.40.250.237:50457                                                                                                    | 193.40.245.62:22  | <b>TCP</b>         |
| 0                                                          | #741-(1-56386)                                 | [snort] stream5: TCP session without 3-way handshake                                                     | 2022-08-25 11:58:35                     | 193.40.250.237:50457                                                                                                    | 193.40.245.62:22  | <b>TCP</b>         |
| $\Box$                                                     | #742-(1-56385)                                 | [snort] stream5: TCP session without 3-way handshake                                                     | 2022-08-25 11:58:35                     | 193.40.250.237:50457                                                                                                    | 193.40.245.62:22  | <b>TCP</b>         |
| o                                                          | #743-(1-56384)                                 | [snort] stream5: TCP session without 3-way handshake                                                     | 2022-08-25 11:58:35                     | 193.40.250.237:50457                                                                                                    | 193.40.245.62:22  | <b>TCP</b>         |
| o                                                          | #744-(1-56383)                                 | [snort] stream5: TCP session without 3-way handshake                                                     | 2022-08-25 11:58:35                     | 193.40.250.237:50457                                                                                                    | 193.40.245.62:22  | <b>TCP</b>         |
| $\Box$                                                     | #745-(1-56382)                                 | [snort] stream5: TCP session without 3-way handshake                                                     | 2022-08-25 11:58:35                     | 193.40.250.237:50457                                                                                                    | 193.40.245.62:22  | <b>TCP</b>         |
| n                                                          | #746-(1-56381)                                 | [snort] stream5: TCP session without 3-way handshake                                                     | 2022-08-25 11:58:35                     | 193.40.250.237:50457                                                                                                    | 193.40.245.62:22  | <b>TCP</b>         |
| Ω                                                          | #747-(1-56380)                                 | [snort] stream5: TCP session without 3-way handshake                                                     | 2022-08-25 11:58:35                     | 193.40.250.237:50457                                                                                                    | 193.40.245.62:22  | <b>TCP</b>         |
|                                                            | #748-(1-56379)                                 | [snort] stream5: TCP session without 3-way handshake                                                     | 2022-08-25 11:58:35                     | 193.40.250.237:50457                                                                                                    | 193.40.245.62:22  | <b>TCP</b>         |

*Figure 16. IDS/IPS engine alerts viewed through the GUI for Test case 1.1*

<span id="page-26-0"></span>For sub-testcase 1.2, alerts related to the attack on the communication unit (previously described) have not been generated; mostly due to the fact that the IDS/IPS engine was deployed on the server machine and was not receiving all the traffic in the subnetwork.

|              | $\rightarrow$<br>$\mathcal{C}$ | <b>bcalhost</b> /base/base qry main.php?search=1&sensor=+&aq=+&siq[0]=+&siq[2]=%3D&siq[1]=&siq clas 90% |                     |                      | 52                  | 支<br>$\circledcirc$<br>Ξ |
|--------------|--------------------------------|----------------------------------------------------------------------------------------------------|---------------------|----------------------|---------------------|--------------------------|
| n            | $#2-(1-3117)$                  | [snort] stream5: TCP session without 3-way handshake                                                    | 2022-08-25 11:27:02 | 193.40.250.237:50457 | 193.40.245.62:22    | <b>TCP</b>               |
| Ω            | #3-(1-3118)                    | Isnort] stream5: TCP session without 3-way handshake                                                    | 2022-08-25 11:27:03 | 193.40.250.237:50457 | 193.40.245.62:22    | <b>TCP</b>               |
| n            | #4-(1-3119)                    | [snort] stream5: TCP session without 3-way handshake                                                    | 2022-08-25 11:27:03 | 44.240.140.78:443    | 193.40.245.62:51310 | <b>TCP</b>               |
| o            | #5-(1-3120)                    | [snort] stream5: TCP session without 3-way handshake                                                    | 2022-08-25 11:27:03 | 44.240.140.78:443    | 193.40.245.62:51310 | <b>TCP</b>               |
| n            | $#6-(1-3121)$                  | Isnort] stream5: TCP session without 3-way handshake                                                    | 2022-08-25 11:27:04 | 193.40.250.237:50457 | 193.40.245.62:22    | <b>TCP</b>               |
| п            | #7-(1-3122)                    | [snort] stream5: TCP session without 3-way handshake                                                    | 2022-08-25 11:27:04 | 193.40.250.237:50457 | 193.40.245.62:22    | <b>TCP</b>               |
| n            | #8-(1-3123)                    | [snort] stream5: TCP session without 3-way handshake                                                    | 2022-08-25 11:27:05 | 193.40.250.237:50457 | 193.40.245.62:22    | <b>TCP</b>               |
| п            | #9-(1-3124)                    | <b>Isnortl stream5: TCP Small Segment Threshold Exceeded</b>                                            | 2022-08-25 11:27:06 | 146.59.87.96:36932   | 193.40.245.62:22    | <b>TCP</b>               |
| n            | #10-(1-3125)                   | [snort] stream5: TCP session without 3-way handshake                                                    | 2022-08-25 11:27:06 | 193.40.250.237:50457 | 193.40.245.62:22    | <b>TCP</b>               |
| Ω            | #11-(1-3126)                   | [snort] stream5: TCP session without 3-way handshake                                                    | 2022-08-25 11:27:07 | 193.40.250.237:50457 | 193.40.245.62:22    | <b>TCP</b>               |
| n            | #12-(1-3127)                   | [snort] stream5: TCP session without 3-way handshake                                                    | 2022-08-25 11:27:08 | 193.40.250.237:50457 | 193.40.245.62:22    | <b>TCP</b>               |
| Π            | #13-(1-3128)                   | [snort] stream5: TCP session without 3-way handshake                                                    | 2022-08-25 11:27:09 | 193.40.250.237:50457 | 193.40.245.62:22    | <b>TCP</b>               |
| n            | #14-(1-3129)                   | [snort] stream5: TCP session without 3-way handshake                                                    | 2022-08-25 11:27:10 | 193.40.250.237:50457 | 193.40.245.62:22    | <b>TCP</b>               |
| Π            | #15-(1-3130)                   | <b>Isnortl ssh: Protocol mismatch</b>                                                                   | 2022-08-25 11:27:10 | 193.40.250.237:50457 | 193.40.245.62:22    | <b>TCP</b>               |
| $\Box$       | #16-(1-3131)                   | [snort] stream5: TCP session without 3-way handshake                                                    | 2022-08-25 11:27:10 | 193.40.250.237:50457 | 193.40.245.62:22    | <b>TCP</b>               |
| n            | #17-(1-3132)                   | [snort] stream5: TCP session without 3-way handshake                                                    | 2022-08-25 11:27:11 | 193.40.250.237:50457 | 193.40.245.62:22    | <b>TCP</b>               |
| п            | #18-(1-3133)                   | [snort] stream5: TCP session without 3-way handshake                                                    | 2022-08-25 11:27:11 | 193.40.250.237:50457 | 193.40.245.62:22    | <b>TCP</b>               |
| п            | #19-(1-3134)                   | [snort] stream5: TCP session without 3-way handshake                                                    | 2022-08-25 11:27:12 | 193.40.250.237:50457 | 193.40.245.62:22    | <b>TCP</b>               |
| п            | #20-(1-3135)                   | [snort] stream5: TCP session without 3-way handshake                                                    | 2022-08-25 11:27:13 | 193.40.250.237:50457 | 193.40.245.62:22    | <b>TCP</b>               |
| о            | #21-(1-3136)                   | Isnort] stream5: TCP session without 3-way handshake                                                    | 2022-08-25 11:27:14 | 193.40.250.237:50457 | 193.40.245.62:22    | <b>TCP</b>               |
| $\Box$       | #22-(1-3137)                   | [snort] stream5: TCP session without 3-way handshake                                                    | 2022-08-25 11:27:15 | 193.40.250.237:50457 | 193.40.245.62:22    | <b>TCP</b>               |
| п            | #23-(1-3138)                   | [snort] stream5: TCP session without 3-way handshake                                                    | 2022-08-25 11:27:15 | 34.120.208.123:443   | 193.40.245.62:60718 | <b>TCP</b>               |
| n            | #24-(1-3139)                   | Isnort] stream5: TCP session without 3-way handshake                                                    | 2022-08-25 11:27:15 | 34.120.208.123:443   | 193.40.245.62:60718 | <b>TCP</b>               |
| $\Box$       | #25-(1-3140)                   | Isnort] stream5: TCP session without 3-way handshake                                                    | 2022-08-25 11:27:16 | 34.120.208.123:443   | 193.40.245.62:60718 | <b>TCP</b>               |
| п            | #26-(1-3141)                   | Isnort] stream5: TCP session without 3-way handshake                                                    | 2022-08-25 11:27:16 | 34.120.208.123:443   | 193.40.245.62:60718 | <b>TCP</b>               |
| п            | #27-(1-3142)                   | [snort] stream5: TCP session without 3-way handshake                                                    | 2022-08-25 11:27:16 | 34.120.208.123:443   | 193.40.245.62:60718 | <b>TCP</b>               |
| n            | #28-(1-3143)                   | [snort] stream5: TCP session without 3-way handshake                                                    | 2022-08-25 11:27:16 | 34.120.208.123:443   | 193.40.245.62:60718 | <b>TCP</b>               |
| n            | #29-(1-3144)                   | [snort] stream5: TCP session without 3-way handshake                                                    | 2022-08-25 11:27:16 | 34.120.208.123:443   | 193.40.245.62:60718 | <b>TCP</b>               |
| n            | #30-(1-3145)                   | [snort] stream5: TCP session without 3-way handshake                                                    | 2022-08-25 11:27:16 | 34.120.208.123:443   | 193.40.245.62:60718 | <b>TCP</b>               |
| Ω            | #31-(1-3146)                   | [snort] stream5: TCP session without 3-way handshake                                                    | 2022-08-25 11:27:16 | 34.120.208.123:443   | 193.40.245.62:60718 | <b>TCP</b>               |
| n            | #32-(1-3147)                   | [snort] stream5: TCP session without 3-way handshake                                                    | 2022-08-25 11:27:16 | 34.120.208.123:443   | 193.40.245.62:60718 | <b>TCP</b>               |
| Ω            | #33-(1-3148)                   | [snort] stream5: TCP session without 3-way handshake                                                    | 2022-08-25 11:27:16 | 34.120.208.123:443   | 193.40.245.62:60718 | <b>TCP</b>               |
| п            | #34-(1-3149)                   | [snort] stream5: TCP session without 3-way handshake                                                    | 2022-08-25 11:27:16 | 34.120.208.123:443   | 193.40.245.62:60718 | <b>TCP</b>               |
| Ω            | #35-(1-3150)                   | [snort] stream5: TCP session without 3-way handshake                                                    | 2022-08-25 11:27:16 | 34.120.208.123:443   | 193.40.245.62:60718 | <b>TCP</b>               |
| n            | #36-(1-3151)                   | [snort] stream5: TCP session without 3-way handshake                                                    | 2022-08-25 11:27:16 | 34.120.208.123:443   | 193.40.245.62:60718 | <b>TCP</b>               |
| Ω            | #37-(1-3152)                   | [snort] stream5: TCP session without 3-way handshake                                                    | 2022-08-25 11:27:16 | 193.40.250.237:50457 | 193.40.245.62:22    | <b>TCP</b>               |
| $\Box$       | #38-(1-3153)                   | [snort] stream5: TCP session without 3-way handshake                                                    | 2022-08-25 11:27:16 | 193.40.250.237:50457 | 193.40.245.62:22    | <b>TCP</b>               |
| л            | #39-(1-3154)                   | Isnort] stream5: TCP session without 3-way handshake                                                    | 2022-08-25 11:27:16 | 193.40.250.237:50457 | 193.40.245.62:22    | <b>TCP</b>               |
| <b>COLOR</b> | #40-01-3155)                   | fenorti ctraam5: TCD caccion without 3 way handchaka                                                    | 2022-08-25 11:27:16 | 193.40.250.237:50457 | 193.40.245.62:22    | <b>TCP</b>               |
|              |                                | ocalhost/base/base_stat_ipaddr.php?ip=193.40.250.237&netmask=32                                         | 2022-08-25 11:27:16 | 193 40 250 237 50457 | 193 40 245 62:22    | TCP                      |

<span id="page-26-1"></span>*Figure 17. IDS/IPS alerts generated during test case 1.2, no alerts related to FTP protocol*

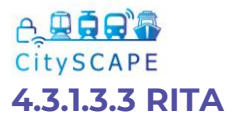

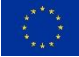

<span id="page-27-0"></span>Prior to the attack, the RITA operator had already modeled the multimodal transport ecosystem in order to get the business service (namely Taltech-Teleoperation) overall risk and impact, as shown in [Figure 18.](#page-27-1)

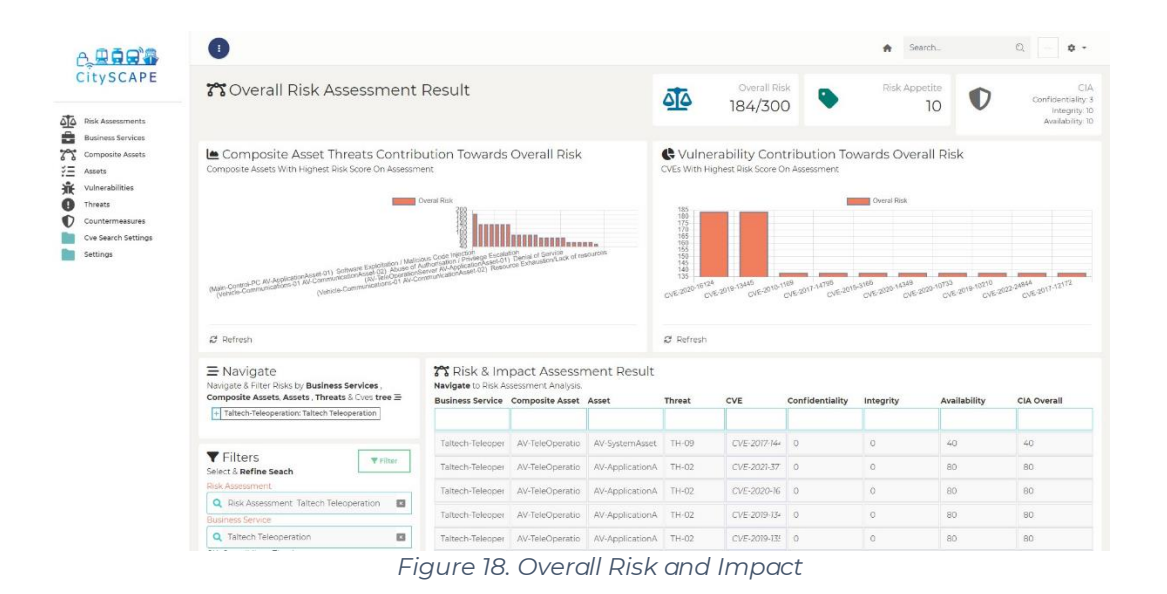

<span id="page-27-1"></span>For that reason the risk assessor has decomposed the business service to the list of composite assets as shown in [Figure 19](#page-28-0) and [Figure 20.](#page-29-0)

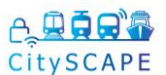

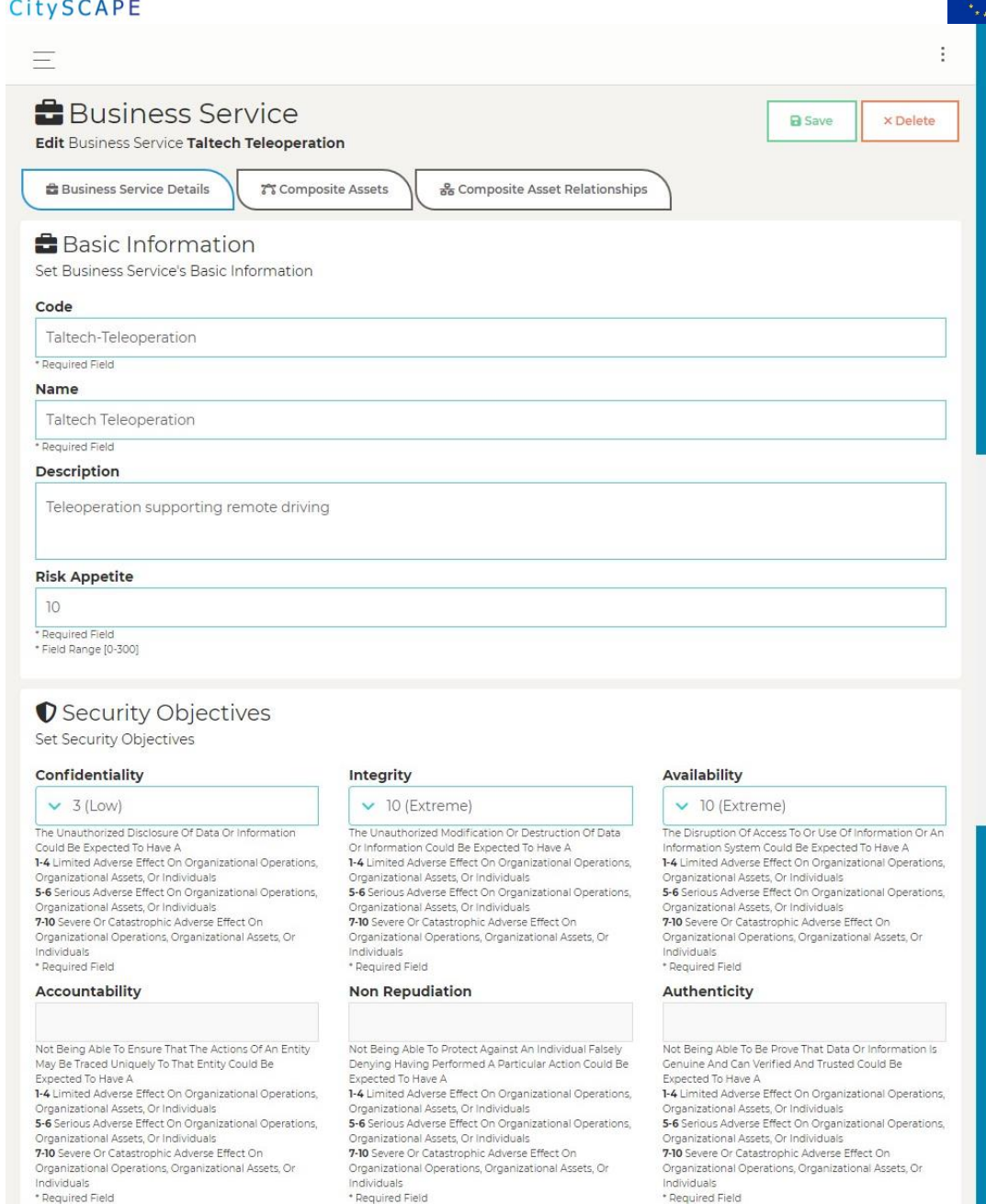

<span id="page-28-0"></span>*Figure 19. Taltech TeleOperation Business Service (Basic Information)*

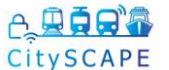

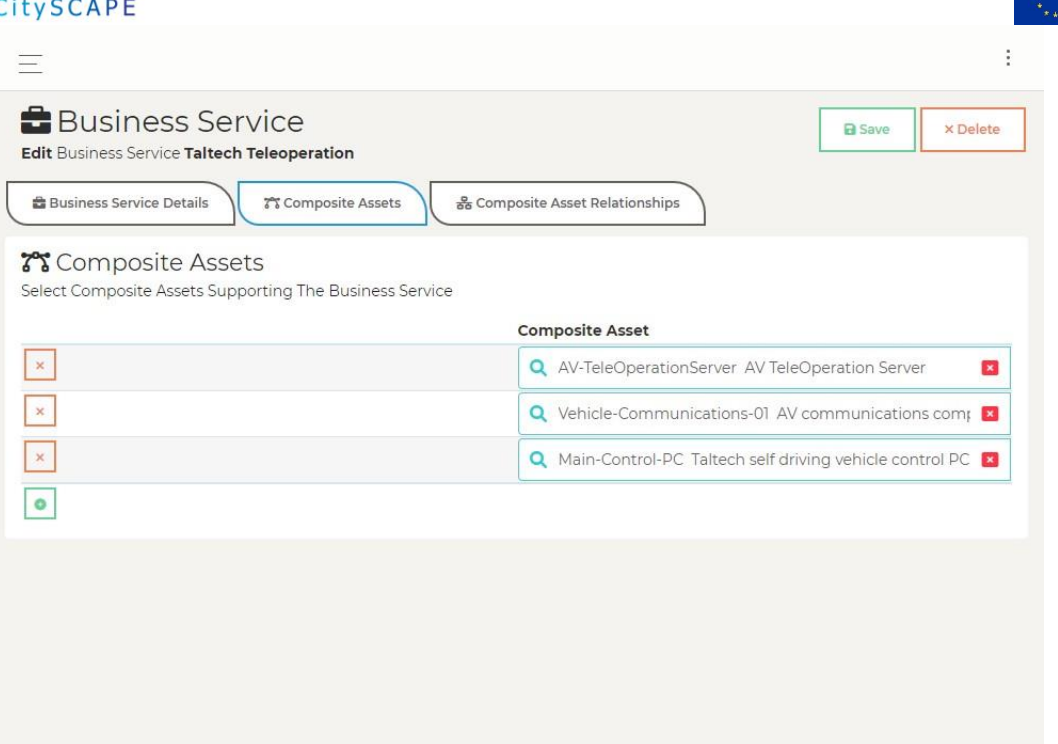

*Figure 20. Taltech TeleOperation Business Service (Composite Assets)*

<span id="page-29-0"></span>Following that, the risk assessor decomposed each composite asset to its basic assets, including the identified threats, their likelihood and any applicable counter measures. TalTech AV TeleOperation Server Threats and Countermeasures are shown in Figure 8.

During the Pilot Demo, as soon as the CSIRP operator has finished their incident analysis, the identified threats and vulnerabilities (included in the IRIS incident reports) were sent to RITA. As a result, the risk assessor had to re-evaluate the security posture and impact of the business service by reviewing and updating the threat probabilities and any available countermeasures. This is depicted also in [Figure 21.](#page-30-0)

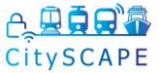

| ILYSCAPE                                                      |                                                                                                  |                                   |                          |                                            |                                                     |
|---------------------------------------------------------------|--------------------------------------------------------------------------------------------------|-----------------------------------|--------------------------|--------------------------------------------|-----------------------------------------------------|
| Ξ                                                             |                                                                                                  |                                   |                          |                                            |                                                     |
| <b>78</b> Composite Asset                                     | Edit Composite Asset AV TeleOperation Server                                                     |                                   |                          |                                            | <b>× Delete</b><br><b>a</b> Save                    |
| <b>25 Composite Asset Details</b>                             | <b>注 Assets</b>                                                                                  | នី Asset Relationships            |                          |                                            |                                                     |
| <b><del>Σ</del></b> Assets List<br><b>Select Basic Assets</b> |                                                                                                  |                                   |                          |                                            |                                                     |
|                                                               |                                                                                                  | <b>Asset Selector</b>             |                          | <b>Priority In Terms Of Economic Value</b> |                                                     |
| o<br>$\times$                                                 |                                                                                                  | Q AV storage                      |                          | Medium                                     | $\mathbf{x}$                                        |
| $\bullet$<br>×                                                |                                                                                                  | <b>Q</b> AV-ControlPC Intel       |                          | Medium                                     | $\mathbf{x}$                                        |
| o<br>×                                                        |                                                                                                  | Q AV-ControlPC OS (Ubuntu)        |                          | Medium                                     | $\mathbf{x}_i$                                      |
| $\bullet$<br>×                                                |                                                                                                  | Q AV-ROS                          |                          | Medium                                     | $\pmb{\times}$                                      |
| $\bullet$<br>×                                                |                                                                                                  | Q AV-OnBoard-Database (PostegreSC |                          | Medium                                     | B                                                   |
| ۰                                                             |                                                                                                  |                                   |                          |                                            |                                                     |
|                                                               | <b>O</b> Threats of AV-ControlPC OS (Ubuntu) E Asset                                             |                                   |                          |                                            |                                                     |
|                                                               | Navigate To Threats Of AV-ControlPC OS (Ubuntu) E Asset & O Activate/Deactivate Threats.<br>Code | Name                              | Likelihood               | Active                                     | <b>Counter Measures</b>                             |
| $\mathbb{C}^s$                                                | TH-01                                                                                            | Malware Injection                 | $\times$ 2 - Rare (Happe | $\checkmark$                               | <b>x</b> Software Assets                            |
|                                                               |                                                                                                  |                                   |                          |                                            | Inventory                                           |
|                                                               |                                                                                                  |                                   |                          |                                            | <b>x</b> Continuous<br>Vulnerability<br>Management  |
|                                                               |                                                                                                  |                                   |                          |                                            | <b>x</b> application                                |
|                                                               |                                                                                                  |                                   |                          |                                            | whitelisting<br>$+$                                 |
| $\mathbb{C}^n$                                                | TH-02                                                                                            | Denial of Service                 | $\vee$ 3 - Periodic (Ha  | $\checkmark$                               | <b>x</b> Countermeasure<br>for DoS of Ubuntu        |
|                                                               |                                                                                                  |                                   |                          |                                            | <b>OS</b><br>$^{+}$                                 |
| $\mathbb{C}^s$                                                | TH-09                                                                                            | Failure of System                 | $\times$ 2 - Rare (Happe | ✓                                          | $^{+}$                                              |
| Ŋ                                                             | $TH - 11$                                                                                        | Software Exploitati               | $\vee$ 3 - Periodic (Ha  | ✓                                          | <b>x</b> Software                                   |
|                                                               |                                                                                                  |                                   |                          |                                            | Exploitation/<br><b>Malicious Code</b><br>Injection |
|                                                               |                                                                                                  |                                   |                          |                                            | <b>x</b> Patching                                   |
|                                                               |                                                                                                  |                                   |                          |                                            | <b>x</b> application<br>whitelisting                |
|                                                               |                                                                                                  |                                   |                          |                                            | $^{+}$                                              |
| $\mathbb{C}^s$                                                | $TH-14$                                                                                          | Device Modificatio                | $\times$ 2 - Rare (Happe | ✓                                          | <b>x</b> application<br>whitelisting                |
|                                                               |                                                                                                  |                                   |                          |                                            | $^{+}$                                              |
| $\mathbb{C}^n$                                                | TH-21                                                                                            | Resource Exhausti-                | $\vee$ 3 - Periodic (Ha  | ✓                                          | <b>× Audit logs</b><br>$^{+}$                       |
| $\mathbb{C}^s$                                                | $TH-22$                                                                                          | Isolation/Virtualiza              | $\times$ 2 - Rare (Happe |                                            | $^{+}$                                              |
| $\mathbb{C}^s$                                                | TH-23                                                                                            | Management Inter                  | $\times$ 2 - Rare (Happe |                                            | $\pm$                                               |
| $\mathbb{C}^n$                                                | TH-24                                                                                            | Unauthorized Acce                 | $\times$ 2 - Rare (Happe |                                            | $+$                                                 |
| $\mathbb{S}^n$                                                | TH-25                                                                                            | Abuse of Authorisa                | $\times$ 2 - Rare (Happe |                                            | $^{+}$                                              |
| $\mathbb{C}^*$                                                | TH-27                                                                                            | Abuse of Authentic                | $\times$ 2 - Rare (Happe |                                            | $+$                                                 |
| $\mathbb{Z}^*$                                                | <b>TH-28</b>                                                                                     | Identity Theft                    | $\times$ 2 - Rare (Happe |                                            | $^{+}$                                              |
| $\mathbb{Z}^s$                                                | TH-29                                                                                            |                                   |                          |                                            | $^{+}$                                              |
|                                                               |                                                                                                  | Social Engineering                | $\times$ 2 - Rare (Happe |                                            |                                                     |

<span id="page-30-0"></span>*Figure 21. AV TeleOperation Server (AV Control PC OS-Ubuntu Threats and Likehoods)*

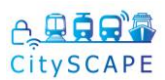

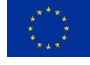

Additional Figures demonstrating the RITA functionality for the TALLINN Pilot are contained in Annex II.

- For AV TeleOperation Server (AV-TeleOperationServer), this is shown in Annex II *[Figure](#page-78-1)*1, **Error! Reference source not found.**2, **Error! Reference source not found.**3, **Error! Reference source not found.**4, and **Error! Reference source not found.**5, including the assets relationships shown in **Error! Reference source not found.**6.
- For AV communications (Vehicle-Communications-01), this is shown in Annex II **Error! Reference source not found.**7, **Error! Reference source not found.**8, **Error! Reference source not found.**9 and **Error! Reference source not found.**10, including the assets relationships shown in **Error! Reference source not found.**11.
- For Taltech self-driving vehicle control PC (Main-Control-PC), this is shown in Annex II **Error! Reference source not found.**12, **Error! Reference source not found.**13, **Error! Reference source not found.**14, **Error! Reference source not found.**15, **Error! Reference source not found.**16, **Error! Reference source not found.**17 and **Error! Reference source not found.**18, including the assets relationships shown in **Error! Reference source not found.**19.

#### <span id="page-31-0"></span>**4.3.1.3.4 FIMCA**

#### <span id="page-31-1"></span>**4.3.1.3.4.1Tangible assets**

During the Tallinn demo, STAM demonstrated a first release of the FIMCA component, related to the assessment of the financial impact on the tangible assets. FIMCA aims to assess the economic losses associated with the risk assessed by RITA, which instead estimates the risk using qualitative scales. The details about the architecture, version, and deployment of the CitySCAPE FIMCA (Intangible Assets) engine for the Tallinn pilot are shown in chapter 4.3.1.3.4.2.

The user accessed the tool from RITA, after having successfully filled the data related to business services, assets, threats and countermeasures and after having performed a risk assessment of the organization (see chapter [4.3.1.3.3\)](#page-27-0).

In FIMCA, the user found in the Homepage two configurations: the "baseline" and the "secured". The first configuration included the data that have been set in RITA, in particular the countermeasures currently applied. The second one included the countermeasures that the user aim to implement in its organization. These two configurations are then compared in the Cost Benefit Analysis to assess the sustainability of the "secured" configuration that has been created.

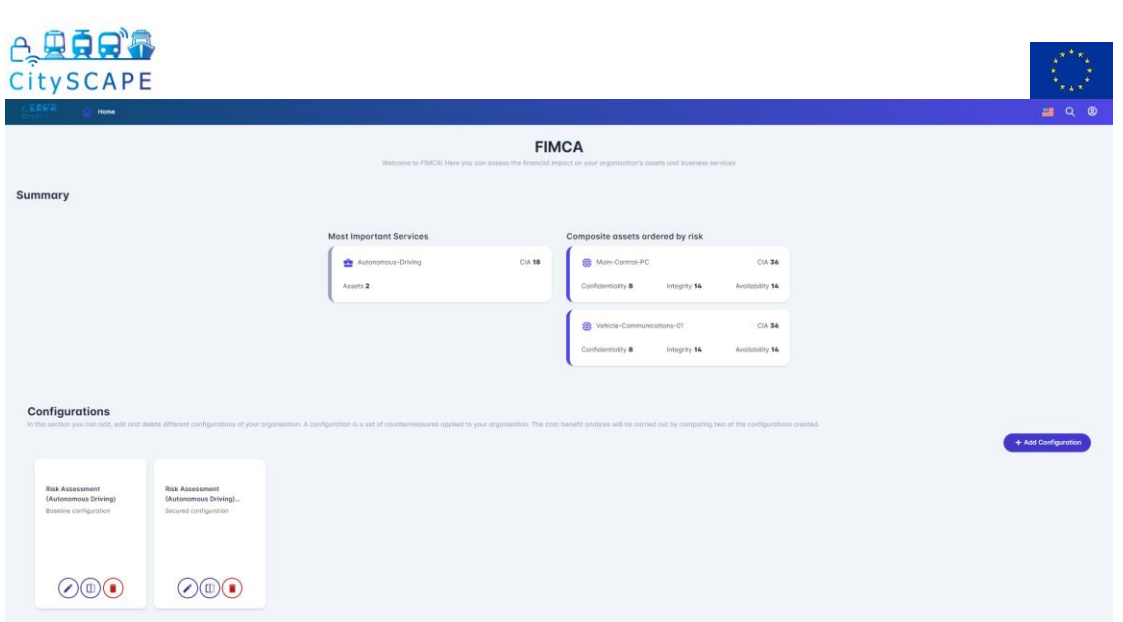

*Figure 22. FIMCA Homepage*

<span id="page-32-0"></span>To perform the CBA, the user inserts additional data on FIMCA regarding to his organization. The data are related to company size, the number of employees and the personnel costs (both internal and external). The remaining information is related to the costs of the Composite Assets (defined in RITA) and the financial weight of the investigated service on the company turnover.

<span id="page-32-1"></span>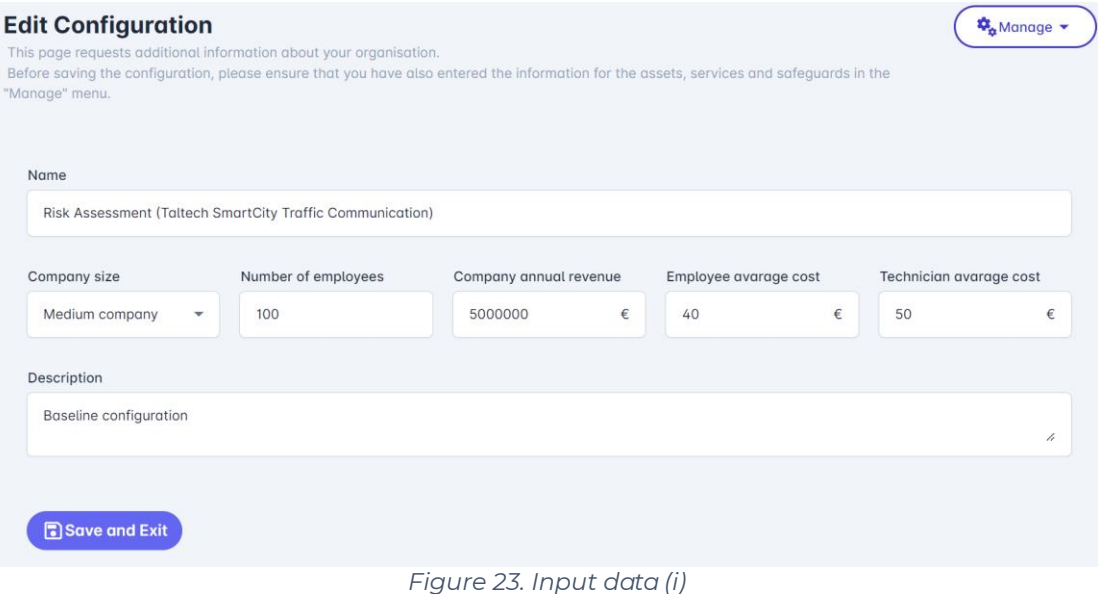

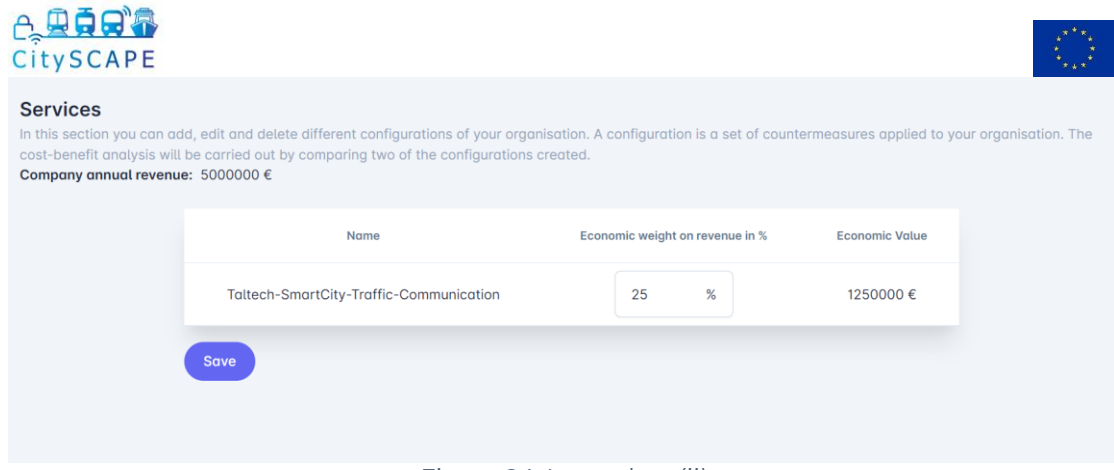

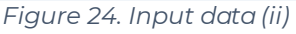

<span id="page-33-0"></span>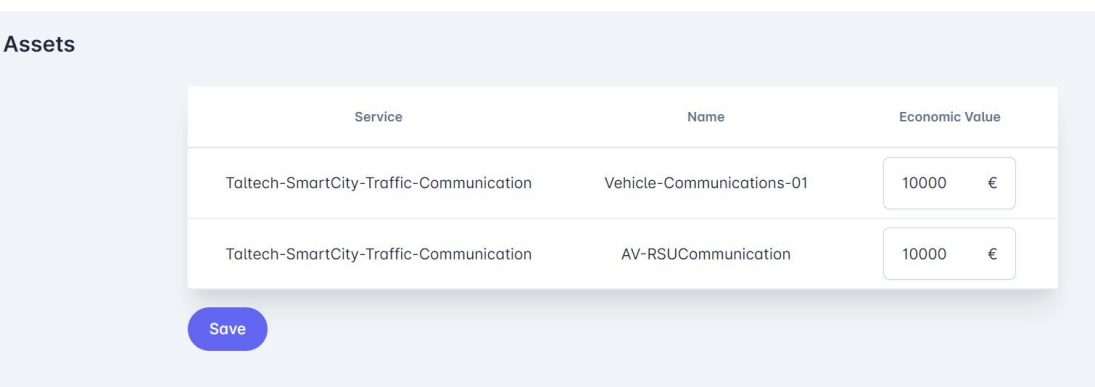

*Figure 25. Input data (iii)*

<span id="page-33-1"></span>Once the required data is inserted, the user selects the countermeasures he aims to apply to the organization. For demonstration reasons, the initial set of countermeasures present in the "baseline" configuration was empty (no countermeasure applied). The "secured" configuration is populated with new cyber-security solutions (provided by the CIS Controls). FIMCA allows the possibility to apply the measures globally (for the whole organization) or for each single asset. During the demo, they have been globally applied to the whole organization. In addition, FIMCA allows the user to modify the costs and mitigation factors of the countermeasures to have more accurate results in the financial impact estimation. However, during the test, information on these costs and these mitigation factors were not modified by the user because he did not have the means and knowledge to do it. The table below shows the information related to the countermeasures selected for the "secured" configuration.

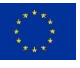

#### *Table 5. Countermeasure's data for "secured" configuration*

<span id="page-34-0"></span>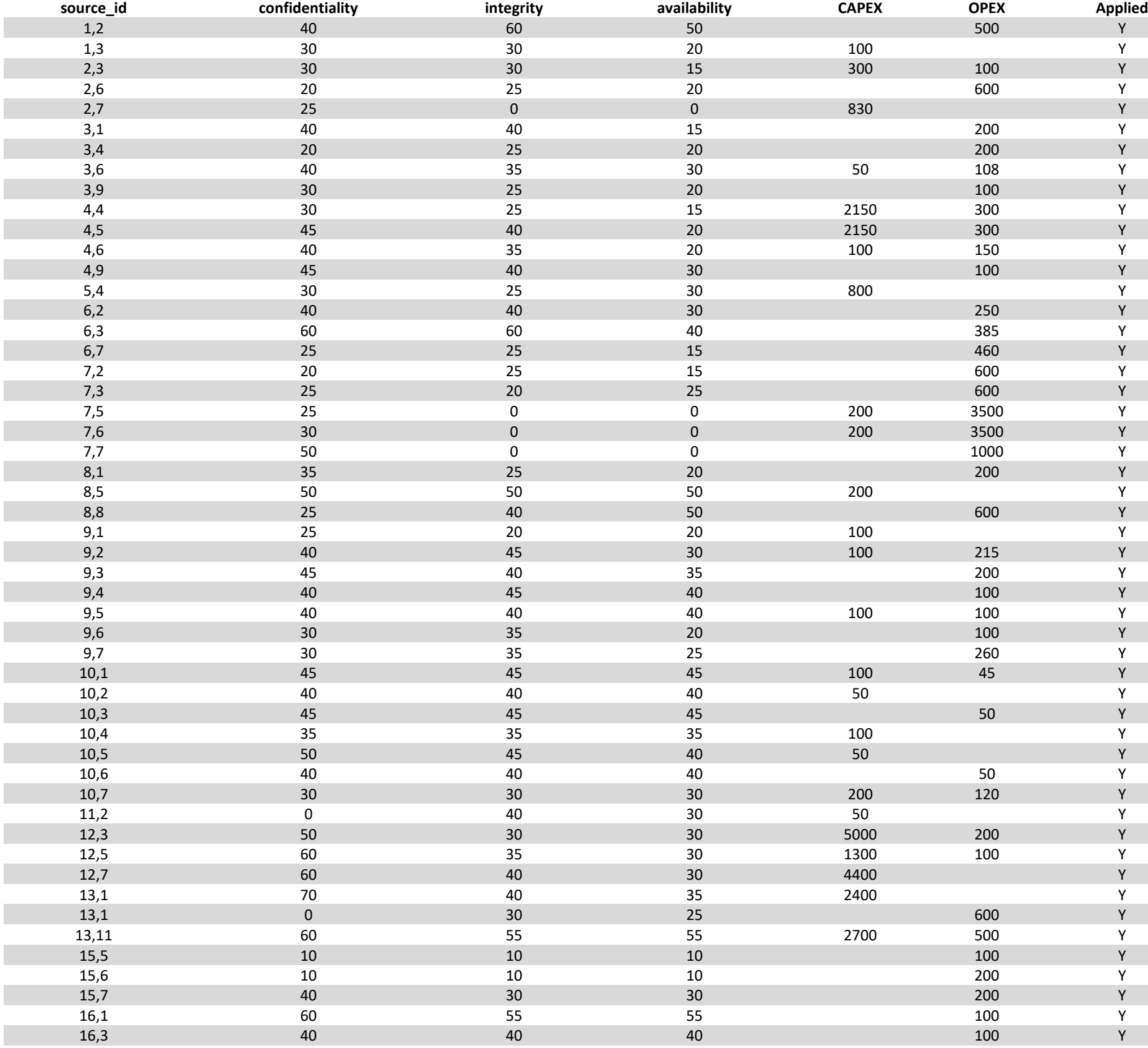

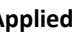

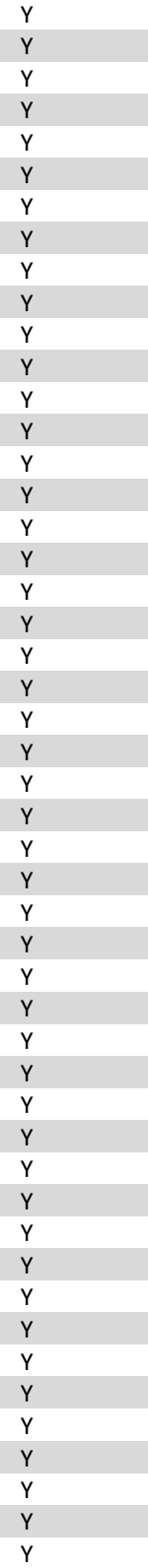

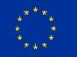

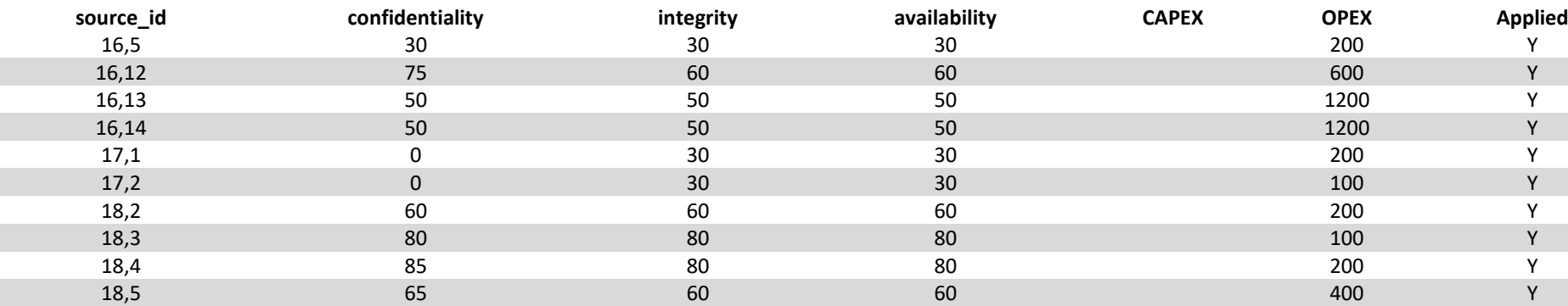

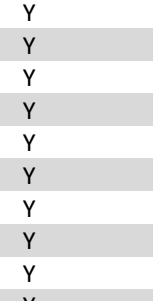
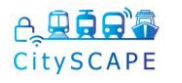

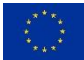

Through the ROSI index, the results of the cost-benefit analysis show the quality of the changes made to the set of countermeasures. The ROSI takes into account the financial impact of the original configuration (the "baseline"), the "secured" one and the cost of the solutions adopted (the countermeasures implemented in the "secured" one). If the ROSI is negative, then the solutions are ineffective, because the balance is negative. On the other hand, if the ROSI is positive, it means that the new configuration is effective and has an overall reduction in the organisation's costs. The FIMCA results also show an overview of the applied countermeasures, indicating the number of controls of the different CIS control groups applied to the different configurations.

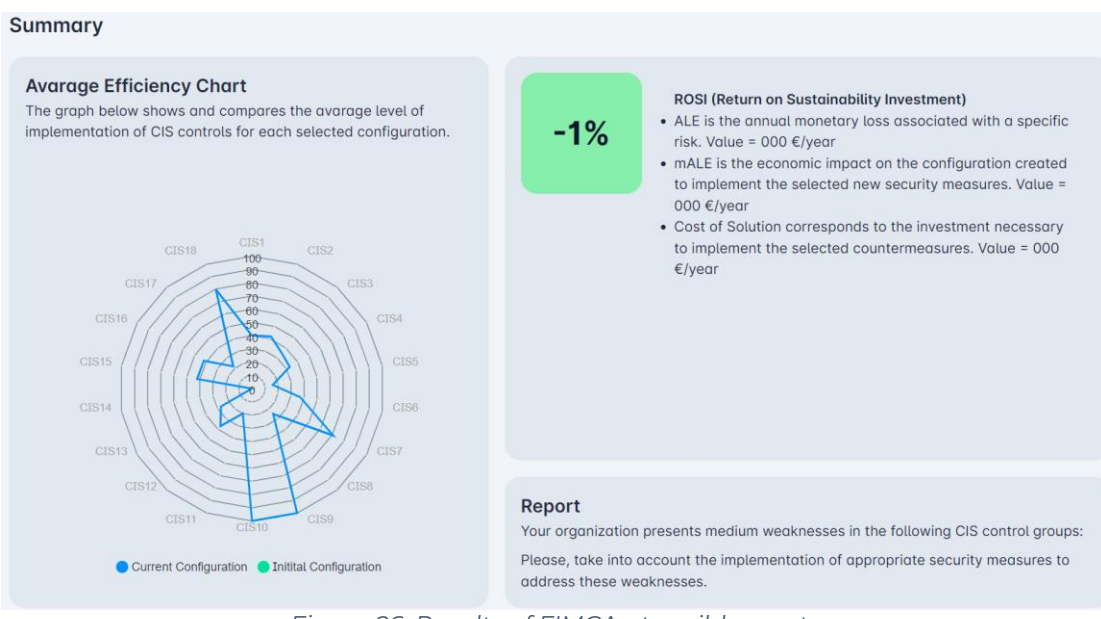

*Figure 26. Results of FIMCA - tangible assets*

## **4.3.1.3.4.2 Intangible assets**

The details about the architecture, version and deployment of the CitySCAPE FIMCA (Intangible Assets) engine for the Tallinn pilot are provided in this section.

**Infrastructure -** The architecture of the FIMCA engine is based on an Angular user interface, consuming the REST API endpoints of a Spring-Boot service.

The exposed API are well documented using the OpenAPI standard and secured via the shared authentication, thatauthentication, which is the Single Sign-On, thanks to the OpenID Connect and OAuth 2.0 protocols.

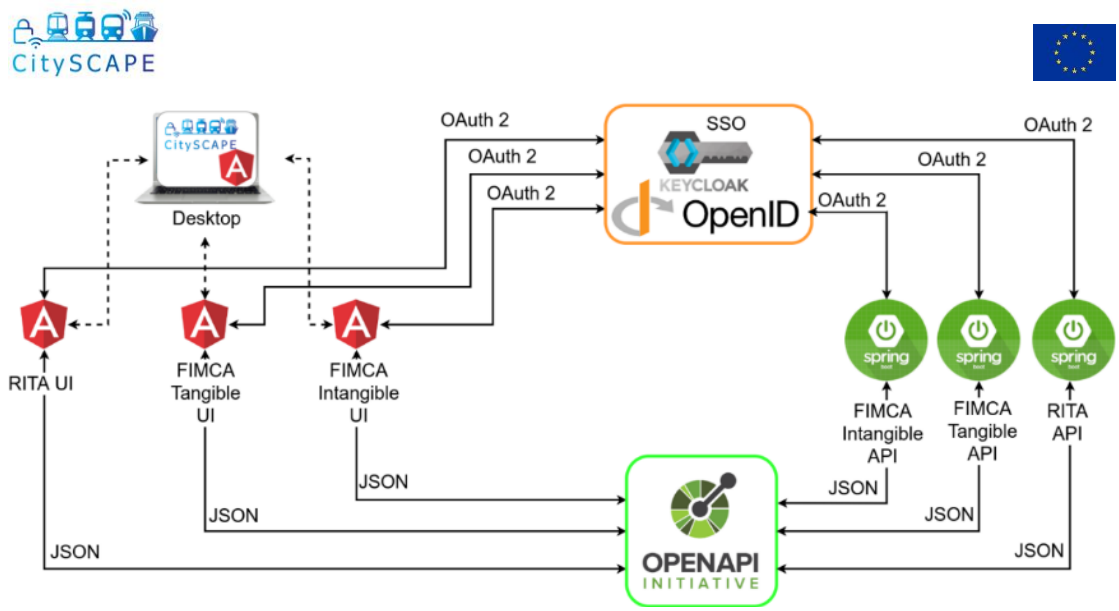

*Figure 27. FIMCA Integration Architecture*

The authentication mechanism is therefore possible thanks to the adoption of a mature and reliable Identity and Access Management (IAM) system such as Keycloak. However, it can be easily replaced by any other IAM supporting the OpenID Connect standard.

**Version** - The version of the engine used for this demonstration is tagged as 1.0.0 and includes all the main features, as well as the required scripts to Dockerize and deploy the tool on any system supporting the Docker engine.

**Deployment** - Thanks to the Docker images available for both the Angular app and the Spring-Boot service, deploying the FIMCA engine for Intangible Assets is just a matter of configuring a few environment variables and running two docker-compose commands.

The deployment has been executed on an ENG server by using the provided Docker-Compose file and instructions. As a result, the bare minimum to run the FIMCA engine is to have a machine with Docker and Docker-Compose installed.

**Demonstration** - At the Tallinn demonstration, ENG provided a detailed overview of the FIMCA engine for intangible assets. Starting from the security configurations, coming from the RITA and FIMCA for tangible assets engines, and listed in the following picture, the goal is to evaluate the economic impact in case of an intangible asset being compromised.

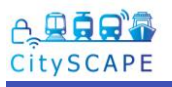

 $\equiv$ 

 $\lambda$ 

#### **Risk Management**

Select a Risk Management from the table below to perform the Cost-benefit analysis (CBA)

| Name                                                                                       | Created                            | Revenue |                            | Actions |                                                      |
|--------------------------------------------------------------------------------------------|------------------------------------|---------|----------------------------|---------|------------------------------------------------------|
| <b>Risk Assessment</b><br>(Taltech SmartCity<br><b>Traffic Communication)</b>              | Aug 24, 2022, 3:19:04<br><b>PM</b> | €5 M    |                            | ₹       |                                                      |
| <b>Risk Assessment</b><br>(Taltech SmartCity<br><b>Traffic Communication)</b><br>(secured) | Aug 24, 2022, 3:19:05<br><b>PM</b> | €5 M    |                            | ₹       |                                                      |
|                                                                                            | Items per page: 5                  |         | $\sqrt{1-2 \text{ of } 2}$ | $\sim$  | $\langle \rangle$ $\rangle$ $\rangle$ $\rangle$ $\ $ |

*Figure 28. FIMCA Security configuration* 

The user can therefore select one of the risk-assessment configurations from the list and proceed with the impact evaluation step of a business service.

| ≡                                                                                 |                |                                                              | CISO TalTech <sup>O</sup> |
|-----------------------------------------------------------------------------------|----------------|--------------------------------------------------------------|---------------------------|
| Risk Assessment (Taltech SmartCity Traffic Communication)<br>(secured)            |                |                                                              |                           |
| <b>Risk Management Service List</b><br>Select a Risk Service from the table below |                |                                                              | ᄉ                         |
| Name                                                                              | Minimum Impact | Mode Impact                                                  | <b>Maximum Impact</b>     |
| Taltech-SmartCity-<br><b>Traffic-Communication</b>                                | €1.52 M        | €1.62 M                                                      | €1.64 M                   |
|                                                                                   |                | Items per page: 5 $\bullet$ 1-1 of 1 $\lt$ $\lt$ $\gt$ $\gt$ |                           |

*Figure 29. FIMCA impact evaluation* 

Each business-service can contain different composite assets and each one can be analysed on its own for the impact evaluation.

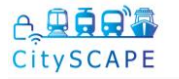

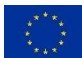

### **Impact Evaluation**

Assessing the cost of intangible assets related to the composite assets (CA) of the Taltech-SmartCity-Traffic-**Communication** service

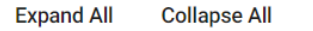

| CA: Vehicle-<br>Communications-01    | Intangible Asset list | $\checkmark$ |
|--------------------------------------|-----------------------|--------------|
| $CA: AV-$<br><b>RSUCommunication</b> | Intangible Asset list | $\checkmark$ |

*Figure 30. FIMCA list of composite assets* 

Once selected a composite asset, the engine lists all the connected intangible assets that could be indirectly compromised. For each intangible asset, the engine provides a suggestion of the possible impacts (minimum, mode, maximum) in case of attack, based on the revenue of the organization. The user can then customize the initial values as desired if he has deeper knowledge about them. When the user has completed the definition of the different impact values, at first, he can proceed to the definition of the resulting PERT distribution and then he can execute the Monte-Carlo simulation for the possible impacts.

|                                                                      |                                       |                                                                                                    |                                      | CISO TalTech <sup>(2)</sup> |  |
|----------------------------------------------------------------------|---------------------------------------|----------------------------------------------------------------------------------------------------|--------------------------------------|-----------------------------|--|
| <b>Impact Evaluation</b><br><b>Expand All</b><br><b>Collapse All</b> |                                       | Assessing the cost of intangible assets related to the composite assets (CA) of the Taltech-SmartCity-Traffic-Communication service |                                      |                             |  |
| <b>CA: Vehicle-Communications-01</b>                                 | Intangible Asset list                 |                                                                                                    |                                      | ⋒                           |  |
| <b>CA: AV-RSUCommunication</b>                                       | Intangible Asset list                 |                                                                                                    |                                      |                             |  |
| <b>Intangible Asset</b>                                              | Minimum Impact Value                  | <b>Mode Impact Value</b>                                                                                                    | <b>Maximum Impact Value</b>          |                             |  |
| Data                                                                 | Minimum Impact value *<br>€<br>432400 | Mode Impact value *<br>€ $460000$                                                                                                   | Maximum Impact value *<br>€ $466900$ |                             |  |
| Reputation                                                           | Minimum Impact value *<br>€ 235000    | Mode Impact value *<br>€ $250000$                                                                                                   | Maximum Impact value *<br>€ $253750$ |                             |  |
| <b>Brand</b>                                                         | Minimum Impact value *<br>€ $70500$   | Mode Impact value *<br>€ $75000$                                                                                                    | Maximum Impact value *<br>€ $76125$  |                             |  |
| <b>Organizational Capital</b>                                        | Minimum Impact value *<br>€<br>117500 | Mode Impact value *<br>€ $125000$                                                                                                   | Maximum Impact value *<br>€ $126875$ |                             |  |

*Figure 31. FIMCA suggestion of the possible impacts*

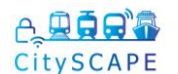

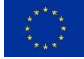

The results of the Monte-Carlo simulation are displayed both in tabular and chart format.

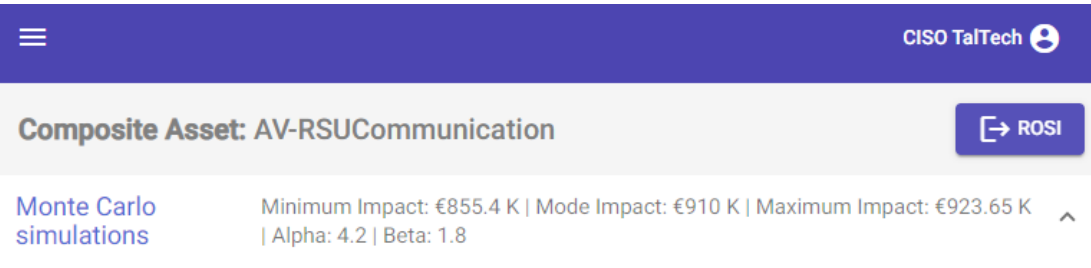

It is wrong to consider the historical cost of the asset because it does not allow the variation in value over the years to be assessed and therefore corresponds to the actual value of the valued object. There is always variability due to uncertainty and risk that generates more or less marked deviations from what was planned. Monte Carlo simulation helps in the construction of this variability.

| No.          |           |           |           |           |           |           |           |
|--------------|-----------|-----------|-----------|-----------|-----------|-----------|-----------|
| <b>Value</b> | 917200.23 | 902090.99 | 917843.44 | 904278.72 | 912893.58 | 909331.89 | 908662.15 |
|              |           |           |           |           |           |           |           |

*Figure 32. FIMCA Mont-Carlo simulation results*

Taking into account all the generated values for the possible impacts, the engine calculates some representative statistics, useful for the next step of the cost-benefit analysis, that are visible after clicking on the ROSI button positioned on the top-right corner of the page.

### **Descriptive statistic**

To analyze the data coming from the Monte Carlo Simulation we will use the Descriptive statistics, starting with the collection of data from a representative sample, derives from these a whole range of information on the central tendency and variability of the data.

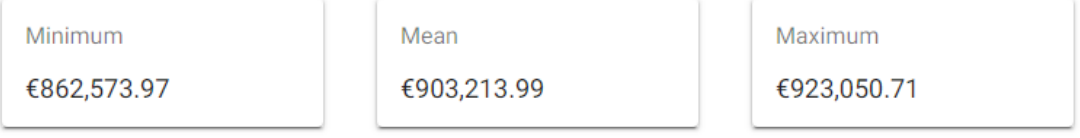

*Figure 33. FIMCA calculated statistical values for CBA*

At the beginning of the ROSI Analysis page, a brief description of the ROSI formula and its parameters can be found, before moving to the actual results.

⋏

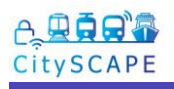

≡

 $\lambda$ 

#### How to calculate ROSI

ROSI, or Return on Security Investment, is a modified Return on Investment (ROI) calculation, where the net benefit is the annual cost of security breaches avoided as compared to the prevention cost incurred. The calculation of ROSI is based on three variables: Annualized Loss Expectancy (ALE), Estimated Risk Mitigation and Cost of the Solution. If the cost of the solution is easier to predict, provided all indirect costs are considered, the two other variables are estimations that make ROSI more approximate. Here is how to calculate your return on security investments.

| ROSI $(%)$                                                                     | ALE * Mitigation Ratio – Cost of Solution                                                                                                    |
|--------------------------------------------------------------------------------|----------------------------------------------------------------------------------------------------|
| <b>Ouantitative Risk</b><br>Assessment Formula                                 | <b>Cost of Solution</b>                                                                                                    |
| The<br>ALE.                                                                    | is the total annual monetary loss per year expected to result from a specific exposure factor if the<br>security investment is not made. To calculate ALE, we multiply the Single Loss Expectancy (SLE) by the Annualized |
| Rate of Occurrence (ARO).                                                      |                                                                                                    |
| <b>Mitigation Ratio</b><br>The                                                 | is the percentage of risks that the security investment would address.                                                                                                    |
| Cost of the solution is the total cost of all selected countermeasures.<br>The |                                                                                                    |

*Figure 34. ROSI formula and its parameters*

The ROSI analysis considers a single composite asset at each time and all its interconnected intangible assets.

The cost of the countermeasures and their individual values of mitigation ratios for confidentiality, integrity, availability are used to calculate the total cost, the total mitigation ratios, as well as an average overall mitigation ratio. These values are then used to calculate the three different values (confidentiality, integrity, availability) of ROSI and an average ROSI that considers all of them.

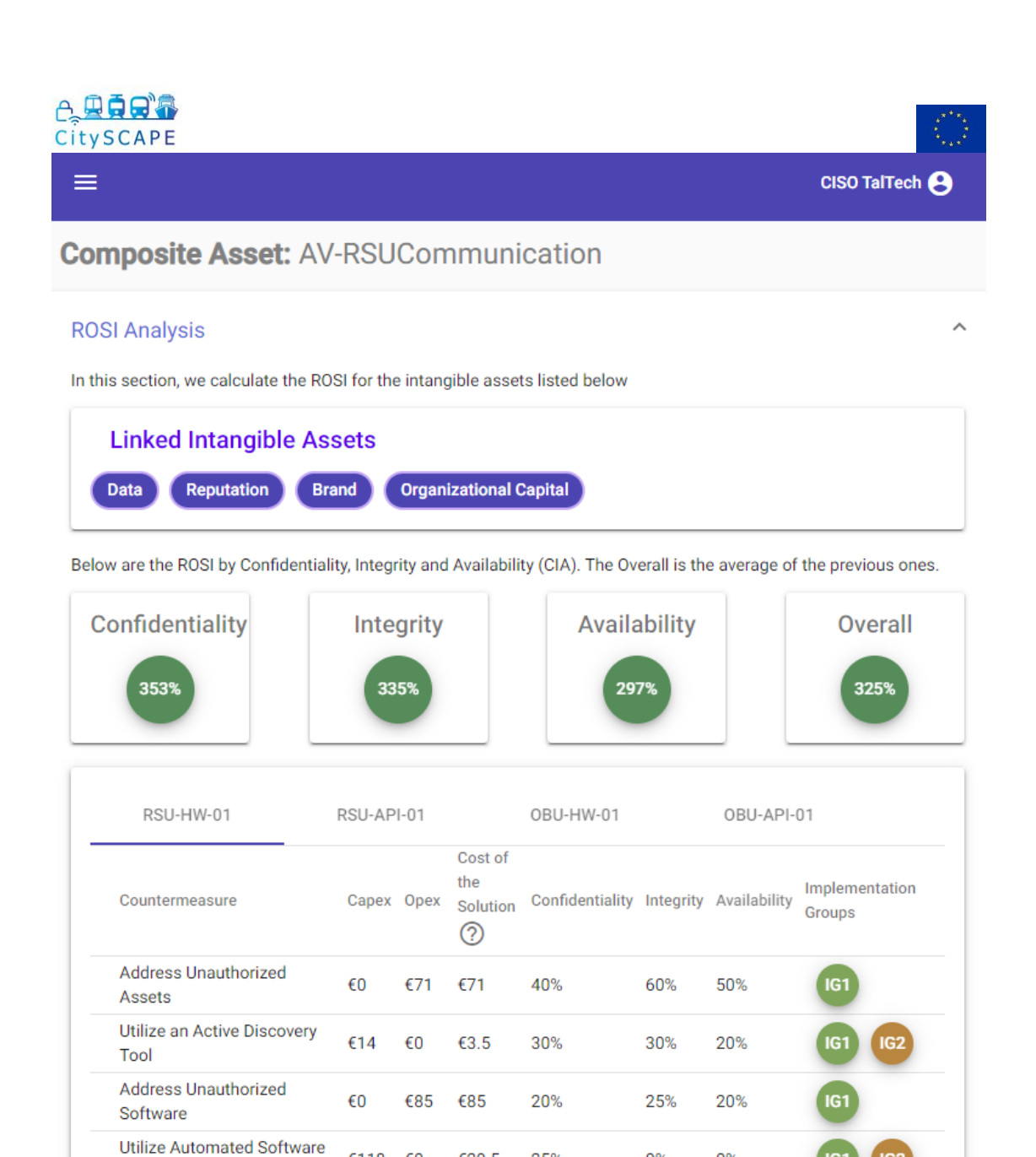

*Figure 35. Three different values of ROSI (confidentiality, integrity, availability)*

25%

30%

 $0\%$ 

30%

 $0%$ 

15%

IG2

IG2

IG.

lG3

 $6118$ 

 $f($ 

€14

£29.5

€24.5

The evaluation of the FIMCA results found issues with its integration with RITA and with the ingestion of intangible assets. The shortcomings have been identified and will be remediated in September and October, to allow the demos to be conducted again.

### **4.3.1.3.5 CTIP**

**Inventory Tools** 

Allowlist Authorized Scripts €42

CTIP was not active in this test-case. In the background, Graylog periodically launches requests to the CTIP to gather relevant IOCs. Since the attacker in the test-case 1 was a new unknown actor, no data was available to enrich the alert generated.

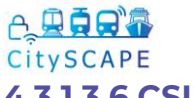

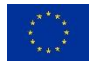

## **4.3.1.3.6 CSIRP**

CSIRP was displayed as a stand-alone application in this test-case, where an analyst created a case to continue investigations.

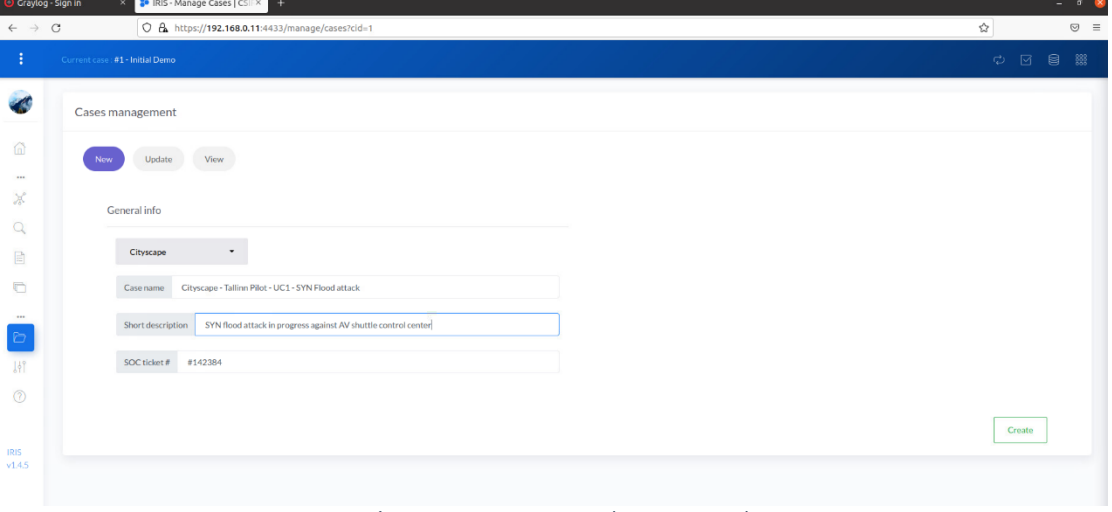

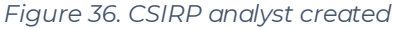

## **4.3.2 Test Case 2: Integrity of Multi-Modal Intelligent Road Sign Infrastructure**

## **4.3.2.1 Pilot scenario description**

The defined scenario for the Tallinn Adaptive Traffic Control test-case is as follows:

- 1. A city bus/trolley and the autonomous vehicle shuttle travel through the smart campus roadway of the TalTech Mektory.
- 2. The Autonomous vehicle shuttle reaches an intersection.
- 3. The Autonomous vehicle shuttle communicates with the smart city traffic management road sign unit.
- 4. The traffic management node then receives communication from the RSU and a traffic control decision is made. This is communicated back to the RSU and then from the RSU to the AV Shuttle.
- 5. The TalTech Smart Campus Traffic Management monitors the traffic environment, and the teleoperation operator monitors the safety of passengers on the AV shuttle.

The assets involved in this scenario are listed below:

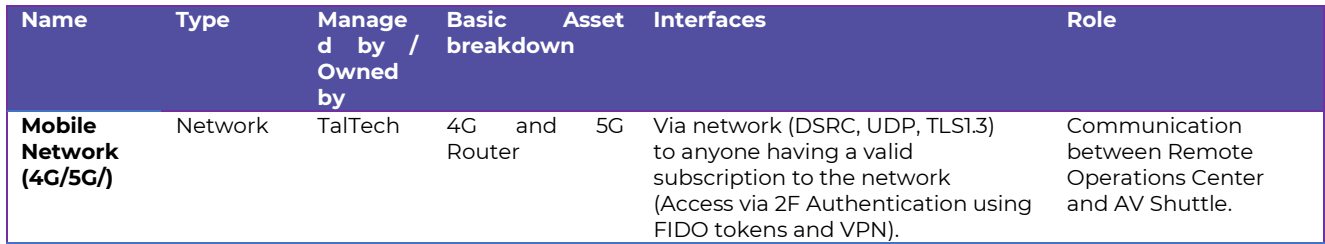

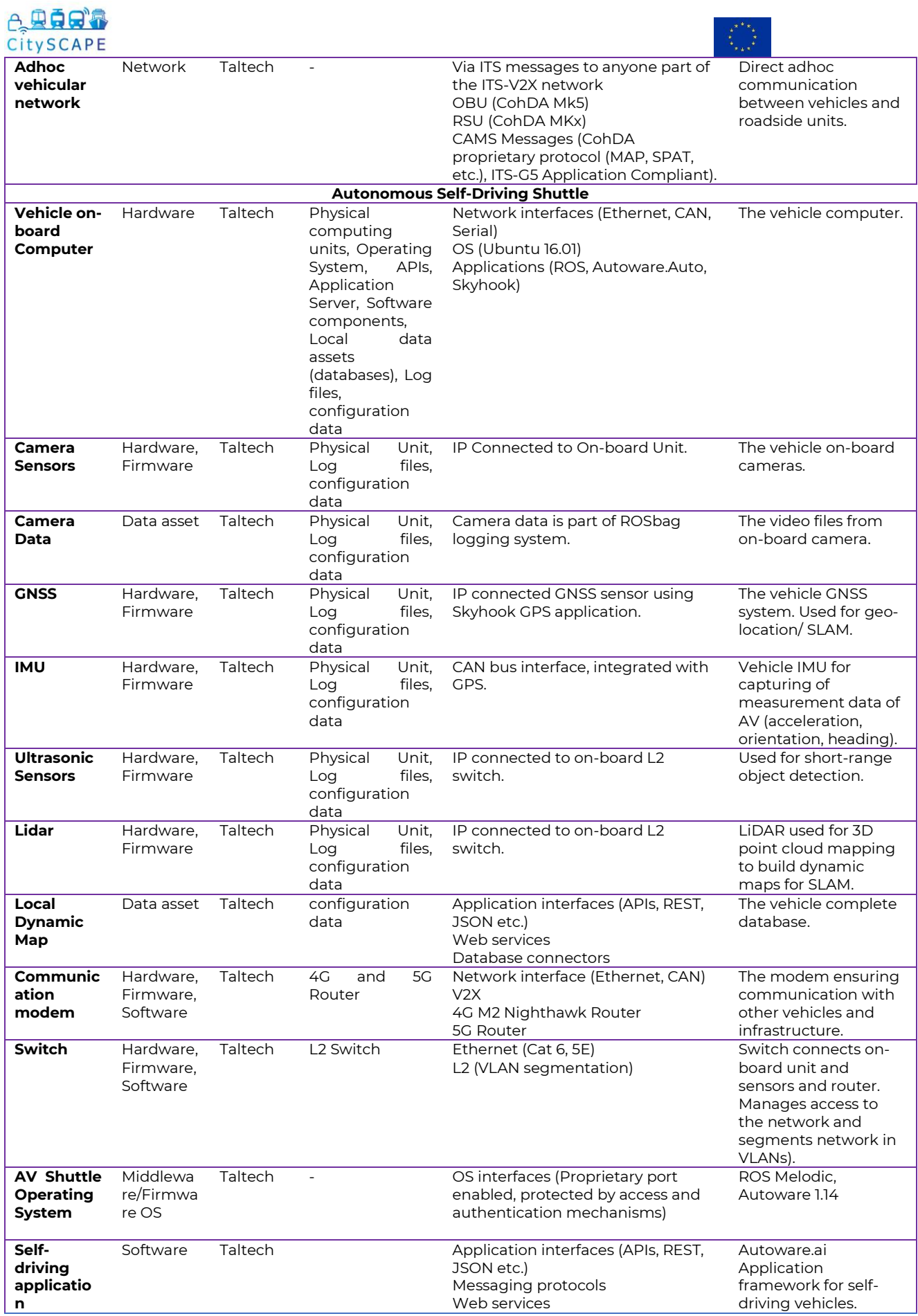

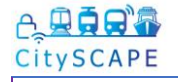

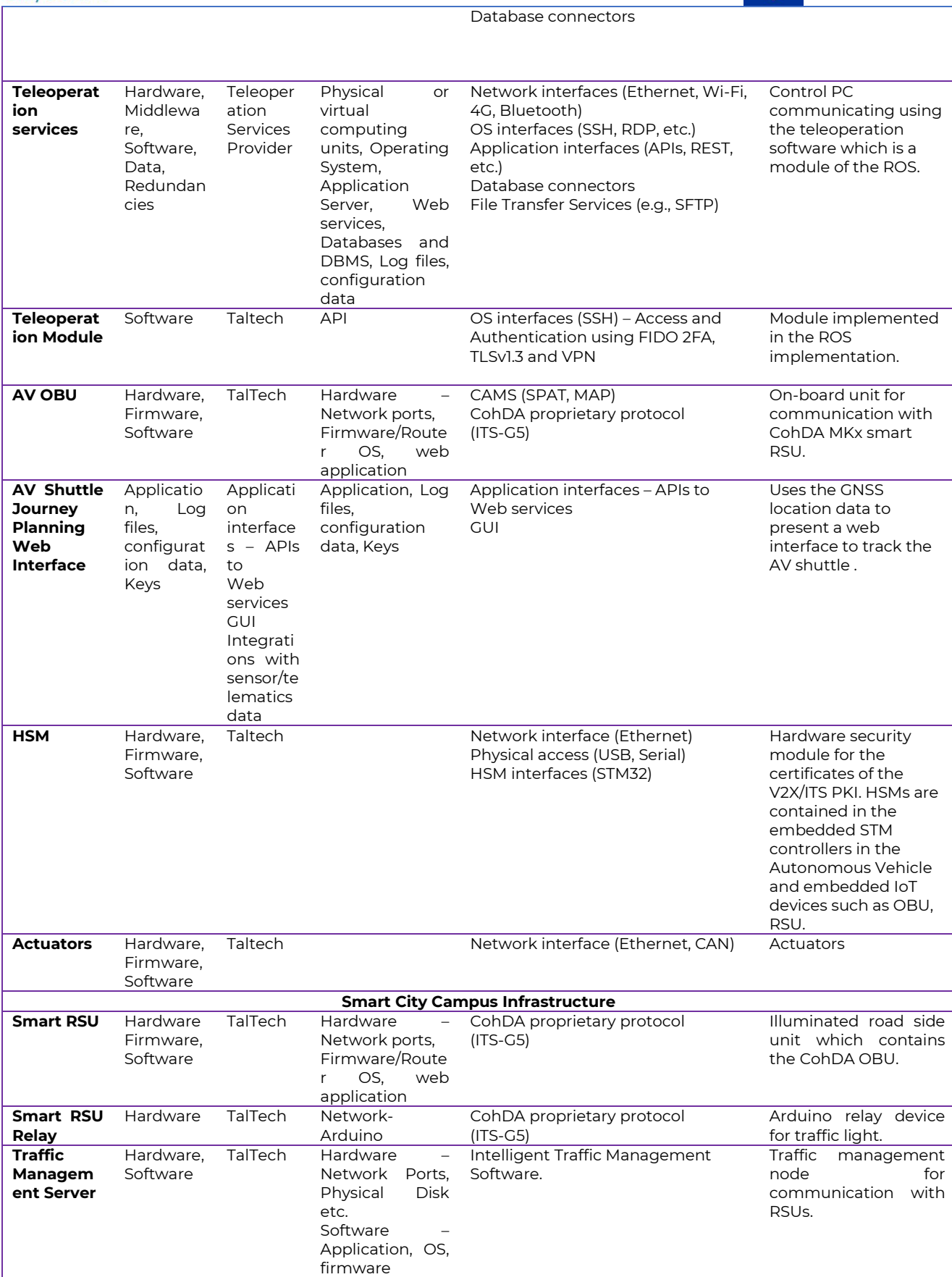

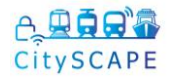

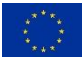

## **4.3.2.2 Attack scenarios**

The aim of Test-Case 2 (Adaptive Traffic Management) is to test the CitySCAPE toolkit's ability to detect cyber-attacks that target the integrity of the data and systems of the adaptive traffic management (V2X, OBU) process. The integrity of the adaptive traffic management data and systems is of utmost importance for ensuring safe navigation of multi-modal transportation components and users that use the traffic system. In this scenario, network traffic for V2X and AV OBU communication is enabled and the systems such as the AV OBU and V2X OBU are operational.

As in the previous test case, in order to perform test case 2 and try to attempt to affect the integrity of the roadside infrastructure, the following attack scenario steps were implemented:

- 1. **Fingerprinting -** Trying to identify targets and potential vulnerabilities;
- 2. **Getting in** Trying to exploit vulnerabilities to break in;
- 3. **Modification of data** sent by the vehicle to the control server.

To perform this scenario and after several preliminary tests, Oppida has finally used the following tools in order to implement the attacks:

- Nmap,
- Wfuzz,
- Web browser,
- Postgres command lines,
- Hydra / crunch,
- Existing exploits scripts.

Due to the demonstrator configuration, it has not been possible to directly attack the roadside equipment. Attacks towards the ITS communication have been performed through the elements accessible by the central server and the vehicle network.

As in test case 1, this test case has also been divided into the same 2 sub test cases. The first case (sub-testcase 2.1) consisted in identifying and attacking targets from the internet (system elements with public IPs), which also targeted the control server (see [Figure 1\)](#page-12-0). In fact, this server hosts the postgresql database containing all the driving information sent by the vehicle to the server.

The second sub-testcase (sub-testcase 2.2) focused on identifying and targeting vulnerable vehicle sensors to modify their configuration or the data they transmit to the control server. This scenario focused on targeting the lidar administration web interface, as depicted in *[Figure 37](#page-47-0)*.

More specifically for sub-testcase 2.1 a dedicated password list has been generated to brute force (with hydra) the PostgreSQL interface accessible from the internet to gain access to this data and then modifying it, while for the sub-testcase 2.2, the web administration interface has been used via web to modify the sensor configuration.

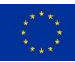

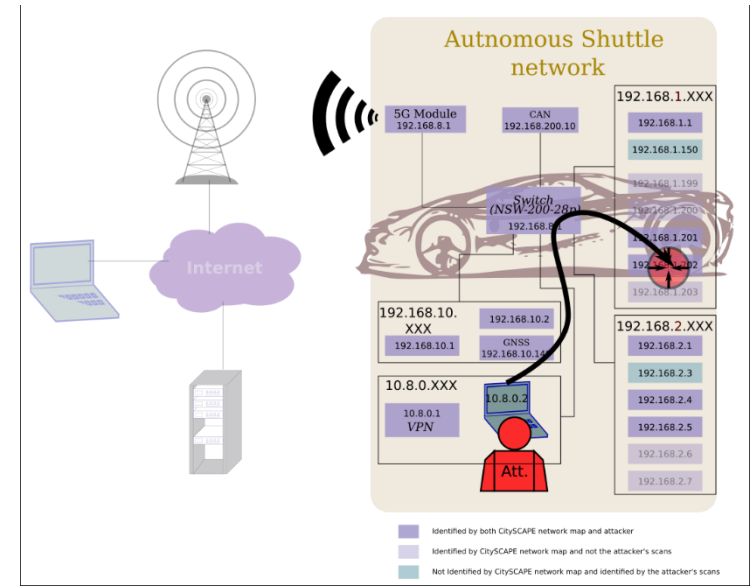

*Figure 37. Sub-test case 2.2 involved elements*

## <span id="page-47-0"></span>**4.3.2.3 Modules behaviour**

## **4.3.2.3.1 SIEM**

**Graylog** - Graylog receives alerts from the IDS/IPS component. In particular, during the scanning activity, several messages concerning the 'reset outside window ' were received.

|                | Graylog - Unsaved Search ×<br>÷                                                                                                    |                 | $\sim$   |
|----------------|----------------------------------------------------------------------------------------------------|-----------------|----------|
| $\rightarrow$  | $\mathcal{B}$<br>graylog:9000/search?q=reset&rangetype=absolute&from=2022-08-25T06%3A00%3A00.000Z&to=2022-0<br>$\mathcal{C}$<br>O                                                                                                    |                 | $\equiv$ |
| graylog        | Dashboards<br>Alerts<br>Wizard -<br>Search<br>Streams<br>Enterprise<br>System -                                                                                                    | $rac{0}{0}$ out |          |
|                | timestamp fF                                                                                                    | source TF       |          |
|                | 2022-08-25 12:52:24.000 +02:00                                                                                                    | server-desktop  |          |
|                | server-desktop snort[31371]: [129:15:2] Reset outside window [Classification: Potentially Bad Traffic] [Priority: 2] (TCP) 193.40.250.239:44452 -<br>> 193.40.245.62:5432                                                            |                 |          |
| ٠              | 2022-08-25 12:51:39.000 +02:00                                                                                                    | server-desktop  |          |
|                | server-desktop snort[31371]: [129:15:2] Reset outside window [Classification: Potentially Bad Traffic] [Priority: 2] (TCP) 193.40.250.239:44436 -<br>> 193.40.245.62:5432                                                            |                 |          |
|                | 2022-08-25 12:51:39.000 +02:00                                                                                                    | server-desktop  |          |
| $\mathsf{X}_1$ | server-desktop snort[31371]: [129:15:2] Reset outside window [Classification: Potentially Bad Traffic] [Priority: 2] (TCP) 193.40.250.239:44436 -<br>> 193.40.245.62:5432                                                            |                 |          |
|                | 2022-08-25 12:51:19.000 +02:00                                                                                                    | server-desktop  |          |
|                | server-desktop snort[31371]: [129:15:2] Reset outside window [Classification: Potentially Bad Traffic] [Priority: 2] {TCP} 193.40.250.239:53990 -<br>> 193.40.245.62:5432                                                            |                 |          |
|                | 2022-08-25 12:51:19.000 +02:00                                                                                                    | server-desktop  |          |
|                | asally Red Teatreal (Red ority: 2) {TCP} 193.40.250.239:54022 -<br>server-desktop snort[31371]<br>> 193.40.245.62:5432<br>   Votre écran est partagé par le biais de l'application meet google.com.<br>Arrêter le partage<br>Masquer |                 |          |

*Figure 38. Graylog receives alerts from the IDS/IPS component*

This alert was not enough to conclude that an attack was in progress.

## **4.3.2.3.2IDS/IPS engine**

In this test case, the IDS/IPS engine was still running in online mode. The new alerts identified during this attack were the following:

- o Snort Alert [1:2010939:3] ET SCAN Suspicious inbound to PostgreSQL port 5432 [Classification: Potentially Bad Traffic] [Priority: 2]
- o Stream5: Reset outside window [Classification: Potentially Bad Traffic] [Priority: 2]

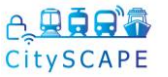

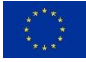

In [Figure 40,](#page-48-0) the summary of alerts generated during a specific time frame is depicted (12:59 CEET): the last one summarizes the alerts related to the PostgreSQL brute force.

In [Figure 39,](#page-48-1) all the alerts have been generated during the whole subtestcase 2.1.

|                                                       |                       | Displaying alerts 1-5 of 5 total |         |                    |                   |                     |                     |
|-------------------------------------------------------|-----------------------|----------------------------------|---------|--------------------|-------------------|---------------------|---------------------|
| < Signature >                                         | < Classification >    | Total#>                          | Sensor# | < Source Address > | < Dest. Address > | $<$ First $>$       | $<$ Last $>$        |
| [snort] stream5: Reset outside window                 | bad-unknown           | 6610(796)                        |         |                    |                   | 2022-08-25 12:50:23 | 2022-08-25 12:50:59 |
| [snort] stream5: TCP Small Segment Threshold Exceeded | bad-unknown           | 3577(496)                        |         |                    |                   | 2022-08-25 12:50:23 | 2022-08-25 12:50:59 |
| [snort] ssh: Protocol mismatch                        | non-standard-protocol | 80(0%)                           |         |                    |                   | 2022-08-25 12:50:13 | 2022-08-25 12:50:59 |
| Isnortl stream5: TCP session without 3-way handshake  | bad-unknown           | 1825(296)                        |         |                    |                   | 2022-08-25 12:50:00 | 2022-08-25 12:50:59 |
| <b>Isnortl Snort Alert [1:2010939:3]</b>              | bad-unknown           | 5(096)                           |         |                    |                   | 2022-08-25 12:50:23 | 2022-08-25 12:50:23 |
|                                                       |                       | ACTION                           |         |                    |                   |                     |                     |

 $\sqrt{1 + \frac{1}{\sqrt{1 + \frac{1}{$ Selected | ALL on Screen *Figure 39. IDS/IPS unique alerts generated during sub-testcase 2.1*

<span id="page-48-1"></span>

|        |               | $-14 - 16$                        | of the car<br>$\sim$<br>Displaying alerts 1-27 of 27 total | $-25 - 2$<br>$m \sim 10^{-10}$ |                    |                   |
|--------|---------------|-----------------------------------|------------------------------------------------------------|--------------------------------|--------------------|-------------------|
|        | ID            | $\le$ Signature $>$               | <timestamp></timestamp>                                    | < Source Address >             | < Dest. Address >  | < Layer 4 Proto > |
| n      | #0-(1-88843)  | [snort] Snort Alert [1:2010939:3] | 2022-08-25 12:59:10                                        | 118.193.31.186:46200           | 193.40.245.62:5432 | <b>TCP</b>        |
| п      | #1-(1-88839)  | [snort] Snort Alert [1:2010939:3] | 2022-08-25 12:59:09                                        | 118.193.31.186:46162           | 193.40.245.62:5432 | <b>TCP</b>        |
| D      | #2-(1-88838)  | [snort] Snort Alert [1:2010939:3] | 2022-08-25 12:59:08                                        | 118.193.31.186:46130           | 193.40.245.62:5432 | <b>TCP</b>        |
|        | #3-(1-88832)  | [snort] Snort Alert [1:2010939:3] | 2022-08-25 12:59:04                                        | 118.193.31.186:45950           | 193.40.245.62:5432 | <b>TCP</b>        |
| п      | #4-(1-88806)  | [snort] Snort Alert [1:2010939:3] | 2022-08-25 12:58:42                                        | 118.193.31.186:54350           | 193.40.245.62:5432 | <b>TCP</b>        |
| n      | #5-(1-77712)  | [snort] Snort Alert [1:2010939:3] | 2022-08-25 12:51:46                                        | 193.40.250.239:44452           | 193.40.245.62:5432 | <b>TCP</b>        |
| n      | #6-(1-77369)  | [snort] Snort Alert [1:2010939:3] | 2022-08-25 12:51:39                                        | 193.40.250.239:44436           | 193.40.245.62:5432 | <b>TCP</b>        |
| Ω      | #7-(1-62180)  | [snort] Snort Alert [1:2010939:3] | 2022-08-25 12:50:23                                        | 193.40.250.239:54330           | 193.40.245.62:5432 | <b>TCP</b>        |
| л      | #8-(1-62179)  | [snort] Snort Alert [1:2010939:3] | 2022-08-25 12:50:23                                        | 193.40.250.239:54246           | 193.40.245.62:5432 | <b>TCP</b>        |
| п      | #9-(1-62178)  | [snort] Snort Alert [1:2010939:3] | 2022-08-25 12:50:23                                        | 193.40.250.239:54250           | 193.40.245.62:5432 | <b>TCP</b>        |
| n      | #10-(1-62177) | [snort] Snort Alert [1:2010939:3] | 2022-08-25 12:50:23                                        | 193.40.250.239:54326           | 193.40.245.62:5432 | <b>TCP</b>        |
|        | #11-(1-62176) | [snort] Snort Alert [1:2010939:3] | 2022-08-25 12:50:23                                        | 193.40.250.239:54252           | 193.40.245.62:5432 | <b>TCP</b>        |
| n      | #12-(1-61430) | [snort] Snort Alert [1:2010939:3] | 2022-08-25 12:45:12                                        | 162.142.125.160:5189           | 193.40.245.62:5432 | <b>TCP</b>        |
| n      | #13-(1-61429) | [snort] Snort Alert [1:2010939:3] | 2022-08-25 12:45:11                                        | 162.142.125.8:43102            | 193.40.245.62:5432 | <b>TCP</b>        |
| п      | #14-(1-61428) | [snort] Snort Alert [1:2010939:3] | 2022-08-25 12:45:11                                        | 162.142.125.8:35286            | 193.40.245.62:5432 | <b>TCP</b>        |
|        | #15-(1-61423) | [snort] Snort Alert [1:2010939:3] | 2022-08-25 12:45:11                                        | 162.142.125.8:42748            | 193.40.245.62:5432 | <b>TCP</b>        |
| n      | #16-(1-61422) | [snort] Snort Alert [1:2010939:3] | 2022-08-25 12:45:10                                        | 162.142.125.136:24619          | 193.40.245.62:5432 | <b>TCP</b>        |
| n      | #17-(1-60762) | [snort] Snort Alert [1:2010939:3] | 2022-08-25 12:38:27                                        | 193.40.250.239:58232           | 193.40.245.62:5432 | <b>TCP</b>        |
| n      | #18-(1-60749) | [snort] Snort Alert [1:2010939:3] | 2022-08-25 12:38:18                                        | 193.40.250.239:28285           | 193.40.245.62:5432 | <b>TCP</b>        |
|        | #19-(1-60343) | [snort] Snort Alert [1:2010939:3] | 2022-08-25 12:35:28                                        | 193.40.250.239:45492           | 193.40.245.62:5432 | <b>TCP</b>        |
| n      | #20-(1-60342) | [snort] Snort Alert [1:2010939:3] | 2022-08-25 12:35:28                                        | 193.40.250.239:45490           | 193.40.245.62:5432 | <b>TCP</b>        |
| n      | #21-(1-60341) | [snort] Snort Alert [1:2010939:3] | 2022-08-25 12:35:28                                        | 193.40.250.239:45542           | 193.40.245.62:5432 | <b>TCP</b>        |
| $\Box$ | #22-(1-60340) | [snort] Snort Alert [1:2010939:3] | 2022-08-25 12:35:28                                        | 193.40.250.239:45496           | 193.40.245.62:5432 | <b>TCP</b>        |
| Ω      | #23-(1-60339) | [snort] Snort Alert [1:2010939:3] | 2022-08-25 12:35:28                                        | 193.40.250.239:45494           | 193.40.245.62:5432 | <b>TCP</b>        |
| n      | #24-(1-58055) | [snort] Snort Alert [1:2010939:3] | 2022-08-25 12:10:30                                        | 212.70.149.10:58026            | 193.40.245.62:5432 | <b>TCP</b>        |
|        | #25-(1-5395)  | [snort] Snort Alert [1:2010939:3] | 2022-08-25 11:41:05                                        | 36.139.53.192:54051            | 193.40.245.62:5432 | <b>TCP</b>        |
|        | #26-(1-5365)  | [snort] Snort Alert [1:2010939:3] | 2022-08-25 11:40:42                                        | 37.157.70.163:38404            | 193.40.245.62:5432 | <b>TCP</b>        |

ACTION<br>
({action} v) ACTION<br>
(Selected ALL on Screen) Entire Query

<span id="page-48-0"></span>*Figure 40. All the IDS/IPS alerts related to PostgreSQL brute force generated during the subtestcase 2.1*

Like sub-testcase 1.2, in sub-testcase 2.2 alerts related to the attack on the sensors in the vehicle (previously described) have not been generated, mostly the reason was that the IDS/IPS engine is deployed on the server machine and was not receiving all the traffic in the subnetwork.

### **4.3.2.3.3RITA**

Prior to the attack, the RITA operator had already modeled the multimodal transport ecosystem in order to get the business service (namely Taltech-SmartCity-Traffic-Communication) overall risk and impact, as shown in [Figure 41.](#page-49-0)

| CitySCAPE                                                                             | Œ                                                                                                    |                                       |                                        |                     |                                                                      |                                                                                                 |                                 | Search.<br>$\bigwedge$ |                                                         | $\Omega$<br>☆ -                                 |
|---------------------------------------------------------------------------------------|----------------------------------------------------------------------------------------------------|---------------------------------------|----------------------------------------|---------------------|----------------------------------------------------------------------|-------------------------------------------------------------------------------------------------|---------------------------------|------------------------|---------------------------------------------------------|-------------------------------------------------|
| <b>A. 四百日福</b><br>CitySCAPE                                                           | 28 Overall Risk Assessment Result                                                                                                    |                                       |                                        |                     |                                                                      | Overall Risk                                                                                    |                                 | Risk Appetite          |                                                         | $C1\Delta$                                      |
| 56<br><b>Risk Assessments</b>                                                         |                                                                                                    |                                       |                                        |                     | 4۵                                                                   | 84/300                                                                                          |                                 |                        | 10                                                      | Confidentiality: 3<br>Integrity: 9 Availability |
| å<br>Business Services<br>$7^{\circ}$<br>Composite Assets<br>狂<br>Assots              | └ Composite Asset Threats Contribution Towards Overall Risk<br>Composite Assets With Highest Risk Score On Assessment                                                                                                    |                                       |                                        |                     |                                                                      | C Vulnerability Contribution Towards Overall Risk<br>CVEs With Highest Risk Score On Assessment |                                 |                        |                                                         |                                                 |
| 棄<br>Vulnerabilities<br>Threats<br>Countermeasures<br>Cve Search Settings<br>Settings | 22 - 123 - 123 - 123 - 123 - 123 - 123 - 123 - 123 - 123 - 123 - 123 - 123 - 123 - 123 - 123 - 123 - 123 - 123<br>1. Martin Communication of the Communication of the Communication of the Communication of the Communication of<br> | Overal Risk                           |                                        |                     | 90<br>80<br>8888<br>30 <sub>1</sub><br>$20 -$<br>10<br>CVE-2020-3404 | CVE-2020-3393<br>CVE-2018-10070                                                                 | CVE-2020-3503<br>CVE-2018-10070 | Overal Risk            | OVE-2020-3385 OVE-2020-3408 OVE-2020-3407 OVE-2020-3407 | CVE-2019-14526                                  |
|                                                                                       |                                                                                                    |                                       |                                        |                     |                                                                      |                                                                                                 |                                 |                        |                                                         |                                                 |
|                                                                                       | & Refresh                                                                                                    |                                       |                                        |                     | <b>2</b> Refresh                                                     |                                                                                                 |                                 |                        |                                                         |                                                 |
|                                                                                       | $\equiv$ Navigate<br>Navigate & Filter Risks by Business Services,                                                                                                    | Navigate to Risk Assessment Analysis. | 75 Risk & Impact Assessment Result     |                     |                                                                      |                                                                                                 |                                 |                        |                                                         |                                                 |
|                                                                                       | Composite Assets, Assets, Threats & Cyes tree $\Xi$<br>Taltech-SmartCity-Traffic-Communication: Taltech<br>SmartCity Traffic Communication                                                                                           |                                       | Business Service Composite Asset Asset |                     | Threat                                                               | CVE                                                                                             | Confidentiality                 | Integrity              | Availability                                            | CIA Overall                                     |
|                                                                                       |                                                                                                    | Taltech-SmartCi                       | Vehicle-Commu                          | AV-Communicat       | TH-09                                                                | CVE-2020-34 0                                                                                   |                                 | $\circ$                | 36                                                      | 36                                              |
|                                                                                       | <b>Y</b> Filters<br><b>W</b> Filter                                                                                                    |                                       | Taltech-SmartCi Vehicle-Commu          | AV-Communicat TH-TI |                                                                      | CVE-2020-33 12                                                                                  |                                 | 36                     | 36                                                      | 84                                              |
|                                                                                       | Select & Refine Seach<br><b>Disk Assessment</b>                                                                                                    |                                       | Taltech-SmartCi Vehicle-Commu          | AV-Communicat TH-11 |                                                                      | CVE-2020-34 0                                                                                   |                                 | Ò.                     | 36                                                      | 36                                              |
|                                                                                       | Q Risk Assessment Taltech SmartCity Traffi                                                                                                    | Taltech-SmartCi                       | Vehicle-Commu                          | AV-Communicat TH-21 |                                                                      | CVE-2020-33 0                                                                                   |                                 | $\alpha$               | 36                                                      | 36                                              |
|                                                                                       | Business Service                                                                                                    | Taltech-SmartCi                       | Vehicle-Commu                          | AV-Communicat TH-21 |                                                                      | CVE-2020-34 0                                                                                   |                                 | $\circ$                | 36                                                      | 36                                              |
|                                                                                       | Q Taltech SmartCity Traffic Communication                                                                                                    |                                       |                                        |                     |                                                                      |                                                                                                 |                                 |                        |                                                         |                                                 |
|                                                                                       | CIA Overall (Less Than)                                                                                                    | Taltech-SmartCi                       | Vehicle-Commu                          | AV-Communicat TH-24 |                                                                      | CVE-2020-35 12                                                                                  |                                 | 36                     | $\circ$                                                 | 48                                              |
|                                                                                       |                                                                                                    | Taltech-SmartCi                       | Vehicle-Commu                          | AV-Communicat TH-25 |                                                                      | CVE-2020-35 12                                                                                  |                                 | 36                     | $\circ$                                                 | 48                                              |
|                                                                                       |                                                                                                    | Taltech-SmartCi                       | Vehicle-Commu                          | AV-Communicat TH-25 |                                                                      | CVE-2020-34 12                                                                                  |                                 | 35                     | 36                                                      | 84                                              |
|                                                                                       |                                                                                                    |                                       | Taltech-SmartCi Vehicle-Commu          | AV-Communicat TH-02 |                                                                      | CVE-2018-10x 0                                                                                  |                                 | $\circ$                | 36                                                      | 36                                              |
|                                                                                       |                                                                                                    | Taltech-SmartCi                       | Vehicle-Commu                          | AV-Communicat TH-09 |                                                                      | CVE-2018-10: 0                                                                                  |                                 | $\circ$                | 36                                                      | 36                                              |

*Figure 41. AV Shuttle Network Communication Overall Risk and Impact*

<span id="page-49-0"></span>For that reason, the risk assessor has decomposed the business service to the list of composite assets, as shown i[n Figure 42](#page-50-0) and [Figure 43.](#page-51-0)

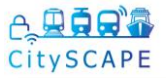

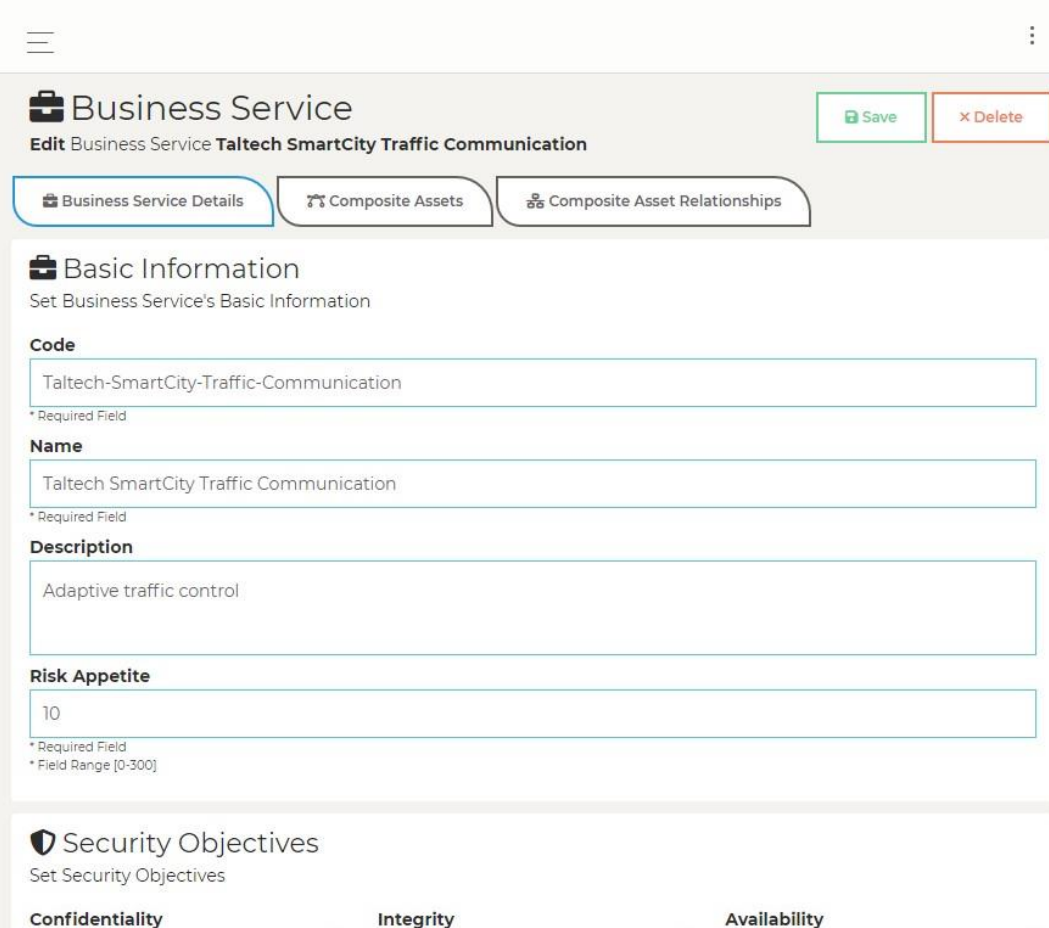

#### $\vee$  3 (Low)

The Unauthorized Disclosure Of Data Or Information Could Be Expected To Have A 1-4 Limited Adverse Effect On Organizational Operations, Organizational Assets, Or Individuals 5-6 Serious Adverse Effect On Organizational Operations, Organizational Assets, Or Individuals<br>7-10 Severe Or Catastrophic Adverse Effect On -<br>
Crganizational Operations, Organizational Assets,<br>
Or Individuals \* Dequired Field

#### Accountability

Not Reing Able To Ensure That The Actions Of An Entity May Be Traced Uniquely To That Entity Could Be Expected To Have A 1-4 Limited Adverse Effect On Organizational<br>Operations, Organizational Assets, Or Individuals 5-6 Serious Adverse Effect On Organizational<br>Operations, Organizational Assets, Or Individuals<br>7-10 Severe Or Catastrophic Adverse Effect On Organizational Operations, Organizational Assets, Or Individuals \* Required Field

#### Integrity

#### $\vee$  9 (Very High)

.<br>The Unauthorized Modification Or Destruction Or Data Or Information Could Be Expected To Have A 1-4 Limited Adverse Effect On Organizational Operations, Organizational Assets, Or Individuals<br>5-6 Serious Adverse Effect On Organizational Operations, Organizational Assets, Or Individuals<br>7-10 Severe Or Catastrophic Adverse Effect On .<br>Organizational Operations, Organizational Assets,<br>Or Individuals \* Dequired Field

#### **Non Repudiation**

Not Being Able To Protect Against An Individual Face Being Able To Protect Against Arringmedia<br>Falsely Denying Having Performed A Particular<br>Action Could Be Expected To Have A 1-4 Limited Adverse Effect On Organizational<br>Operations, Organizational Assets, Or Individuals 5-6 Serious Adverse Effect On Organizational<br>Operations, Organizational Assets, Or Individuals 7-10 Severe Or Catastrophic Adverse Effect On Organizational Operations, Organizational Assets, Or Individuals \* Required Field

#### Availability

 $\vee$  9 (Very High)

The Disruption Of Access To Or Use Of Information Or An Information System Could Be Expected To Have A

1-4 Limited Adverse Effect On Organiz Operations, Organizational Assets, Or Individuals 5-6 Serious Adverse Effect On Organizational<br>Operations, Organizational Assets, Or Individuals 7-10 Severe Or Catastrophic Adverse Effect On<br>Organizational Operations, Organizational Assets Or Individuals \* Required Field

#### Authenticity

Not Being Able To Be Prove That Data Or Interbotting Able to be Prove That Bottle Of<br>Information Is Genuine And Can Verified And<br>Trusted Could Be Expected To Have A 1-4 Limited Adverse Effect On Organizational<br>Operations, Organizational Assets, Or Individuals 5-6 Serious Adverse Effect On Organizational Operations, Organizational Assets, Or Individuals 7-10 Severe Or Catastrophic Adverse Effect On Organizational Operations, Organizational Assets Or Individuals \* Required Field

<span id="page-50-0"></span>*Figure 42. AV Shuttle Network Communication Business Service (Basic Information)*

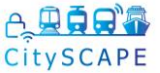

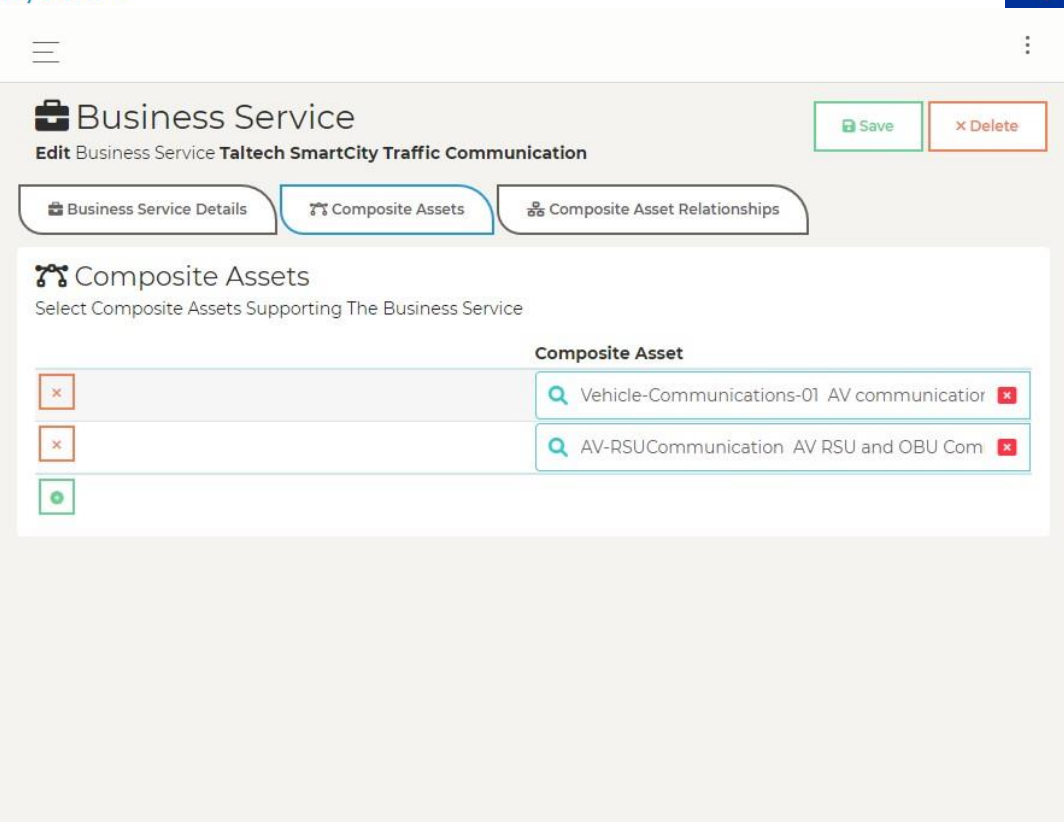

<span id="page-51-0"></span>*Figure 43. AV Shuttle Network Communication Business Service (Composite Assets)*

Following that, the risk assessor decomposed each composite asset to its basic assets, extracting the identified threats, their likelihood and any applicable counter-measures.

During the Pilot Demonstration, as soon as the CSIRP operator finished their incident analysis, the identified threats and vulnerabilities (included in the IRIS incident reports) were sent to RITA. As a result, the risk assessor had to re-evaluate the security posture and impact of the business service by reviewing and updating the threat probabilities and any available countermeasure.

Additional figures depicting the RITA functionality during the Pilot Demonstration can be found in Annex III.

- For AV communications (Vehicle-Communications-01) this is shown in Annex II Figure 7, Figure 8, Figure 9 and Figure 10, including the assets relationships shown in Figure 11.
- For AV RSU and OBU Communications, this is shown in Annex III **Error! Reference source not found.**, **Error! Reference source not found.**, **Error! Reference source not found.**, **Error! Reference source not found.** and **Error! Reference source not found.**, including the assets relationships shown in **Error! Reference source not found.**.

## A. 男白日 CitySCAPE **4.3.2.3.4XSOAR**

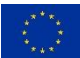

XSOAR was not active in this test-case.

## **4.3.2.3.5CTIP**

CTIP was not active in this test-case. In the background, Graylog periodically launches requests to the CTIP to gather relevant IOCs. Since the attacker in the use-case 1 was a new, unknown actor, no data was available to enrich the alert generated.

### **4.3.2.3.6CSIRP**

CSIRP was not active in this test-case.

## **4.3.2.4 Future activities**

Tallinn Pilot permitted identifying that more data was needed inside the SIEM to perform effective detection.

In the following month, log collection from shuttle internal server into Graylog will be implemented, and specific parsers and detection rules will be added to ensure those logs will be correctly exploited. A playbook to handle this incident will also be implemented into the SOAR.

## **4.3.3 Test Case 3: Fraudulent manipulation of the Payment Validation System**

## **4.3.3.1 Test-case scope**

In this scenario, a passenger wants to validate her ticket/card for the transportation journey. The passenger will be on-board the means of transportation. The passenger has multiple methods for ticket validation for her user journey:

o The passenger taps their Tallinn Transport smart card on the Validator.

The desired behaviour of the system is as below:

o The payment validator service/app checks the passenger data against a database. If the smart card, ticket, or credit card are fraudulent/expired/not valid, the validation will be rejected. If the validation is genuine, then a sound from the validator will acknowledge the successful validation.

The following table describes the assets involved in the scenario and the scope of each of them:

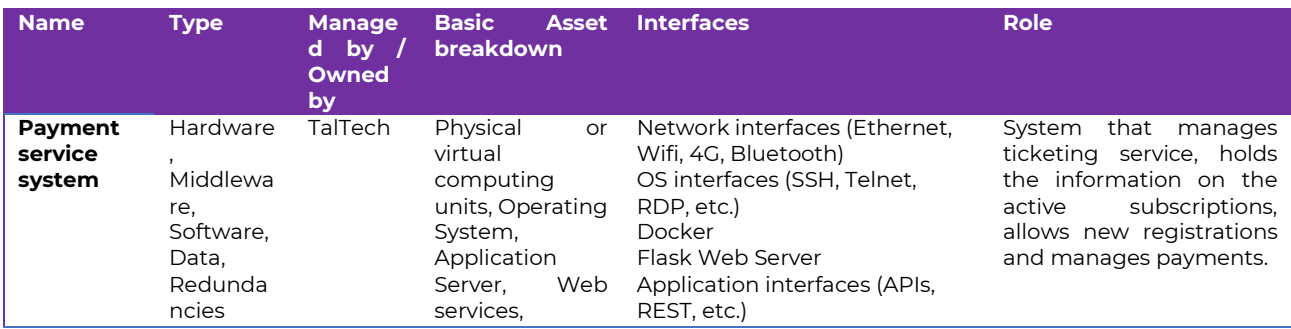

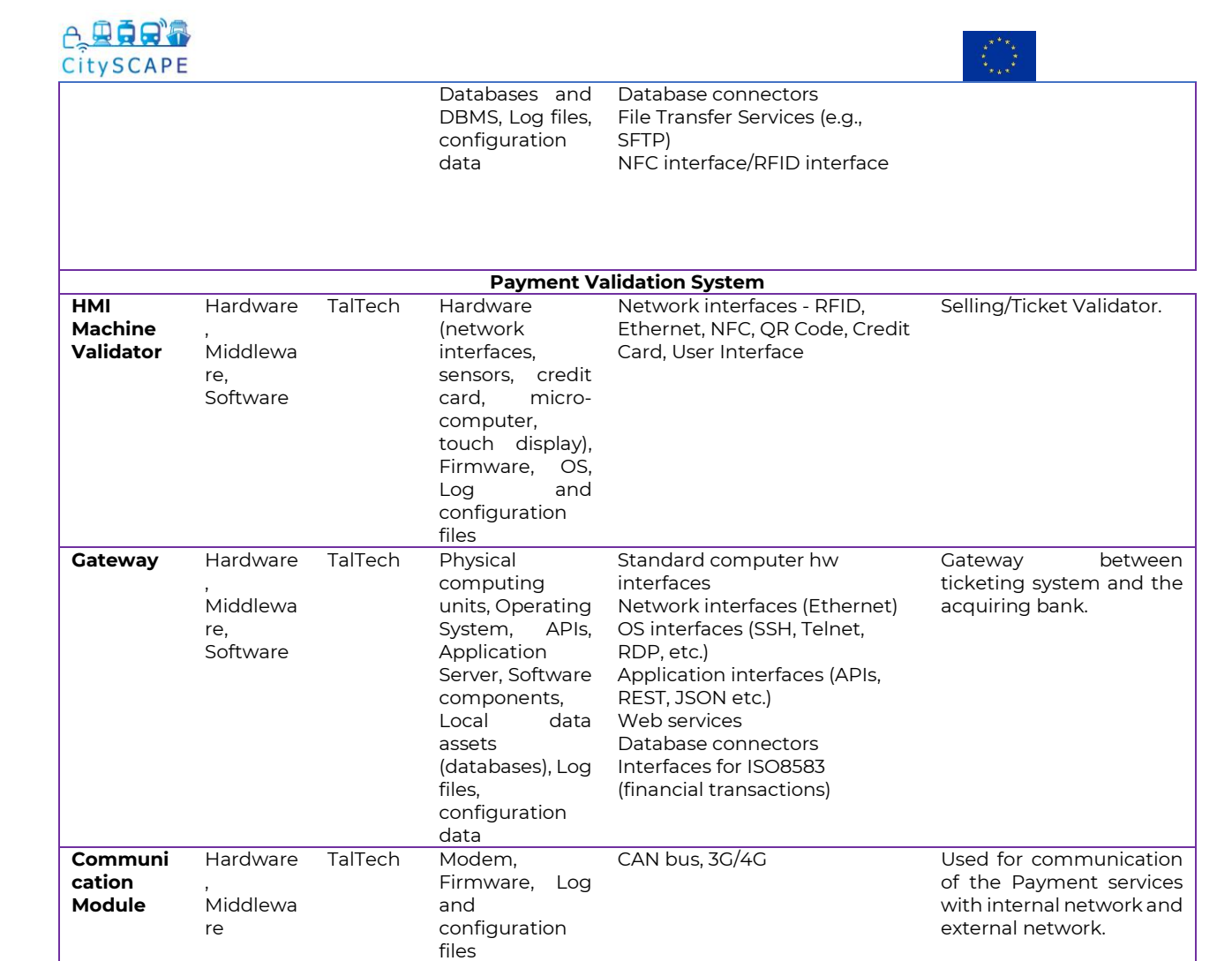

*Table 7. Assets involved in the scenario 3*

## **4.3.3.2 Attack scenarios**

The aim of this Test-Case is to test the ability of the CitySCAPE toolkit to detect fraud attacks on the ticket validation system. The integrity of the ticket validation system is of paramount importance for enabling authentication of users and tickets on public transport journeys. This Test-Case focuses on a cyber-attack which consists of a fraudulent user, who has cloned a transportation card to obtain free transport journeys.

The attack was carried out as follows:

1. Ticket validator has a hidden configuration window for connections it makes, that can be found by clicking on the screen. Validator is also not locked in kiosk mode.

2. Knowing IP scan website through the dirb scanner, as follows. dirb <http://193.40.245.62/validator>

---- Scanning URL: <http://193.40.245.62/validator/> ---- + <http://193.40.245.62/validator/add> (CODE:405|SIZE:178)

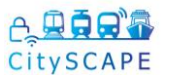

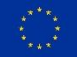

- + <http://193.40.245.62/validator/delete> (CODE:401|SIZE:19)
- + <http://193.40.245.62/validator/logs> (CODE:401|SIZE:19)
- + <http://193.40.245.62/validator/manage> (CODE:401|SIZE:19)
- + <http://193.40.245.62/validator/sync> (CODE:200|SIZE:63)

3. Finding validator/sync/ endpoint, which would provide to the attacker valid UID-s.

4. Cloning the card with the UID found in the database, example: DEADBEEF, using mifare card tool on android and magic mifare 1k card.

5. Getting successful validation on the bus using the cloned card.

Other possible attacks include brute force incremental and random sampling.

## **4.3.3.2.1 Outcome of the vulnerable PoC study**

The attack shown during the Pilot could have been detected at the following stages:

- o When the attacker scan the server for accessible folders using dirbuster;
- o When the attacker accesses the confidential endpoint /sync containing the cards' UIDs.

Those two detections possibilities can only be carried on if the access logs generated by the apache server are sent to Graylog SIEM for analysis, which was not available in the time required for analysis and customisation. The fraudulent manipulation of the payment validation system cannot be detected, since the fraudulent card generated is a perfect clone of the original one; thus, to the system, it appears legitimate. The detection solution presented above can only detect the fact that the information necessary to fraud has been stolen, but not that it has been exploited.

### **4.3.3.2.2Future activities**

Tallinn Pilot permitted to identify that more data was needed inside the SIEM to perform effective detection. In the following month, log collection from the apache server into Graylog will be implemented, and specific parsers and detection rules will be added to ensure those logs will be correctly exploited. A playbook to handle this incident will also be implemented into the SOAR. Nonetheless, as stated previously, the solution will detect that information necessary to fraud has been stolen, but not that it has been exploited.

## **4.3.4Test Case 4: Integrity of GNSS System**

### **4.3.4.1 Test-case scope**

This Test-Case has a similar scope with Test-Case 1, i.e. the AV Shuttle provides last-mile transportation for Tallinn Passengers. The difference is in the target system, which, for this Test-Case, focuses on the Global Positioning System (GPS) which localises the transportation mode.

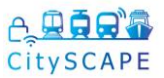

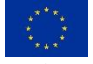

In this scenario, the passenger is able to move from the city transportation mode to the last-mile services (AV Shuttle) seamlessly. The passenger interactions to achieve this are presented below.

- 1. Passenger departs from the city-transport mode and reaches the AV Shuttle.
- 2. The AV Shuttle carries the passenger to the end destination.

The following table describes the assets involved in the scenario and the scope of each of them.

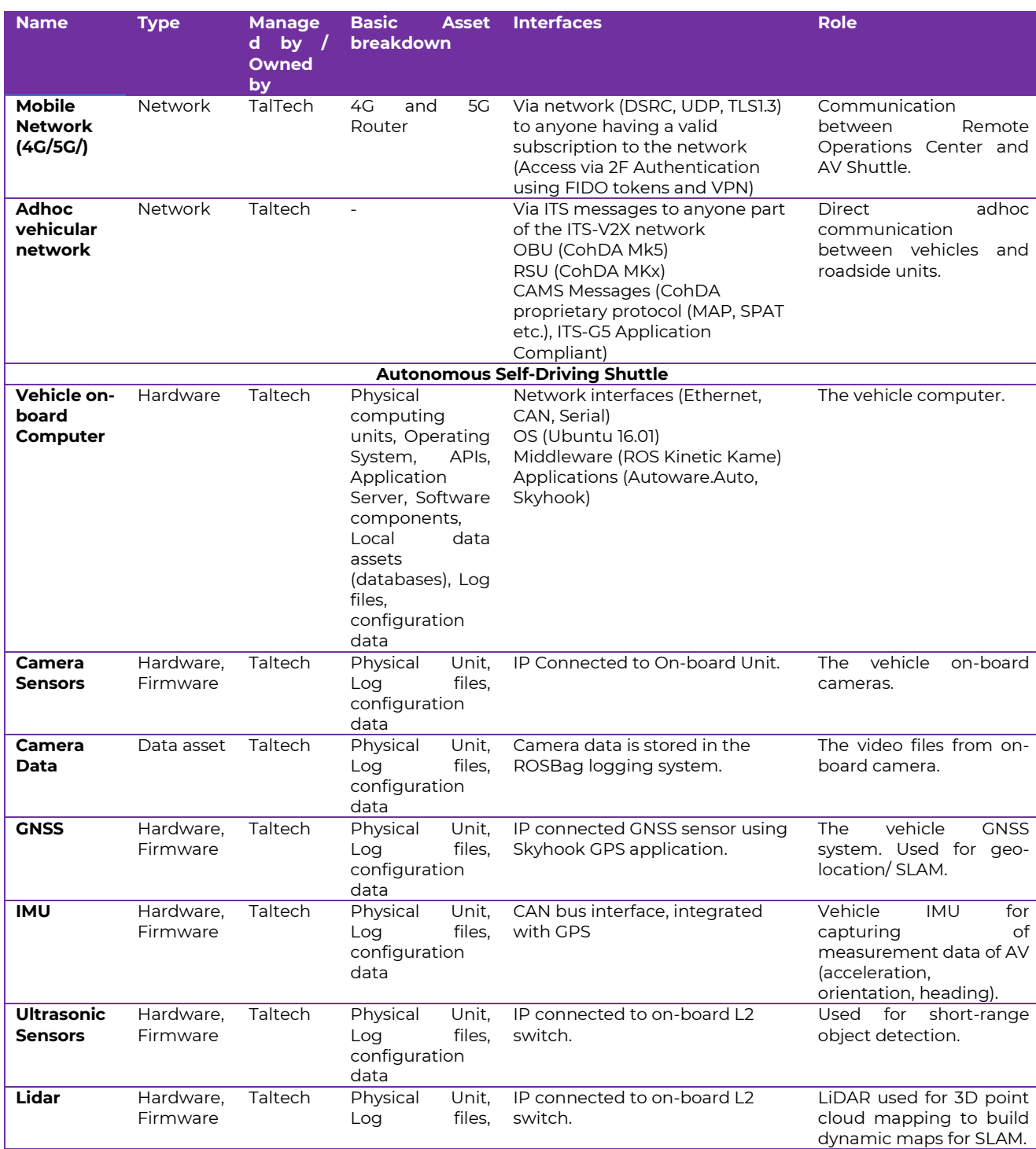

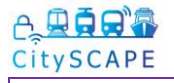

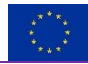

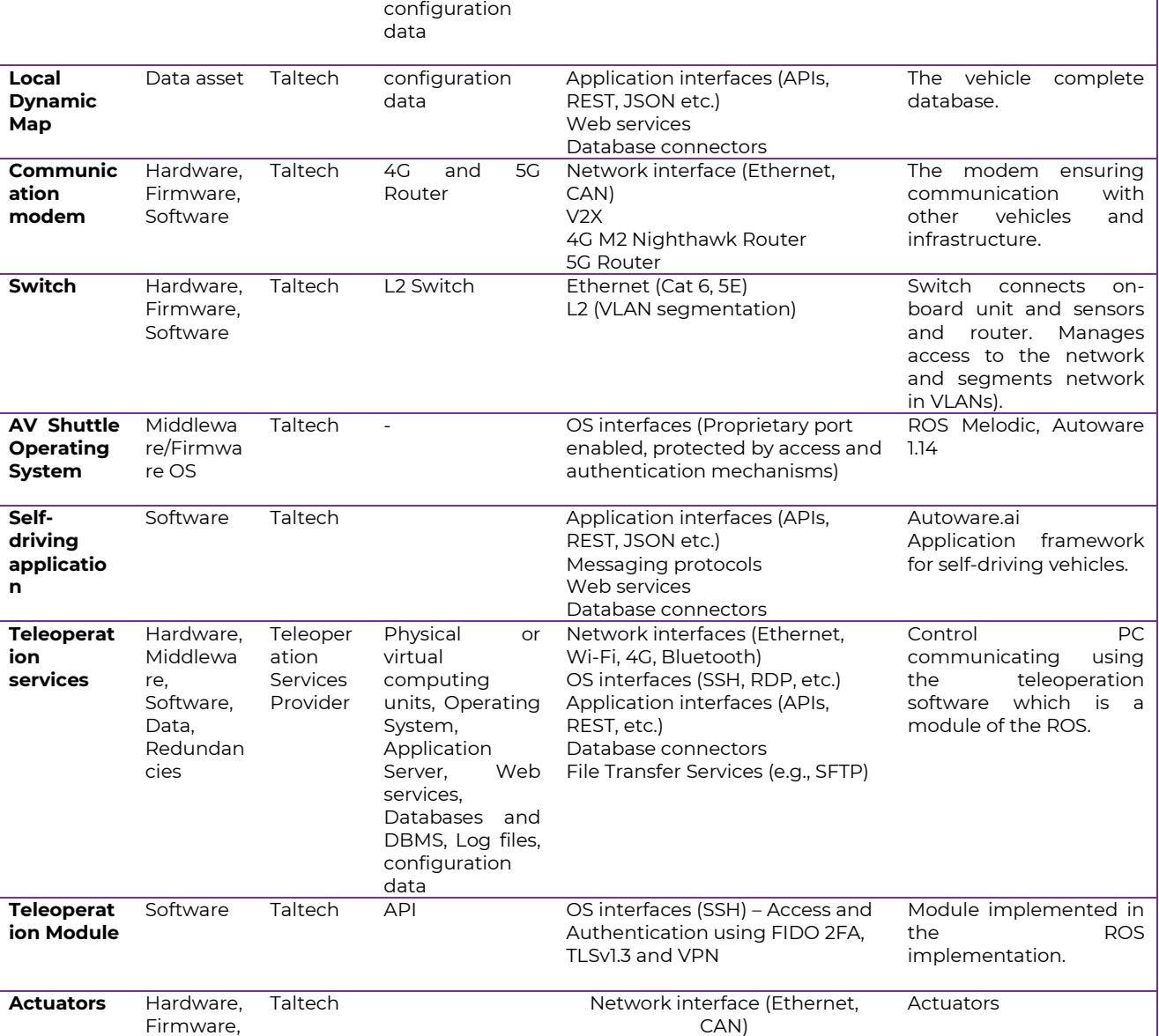

*Table 8. Assets involved in the scenario 4*

## **4.3.4.2 Attack scenarios**

Software

The aim of this Test-Case is to test the ability of the CitySCAPE toolkit to detect cyber-attacks, which impact the integrity of the GNSS used in the transportation system. Integrity of GNSS is crucial for accurate positioning. The scope of the attack is limited to the GNSS telemetry data received by the AV Shuttle system.

Following the same process as for Test Cases 1 and 2. The attacker performs the following steps:

- **- Fingerprinting** Trying to identify targets and potential vulnerabilities
- **- Getting in** Trying to exploit vulnerabilities to break in;
- **- Modification of data** provided by GNSS.

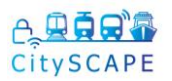

The same tools as for test case 2 were used:

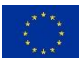

- Nmap Web browser
- Postgres command lines,
- Hydra / crunch

Here again, the implied elements were the control server (see [Figure 1\)](#page-12-0) as depicted in [Figure 44](#page-57-0) for test case 4.1 and the GNSS unit located in the vehicle, as depicted in [Figure 44.](#page-57-0) In the first case, the final target was to modify the server PostgreSQL to change the stored GNSS data and in the second case to modify the GNSS service configuration itself to affect the GNSS behaviour.

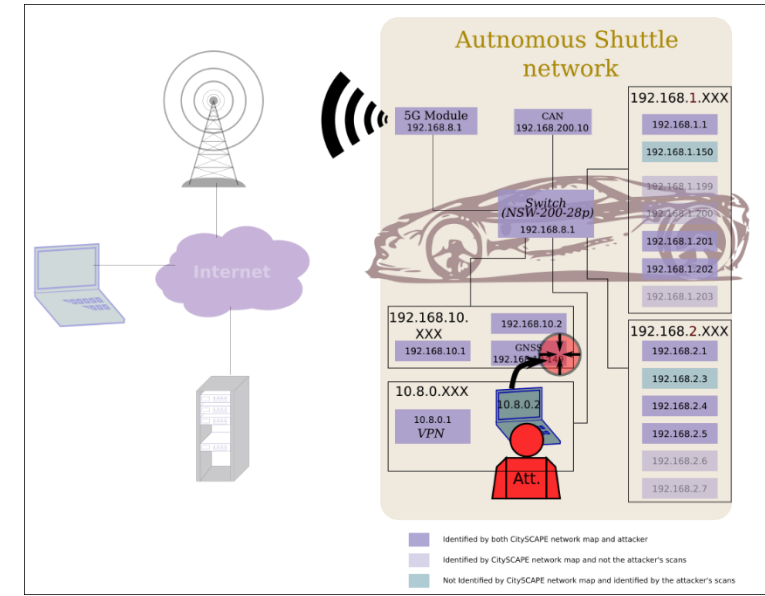

*Figure 44. Test case 4.2 involved elements*

## <span id="page-57-0"></span>**4.3.4.3 Outcomes**

Since this attack involves more complex interactions inside the vehicle data ecosystem than others (the attack was a manipulation of data and did not involve malicious network packet injection or other visible markers), additional time was required to understand which CitySCAPE tools could detect the attack, how and when in the attack kill chain. The attack was workshopped at the TALLINN Pilot and it was conclusion is that the SIEM platform offered the most appropriate tool to detect this attack. The attack couldn't be conducted during the 24th and 25th as additional time is needed to tune and train the SIEM for this attack.

## **4.3.4.4Future activities**

During the operational data collection (beginning of July) it was found that the shuttle server log generation was not compatible with Graylog log collection interface. Therefore, the data analysis by the SIEM operators could not be conducted in time for the TALLINN Pilot on the 24th and 25th of August. Further developments are needed to create a compatible interface and ensure data necessary for detection is available to the SIEM. This is being progressed in September.

# A. 思真思

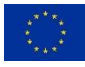

## **4.3.5 Test Case 5: Transport Data Integration with Mobile Application (SIGLA Move)**

## **4.3.5.1 Test-case scope**

As described in the work proposed initially within the DoA, the project would also consider cyber-security aspects related to mobile technology-based services for passengers using multimodal transportations systems.

In particular, the project wants to address matters of relevance related to the management of the citizens' access to a broad set of city-level multimodal transport organizations services. On one side, the secure access management for citizens to all types of vehicles (thanks to mobile based services) is considered, as well as the assurance and protection of citizens and services against specific cyber-attacks in the multimodal transport domain, addressing interconnected threats and propagated vulnerabilities. The project planned to consider smartphones as the nowadays prominent way to access the multiple means (and the services to use them). As described in deliverable D3.3, the solution implemented integrates in a brand-new development (CitySCAPE Mobile Security Toolkit – also referred as "Mob-Sec"), a commercial product (Kaspersky KMS) to safeguard the passenger's access and data to multimodal transport services.

This Mob-Sec has been integrated into SIGLAMoving, a mobile based solution for the provision of Infomobility services related to multimodal transport systems, that the colleagues from SIGLA designed and developed for CitySCAPE.

This let the consortium to enrich the Tallinn pilot activities (and the project) with activities related to mobile security investigations and experimentation.

Having as objective to validate Mob-Sec - through SIGLAMoving - the efficiency in detecting vulnerabilities and attacks against mobile-based technological solutions and services, four attack scenarios (described within the next section) has been designed, implemented and executed during the Tallinn pilot activities.

As described in CitySCAPE deliverables (e.g., D7.1 "Pilot scenarios, validation plan, and Pre-piloting preparation"), a number of elements are necessary to be available to perform the piloting activities. It needs to consider that the pilot activity - focusing on SIGLAMoving and, consequently, on CitySCAPE Mob-Sec - adopts Kaspersky Mobile Security SDK by KSP on mobile application and integrates with SIEM by ACS and RITA by ED and UPRC.

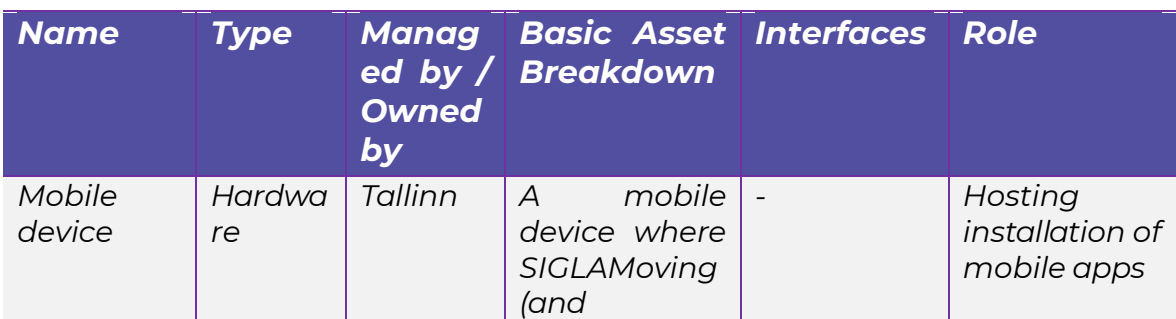

The elements are reported in the following table.

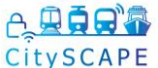

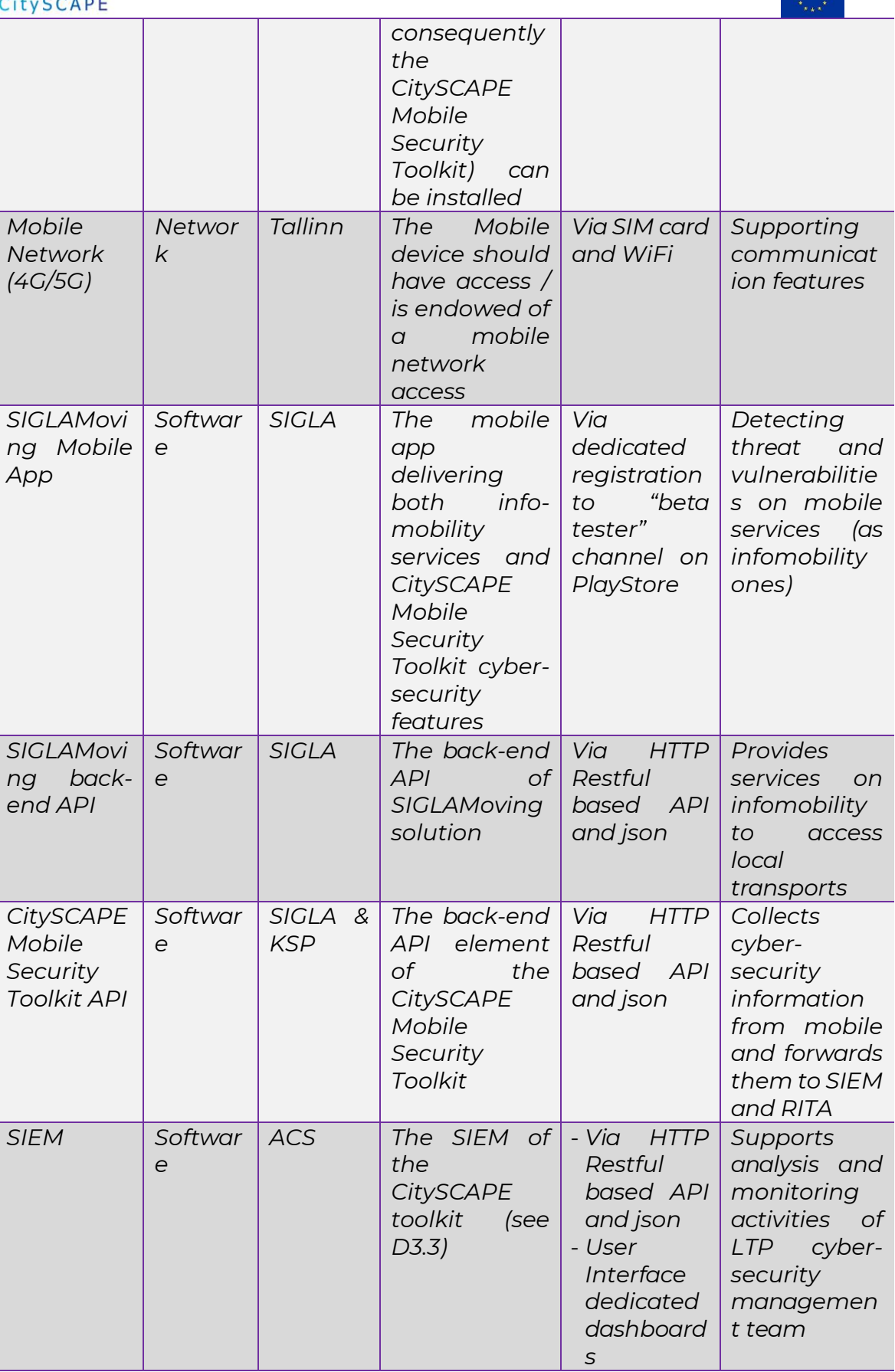

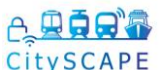

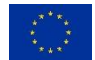

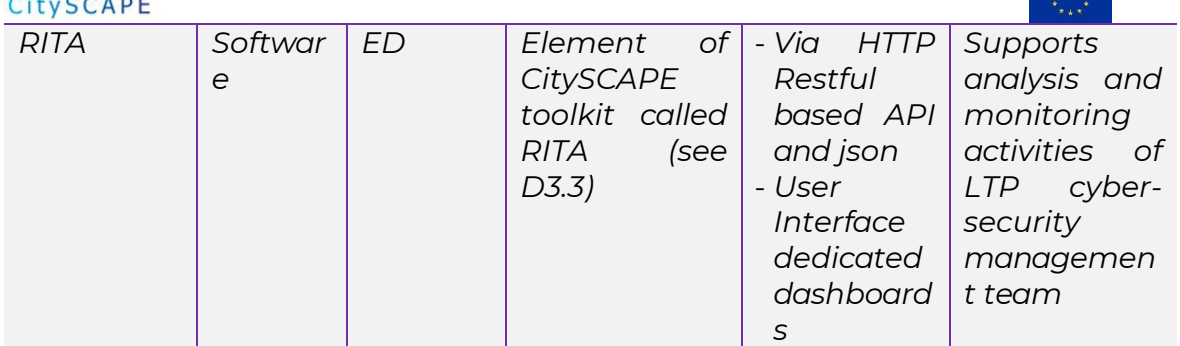

*Table 9. Elements of Transport Data Integration with SIGLA App*

Besides these elements, Android mobile phone accounts are also needed to be registered for installation of SIGLAMoving solution from the Android PlayStore "alpha channel".

They were communicated via email to SIGLA contact persons to be enrolled into the "alpha channel" programme.

The piloting activity lasted for 5 days, repeating the same tests for two people each day.

The attack scenarios were designed considering the guideline of test cases stories described in deliverable D3.3 "CitySCAPE architecture: modules and interfaces" for the Mob-Sec validation execution, whose relationship with the technical test procedures have been already described in WP7 pilot's documentation (D7.1).

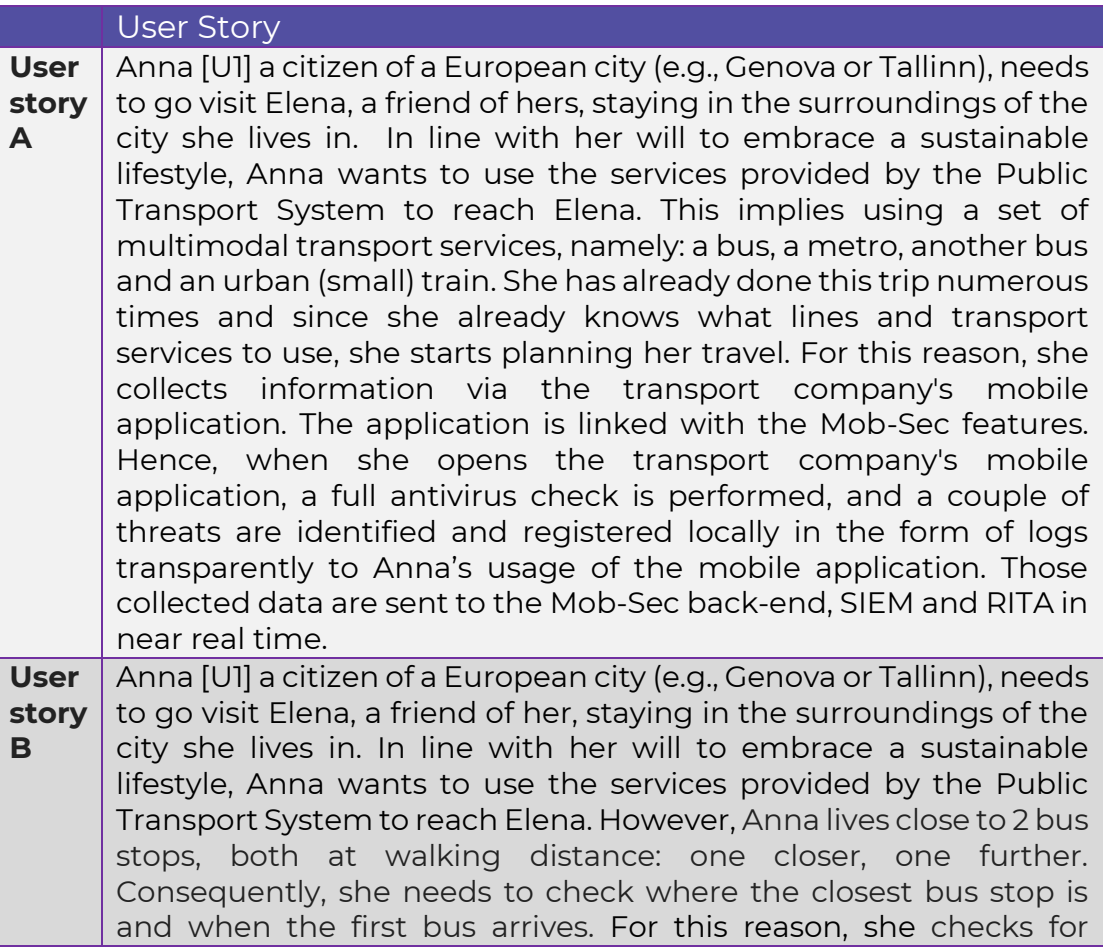

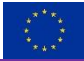

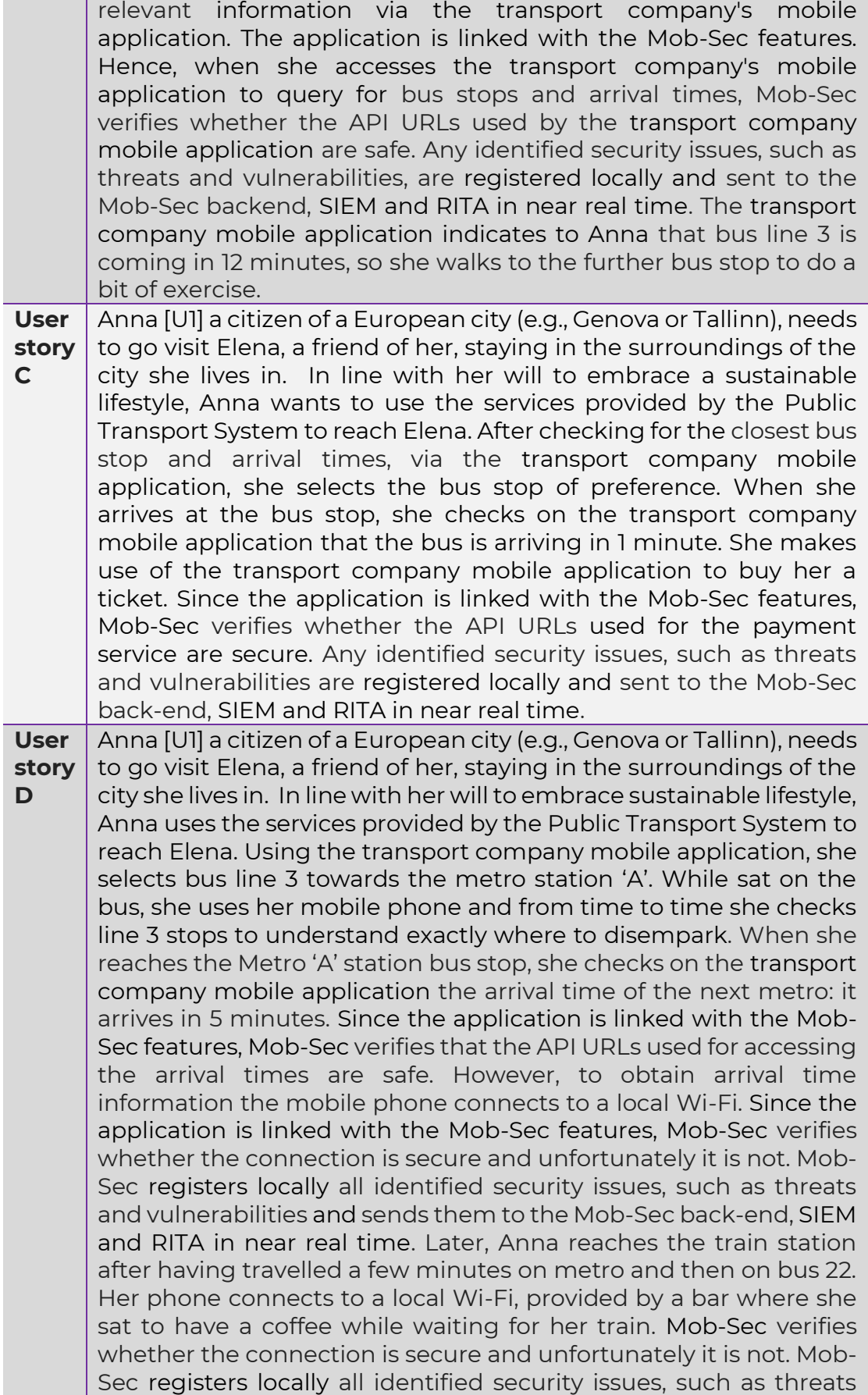

# CitySCAPE

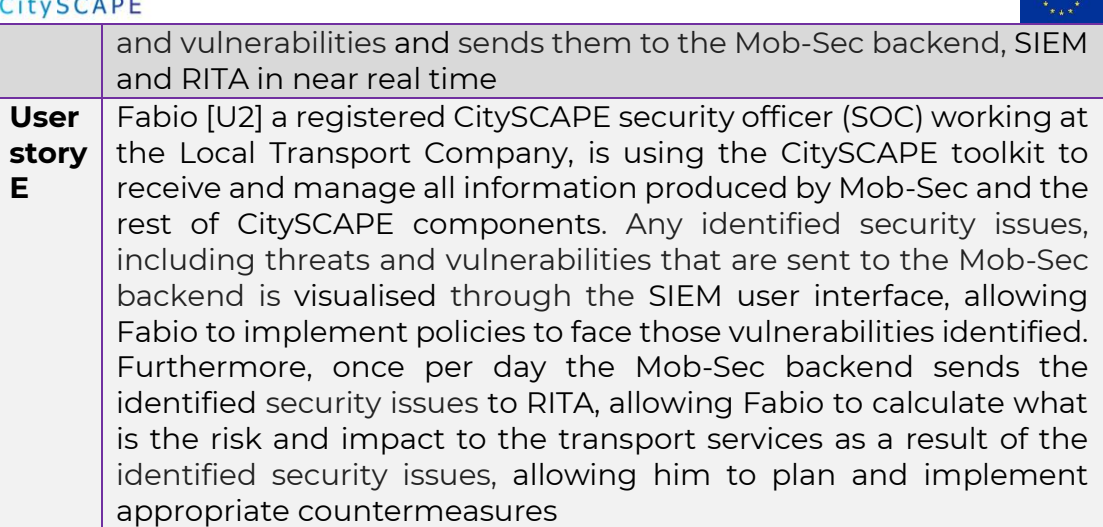

The execution of scenarios was performed with two different smartphones, one per person: one rooted and one not. This is not compulsory, but it was necessary to test "root detection" security feature.

Data produced by Mobile Security Toolkit through SIGLA Moving are regularly sent to SIEM and RITA. In case, connection issue happens between

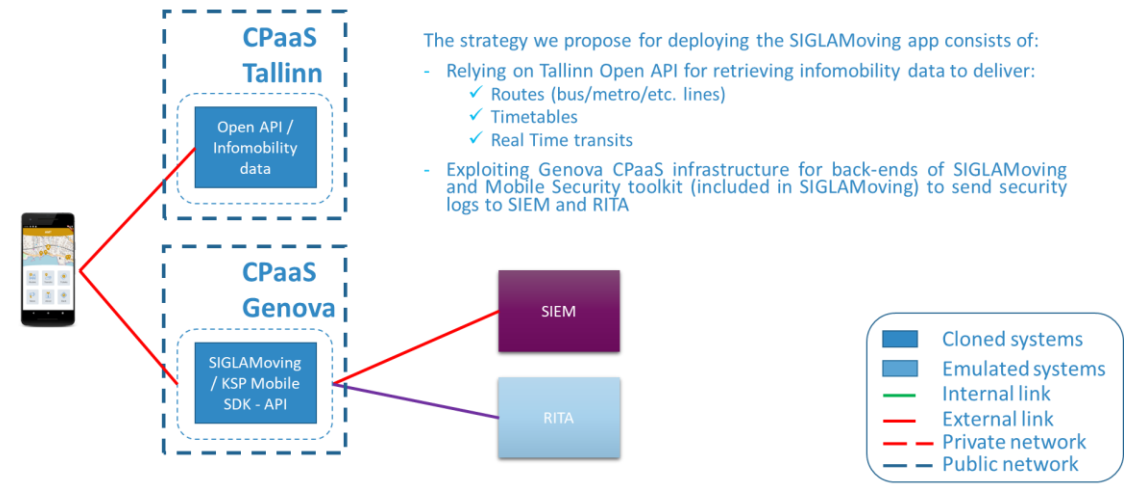

*Figure 45. Mob-Sec CitySCAPE deployment architecture*

Mobile Security Toolkit and SIEM/RITA, the server elements of Mobile Security Toolkit logs locally the sent data (to avoid permanent data loss).

As described in the previous figure, the deployment of Mob-Sec solution and its integration into Tallin CPaaS involved a mobile application (i.e., SIGLAMoving integrating KMS and Mob-Sec front-end modules), server-side API elements - hosted on Amazon AWS for both pilot sites by AMT and managed by SIGLA (i.e., the Mob-Sec backend), SIEM and RITA.

Within this infrastructure, the vulnerabilities and attacks detected by KSP KMS are logged by Mob-Sec front-end module. This latter sends them (tagged meaningfully according to the detected attack category) to Mob-Sec back-end module that forwards them to SIEM and RITA.

## **4.3.5.2 Attack scenarios**

This section describes the attack scenarios referring to the 4 user stories associated to Mob-Sec validation (see previous chapter user stories).

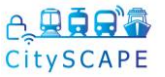

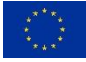

The considered individual attacks and vulnerabilities and the association to each of these four scenarios are described in detail within deliverable D7.1 "Pilot scenarios, validation plan, and Pre-piloting preparation" at section *3.4.6 Test procedures, 3.4.7 Test Cases description and 3.4.8 CitySCAPE User stories.*

To support the performance of attack tests and validation, a test configuration manual dedicated to pilot partners was prepared by SIGLA. This action was meant to describe in detail how to produce each attack and vulnerability conditions independently.

## **4.3.5.2.1 Scenario A**

[A]: The first scenery is very easy to be replicated. In fact, Anna has to open the SiglaMoving App, the backend will work in background, and will detect smartphone's vulnerabilities. At the end of the detection process, the main page of the app will display (see [Figure 46\)](#page-63-0).

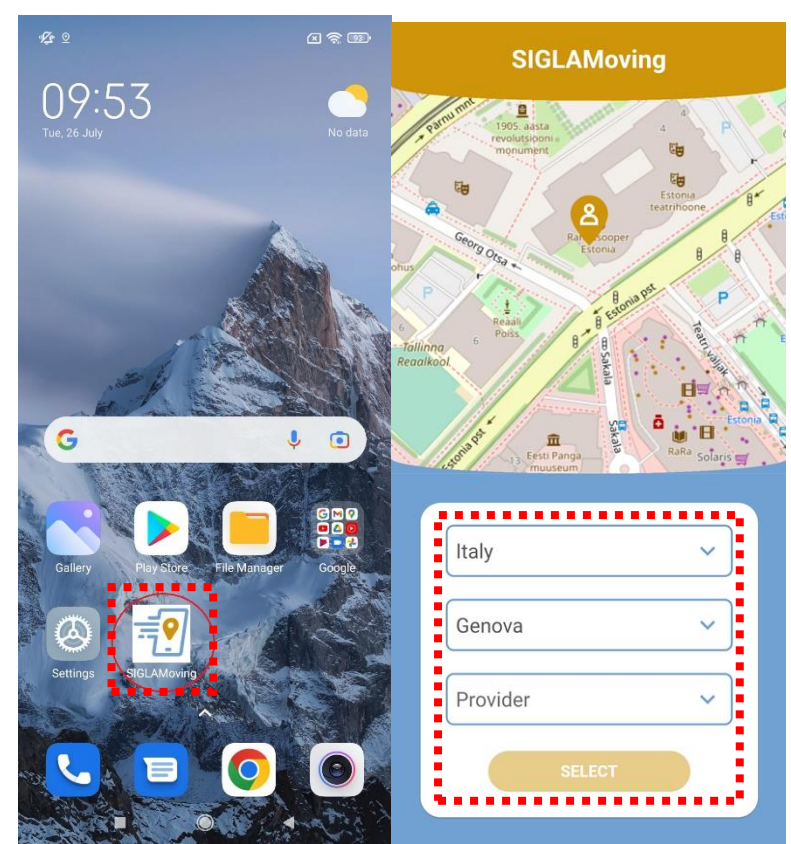

*Figure 46. SiglaMoving App*

## <span id="page-63-0"></span>**4.3.5.2.2 Scenario B**

[B]: To replicate this scenario, first we have to select a provider in the SiglaMoving main page, in that way we unlock the "Select" button. Once we are inside the App, we can click on the routes section.

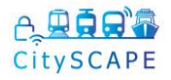

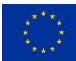

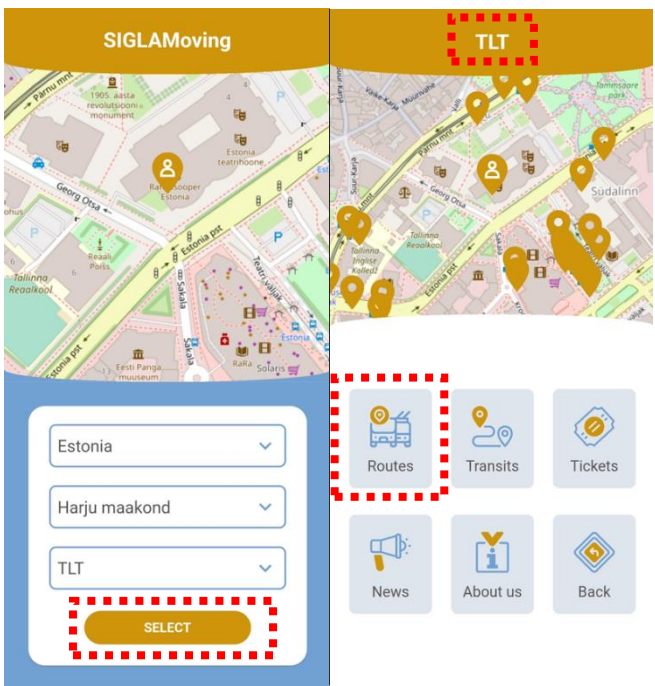

*Figure 47. Selected provider*

On the page that will be loaded, all the data on the available routes of the public transport provider (in that case we use the route 3 for example) can be found, then we need to move from the timetable to the maps tab.

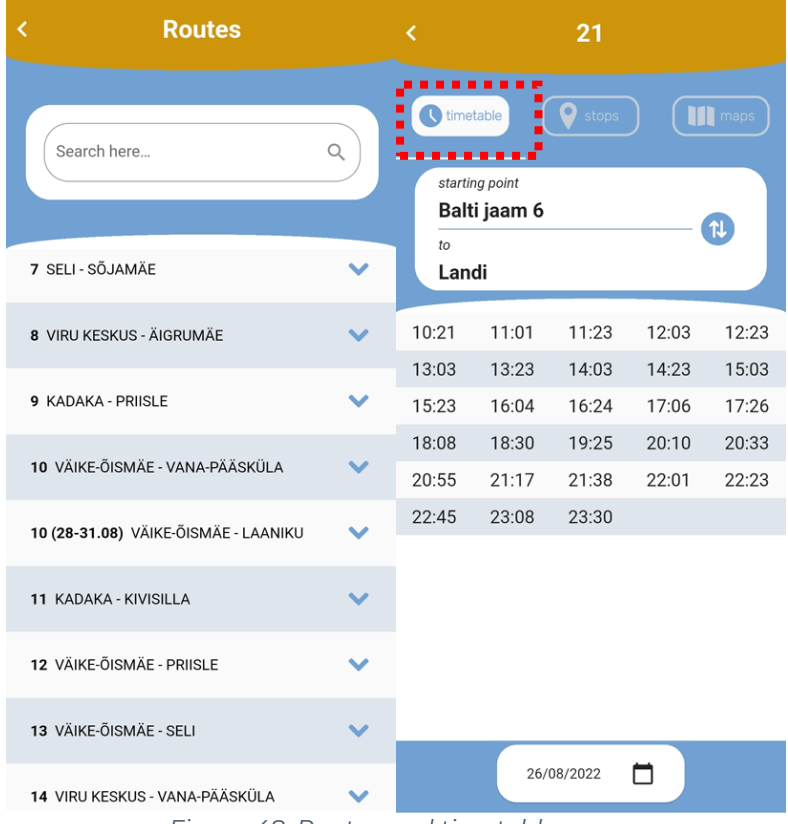

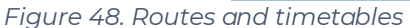

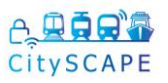

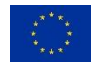

From here we can see all the bus stops along the 3 bus route. By enlarging the section of the map, we can see more specifically which bus stop is closer or farther away and decide accordingly which one to reach.

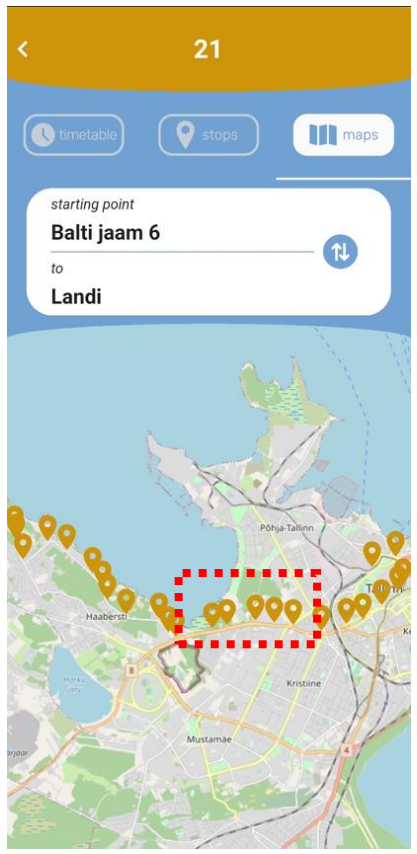

*Figure 49. Bus line and stops*

## **4.3.5.2.3Scenario C**

[C] : For this scenario we need, to open SiglaMoving app, and this time, in the main page, we have first to check the arrivals time of the bus, in the "Transits" section .

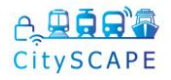

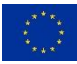

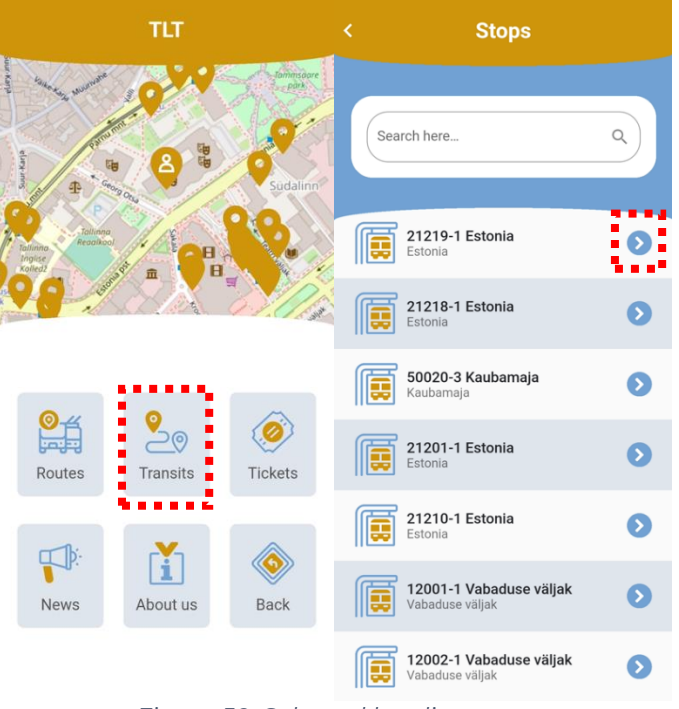

*Figure 50. Selected bus lines* 

Clicking on transits, the bus stops information will display, and opening one of this, we are able to see the Bus Line number, and the time we must wait.

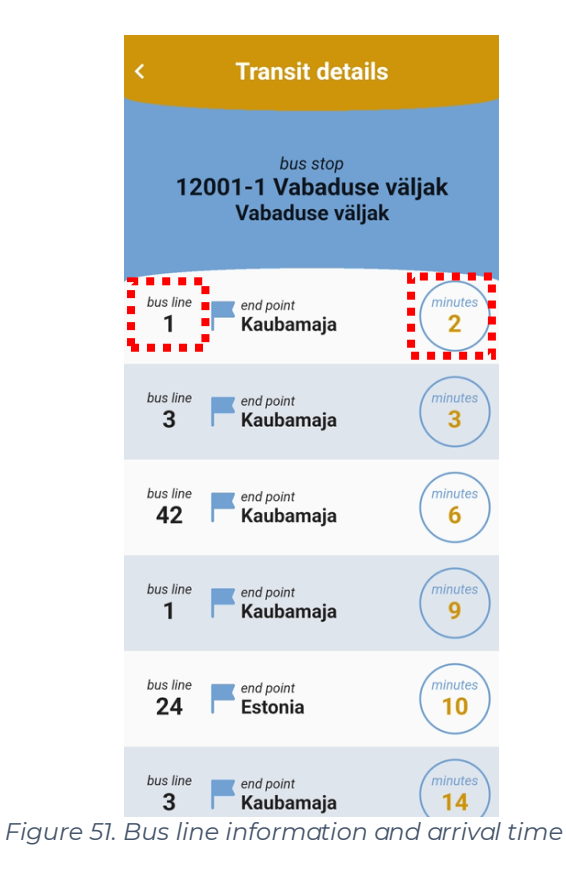

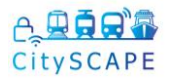

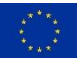

## **4.3.5.2.4 Scenario D**

[D]: Anna, in this scenario, could easily check the arrivals time of the bus, with the procedure that we have described in the scenario [ C ]

### **4.3.5.3 Outcomes**

The results of the pilot campaigns confirmed the correct identification of vulnerabilities by Mob-Sec and the completed integration with SIEM and RITA.

The execution of the pilot testing actions, even though successful under the functional point of view, was of crucial importance in producing reflections on how to configure the second pilot activity related to Mob-Sec and that will be executed during the Genova pilot campaign.

In particular, it underlined the necessity of producing attack conditions to fully test Mob-Sec capabilities given the fact that in a short time frame (e.g., 5 days of piloting) and minimal users sample (e.g., 2 users per day) not all the features may be tested under normal conditions.

Moreover, it stressed the necessity of furtherly tuning the execution of some detection procedures, making coherent waiting time for application's users in order to avoid eventual reduction of usability (due to excessive loading times).

For the Tallinn pilot, every test has been performed successfully as expected, thanks to the limited number of users involved and due to the fact that all the attacks were performed manually.

The integration among all the CitySCAPE elements worked as expected.

## **4.3.5.4 Future activities**

Log collection from Sigla Server to Graylog has already been validated with dummy alerts. To be able to implement a realistic detection scenario, further development is needed to integrate detection rules inside the Graylog SIEM and playbooks inside XSOAR using scenarios that remain to be defined.

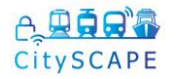

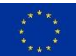

## **CONCLUSIONS**

This document has detailed the results of the CitySCAPE TALLINN Pilot that was conducted throughout the months of July and August (Piloting August 24th and 25th). The Pilot conducted a number of cyber test cases. For Test Cases 1, 2 and 3, the cyber-attacks were conducted on the Tallinn Pilot infrastructure and utilised the CPaaS data environment. Test-Case 1 demonstrated that the CitySCAPE toolkit could detect a DDoS attack on the AV Shuttle network and initiate a cyber incident response workflow. Test-Case 2 exhibited that the cyber-attack can be partially detected, and a cyber incident workflow can be initiated. Some information necessary for detection was not collected yet; the SIEM package required more log source to detect effectively attack and not just artefacts of it, as well the integration between the RITA and FIMCA, and the RITA and FIMCA calculation of risk and impacts. These issues and the remaining test cases were workshopped during the Pilot and a plan to remediate the issues and conduct the remaining test cases have been identified and actions to achieve completion of the Tallinn pilot activities will be enacted in September and October.

The pilot successfully demonstrated the Availability of AV Shuttle network test case and partially implemented the test-case on Adaptive Traffic Management. In these demonstrated test case the CitySCAPE toolkit functioned to enable effective detection of the cyber-attack and cyber incident response involving collaboration with the CERT partner (DNSC). For the remaining test cases issues were identified with the integration of CitySCAPE modules, specifically the integration within the SIEM tools (SIEM-CTIP) on the security orchestration and the RITA-FIMCA integration. Furthermore, it was identified that the SIEM needed customisation to the TALLINN pilot environment for creation of detection rules and playbooks for orchestration. During the Pilot, these gaps were identified and there is a plan for remediation and completion of the remaining in September and October.

In conclusion, the demo test cases conducted during the Tallinn Pilot showed that the CitySCAPE toolkit can produce the expected results for detection of cyber-attacks and enhanced incident response in the multimodal transportation environment. Whilst the Tallinn Pilot was unable to complete all the test cases on the 24th and the 25th of August, many valuable lessons were learnt for the coming Genoa Pilot. These included that the cybersecurity attack test cases need to contain granularity of detail which enable the SIEM operator to customise it to the pilot environment. Furthermore, the integration of the CitySCAPE toolkit needs to be fully validated before piloting, this includes, specifically, the integration between IDS and SIEM, SIEM toolkit and the RITA and FIMCA.

The completed pilot evaluation for Tallinn and Genoa will be contained in D7.5 "Pilot Evaluation and Knowledge capitalisation".

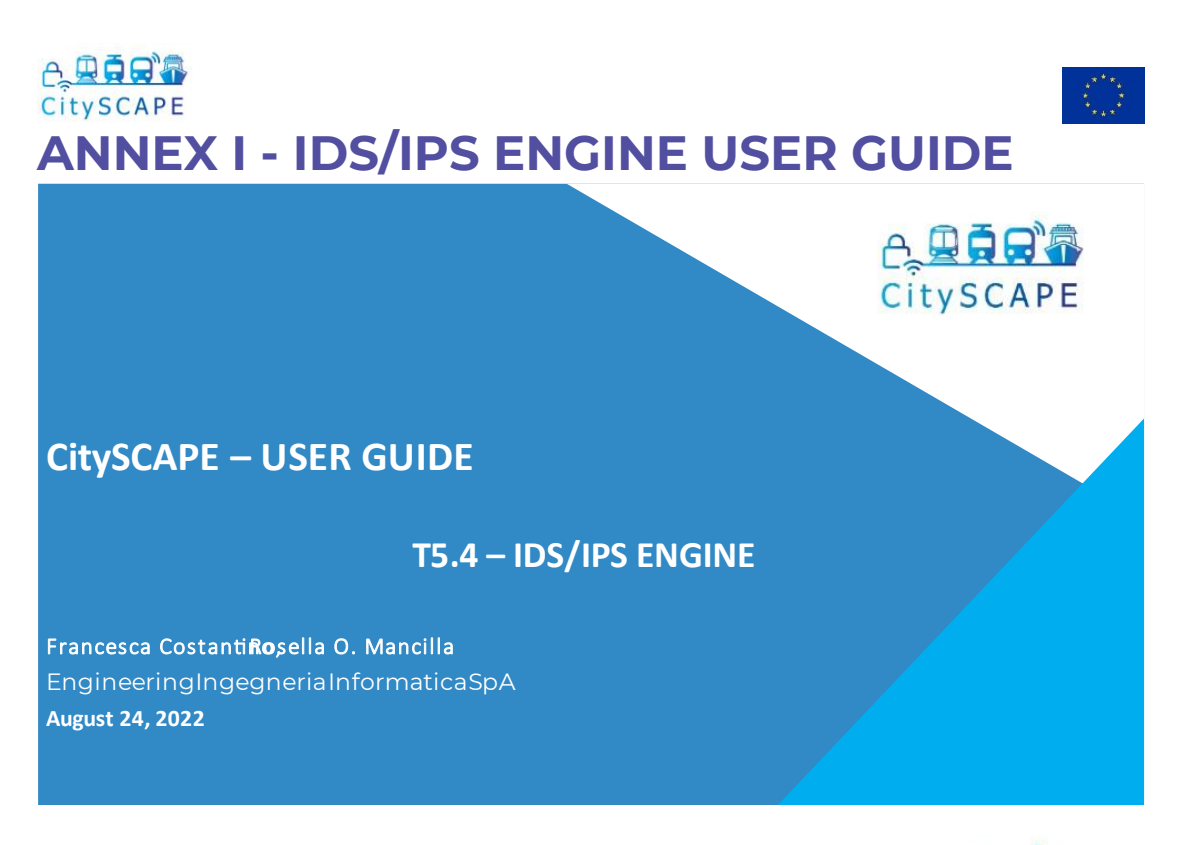

## **INDEX**

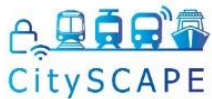

- $\bullet$
- $\bullet$
- ٩
- $\bullet$ ٩
- $\bullet$ CPaaS admin (3')

26/8/2022

## WP5-Task 5.4-IDS/IPS ENGINE

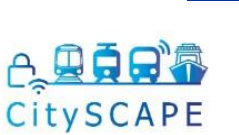

o Objective:

- ✓
- ✓ information gathered will be sent to the higher-level components. i
- ✓ needs of the project.
- o Leadership: ENG leads; contributors: ED, UPRC, ACS, STAM
- o Deliverable: D5.4 IDS/IPS final prototype [ENG, Other, M30]

## WP5-Task 5.4-IDS/IPS ENGINE

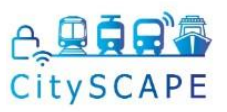

o Objective:

- ✓
- ✓ information gathered will be sent to the higher-level components. i
- ✓ needs of the project.
- o Leadership: ENG leads; contributors: ED, UPRC, ACS, STAM
- Deliverable: D5.4 IDS/IPS final prototype [ENG. Other, M30]

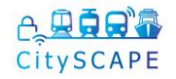

Î

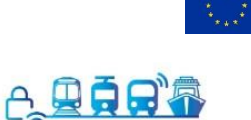

## State of the art IDS/IPS

- CitySCAPE or a network.
	- ٩
	- ٩
- $\bullet$ gateway, server web..)
- $\bullet$ 
	- ٩
	- ſ

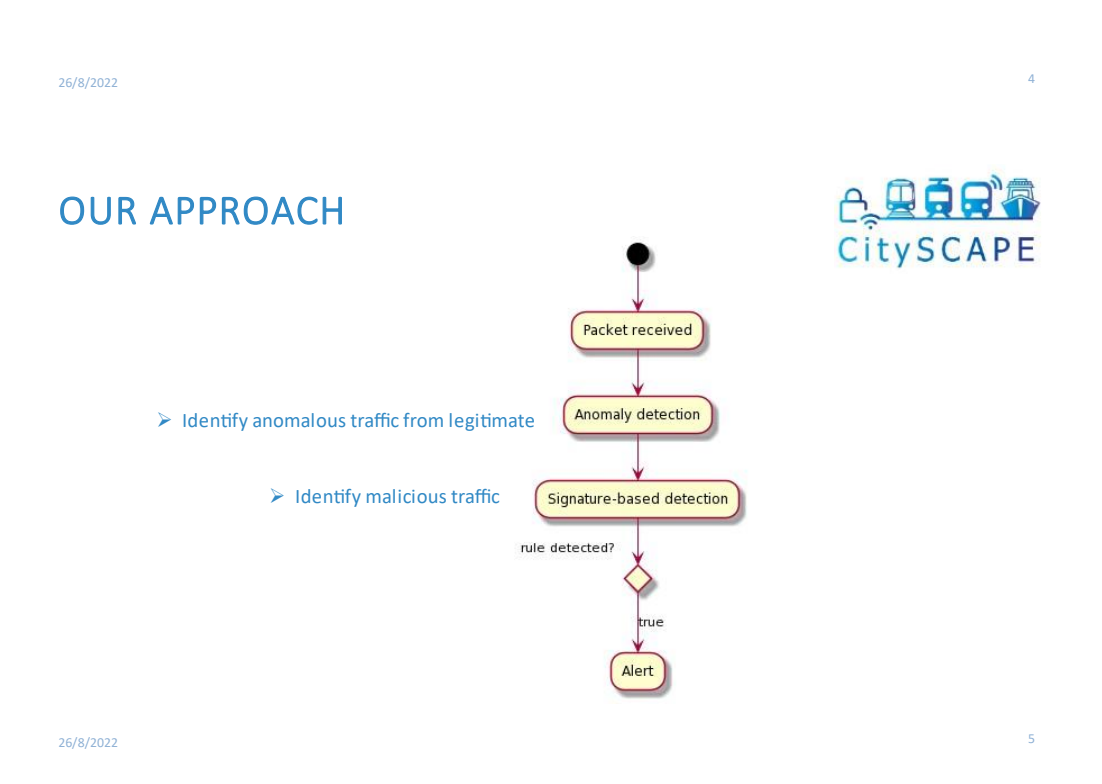
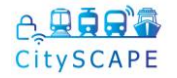

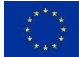

# **USER GUIDE foCyber-security services** operator or CitySCAPEdmin

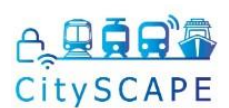

### o Run the IDS/IPS engine to TEST the configuration:

- sudo snort -T -i <interface name> -c /etc/snort/snort.conf ✔ Where:
- -T flag indicates to run a test for the SNORT configuration
- - c flag indicates which file to use
- $\bullet$   $\overline{\phantom{a}}$  i flag specifies the name of the network interface.

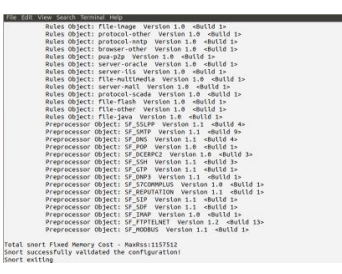

26/8/2022

# **USER GUIDE foCyber-security services** operator ofCitySCAPEadmin

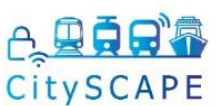

### o Run the IDS/IPS offline, with PCAP file :

o sudo snort -c/etc/snort/snort.conf -l/var/log/snort -r <path pcap file> -u snort - g snort

### o Run the IDS/IPS online:

**o** sudo snort -c/etc/snort/snort.conf -l/var/log/snort -u snort -g snort -i <interface>

 $\checkmark$  Where:

- - c flag indicates which configfile to use
- I flag indicates log directory
- - r flag indicates the pcap to be analysed and processed
- - u flag specifies to run as a specific user
- -g flag specifies to run as a specific group

### ○ View IDS/IPS logs files:

o sudo snort -c/etc/snort/snort.conf -r /var/log/snort/snort.log.1659706028

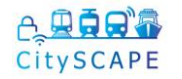

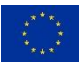

# **USER GUIDE foCybersecurity services** operator ofCitySCAPEadmin

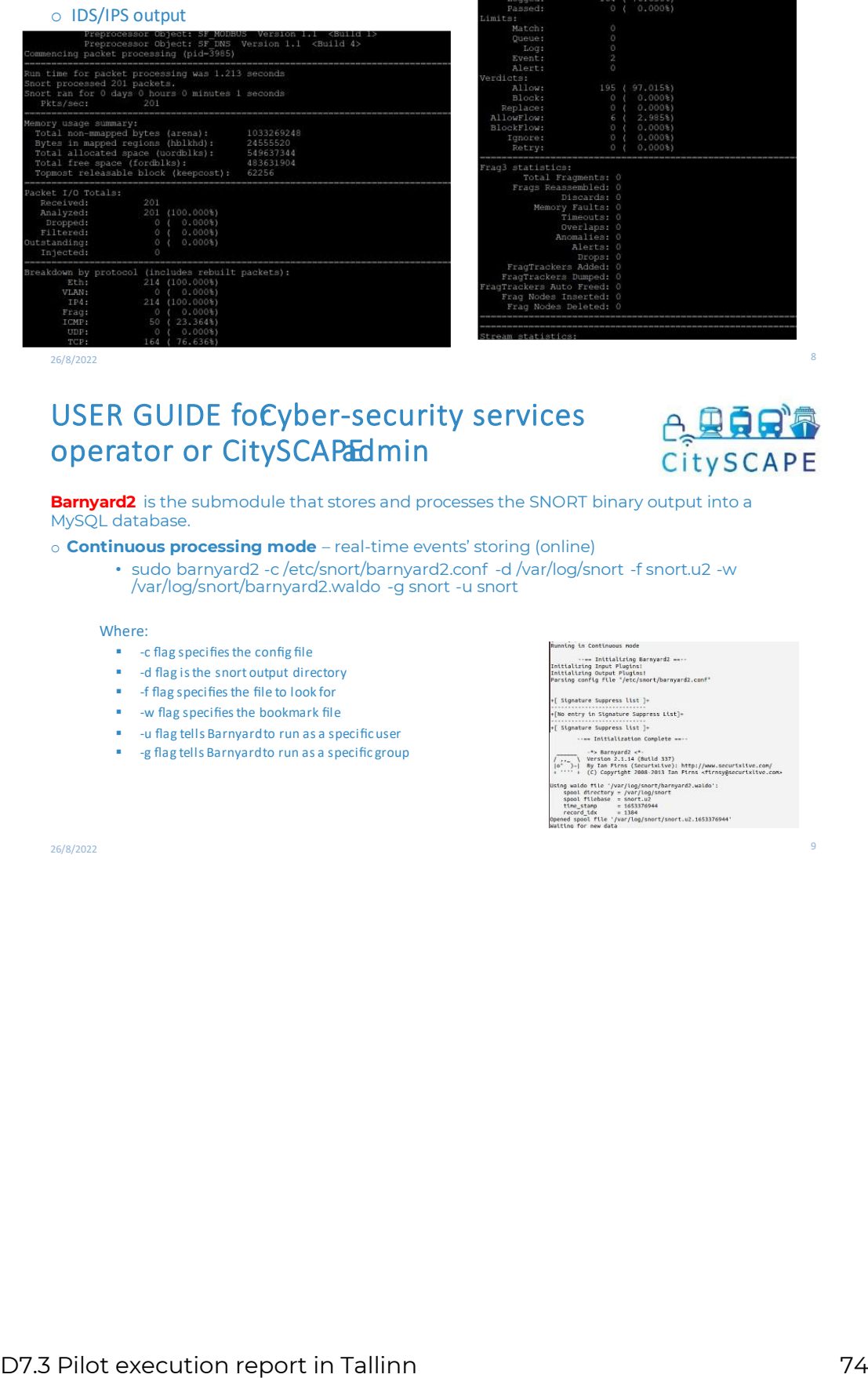

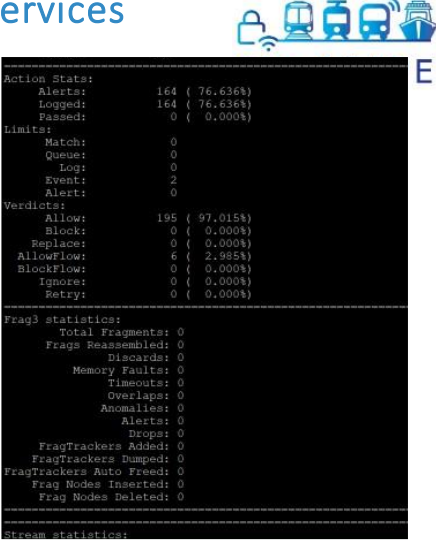

26/8/2022

# **USER GUIDE foCyber-security services** operator or CitySCAPEdmin

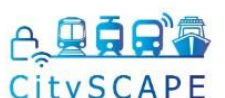

**Barnyard2** is the submodule that stores and processes the SNORT binary output into a MySOL database.

### $\circ$  **Continuous processing mode** – real-time events' storing (online)

• sudo barnyard2 -c /etc/snort/barnyard2.conf -d /var/log/snort -f snort.u2 -w /var/log/snort/barnyard2.waldo -g snort -u snort

### Where:

- I
- I
- I
- ŗ
- I
- ŗ

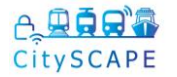

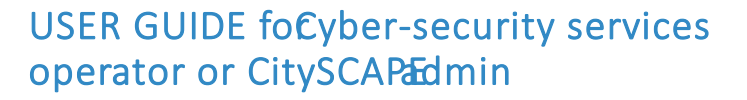

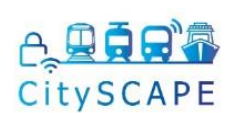

o sudo barnyard2 -c /etc/snort/barnyard2.conf -o /var/log/snort/snort.u2.1653376944

 $\checkmark$  Where

- $\blacksquare$  -c flag specifies the configuration file
- - o flag enables the file processing mode
- The file snort .u2. \*\*\*\*\* is the specific file that you want process.

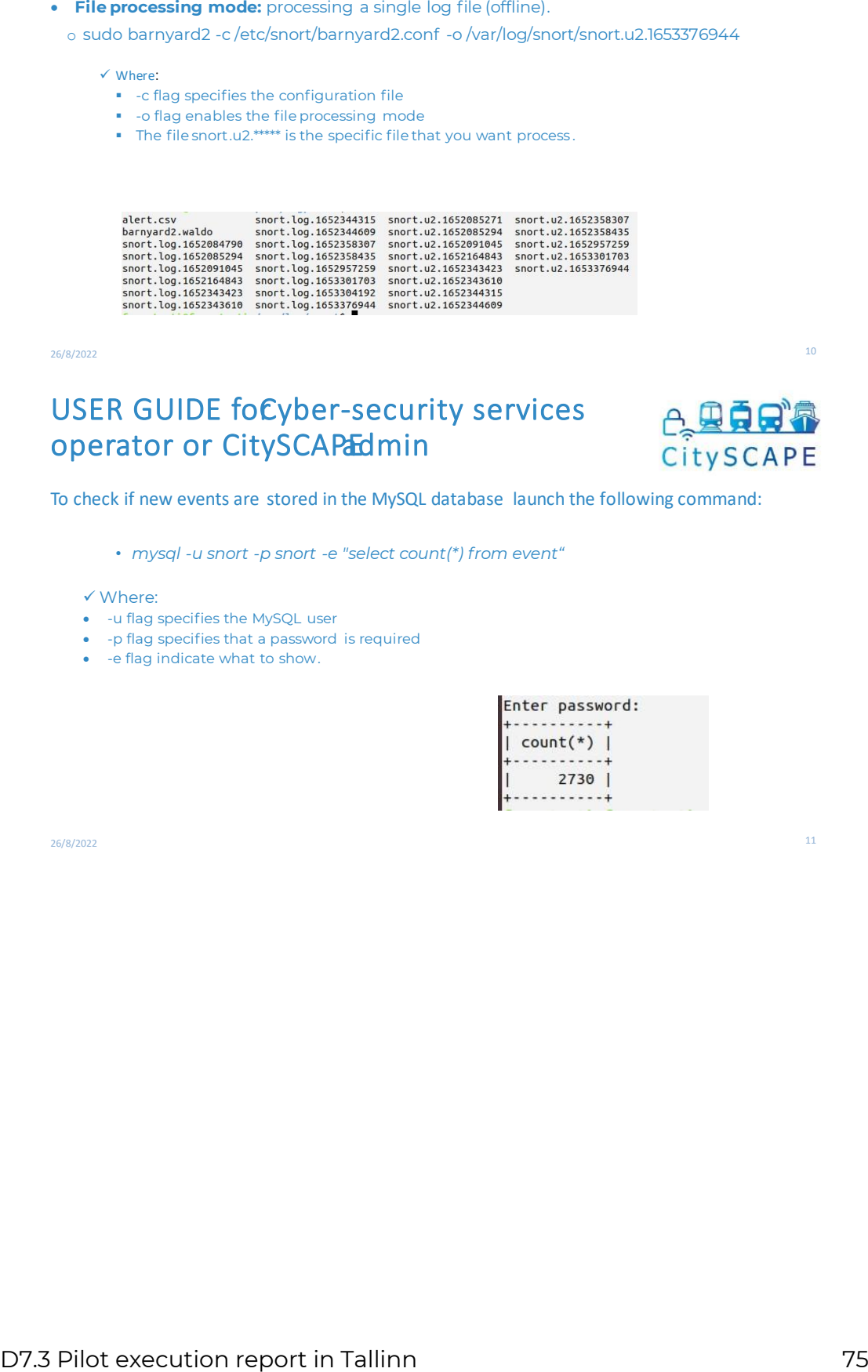

26/8/2022

# **USER GUIDE foCyber-security services** operator or CitySCAPEdmin

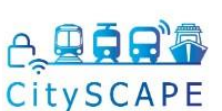

To check if new events are stored in the MySQL database launch the following command:

- mysql -u snort -p snort -e "select count(\*) from event<sup>"</sup>
- ✔ Where:
- -u flag specifies the MySQL user
- - p flag specifies that a password is required
- - e flag indicate what to show.

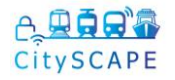

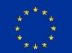

# CitySCAPEAnomalyDetectionProcedure API ARRICItySCAPE

CitySCAPE\_AD API<sup>co</sup>

The API include the APD and several endpoints to test the procedure. To start the API, lauch

o python -m uvicorn main:app --reload

۱

An interactive documentation, is also available at

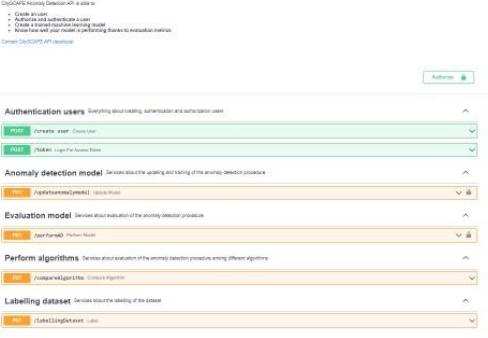

26/8/2022

# CitySCAPEADP API -authentication

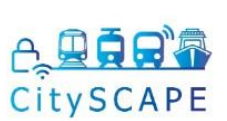

 $12$ 

13

### **AUTHENTICATION:**

This service is about creating, authentication and authorization users.

Here we can find two endpoints

√ **Create user:** it is possible to create a user<br>√ **Token :** after login, you will be obtained a token for authentication .

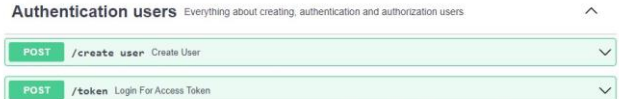

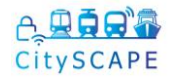

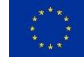

CitySCAPEADP API -update model

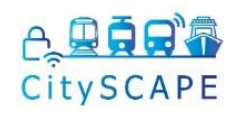

#### **UPDATE MODEL:**

The ADP model can be updated by importing a new training dataset (.csv). Also, the following metrics are returned

- accuracy total number of correctly predicted records over the total number of records)
- o confusion matrix (TP, FN, FP, TN)

It returns accuracy value and the number of True Positive, True Negative, False Negative and False Positive

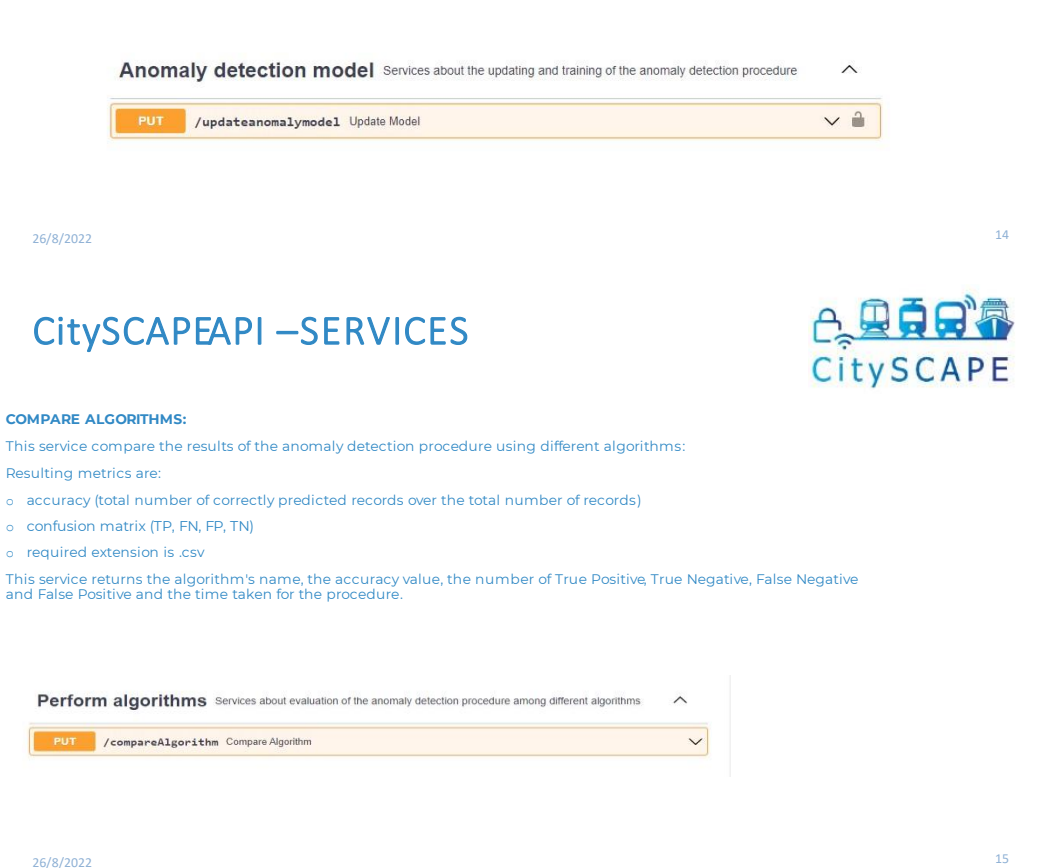

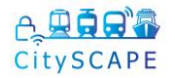

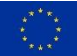

### **A. BARA** U CitySCAPE O

# Following the link **http://IP/base/index.php**

The authentication page appears. After authentication you can access the main page.

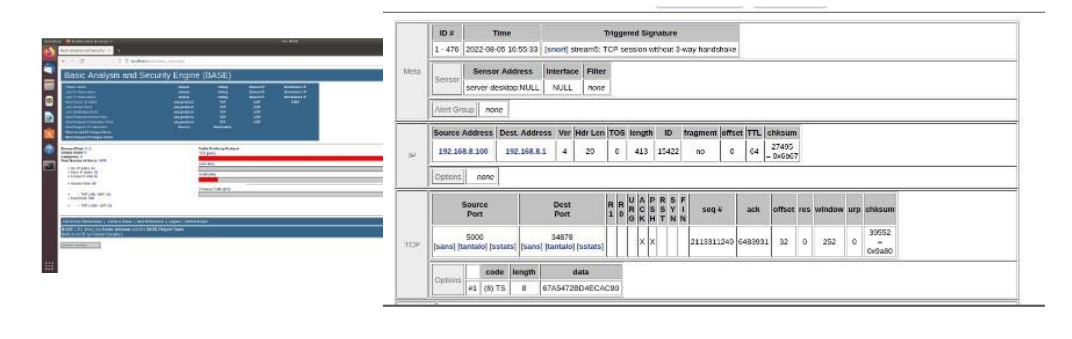

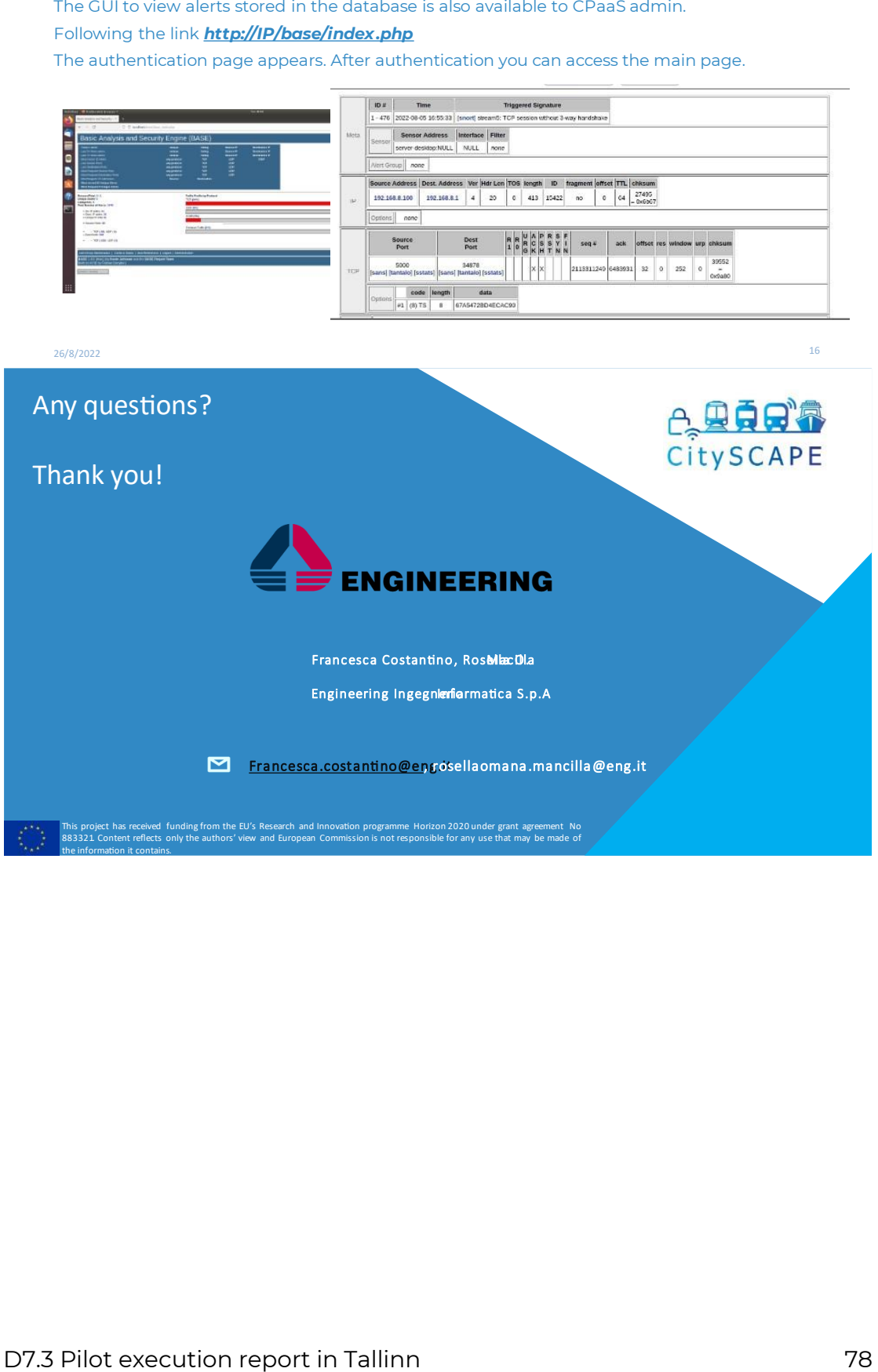

# C. 只有日常 **ANNEX II - RITA TEST-CASE 1 DEMO FUNCTIONALITY**

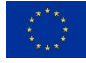

П

## o Test-Case 1 Asset Cost Evaluation

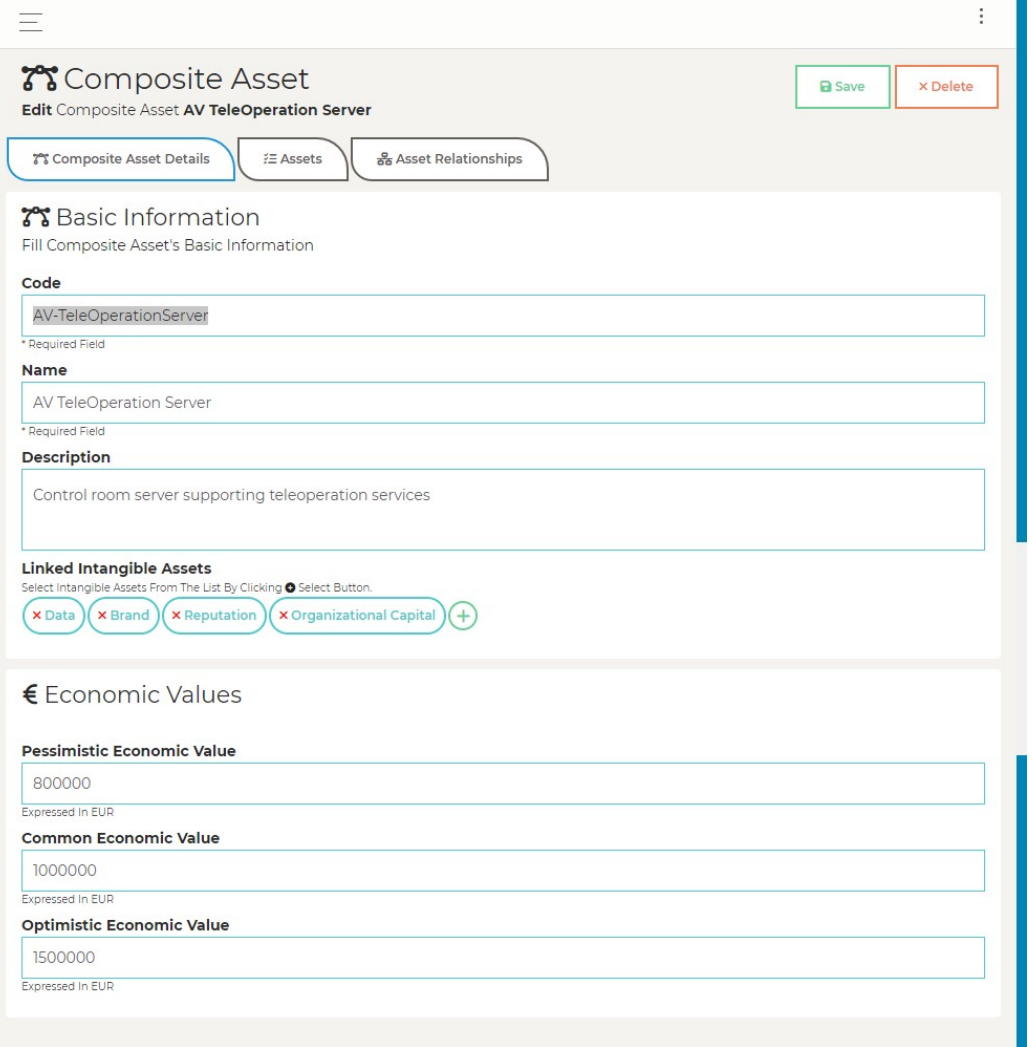

*Figure 1. AV TeleOperation Server (Basic Information)*

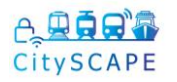

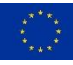

# o RITA Threat Mapping Test-Case 1

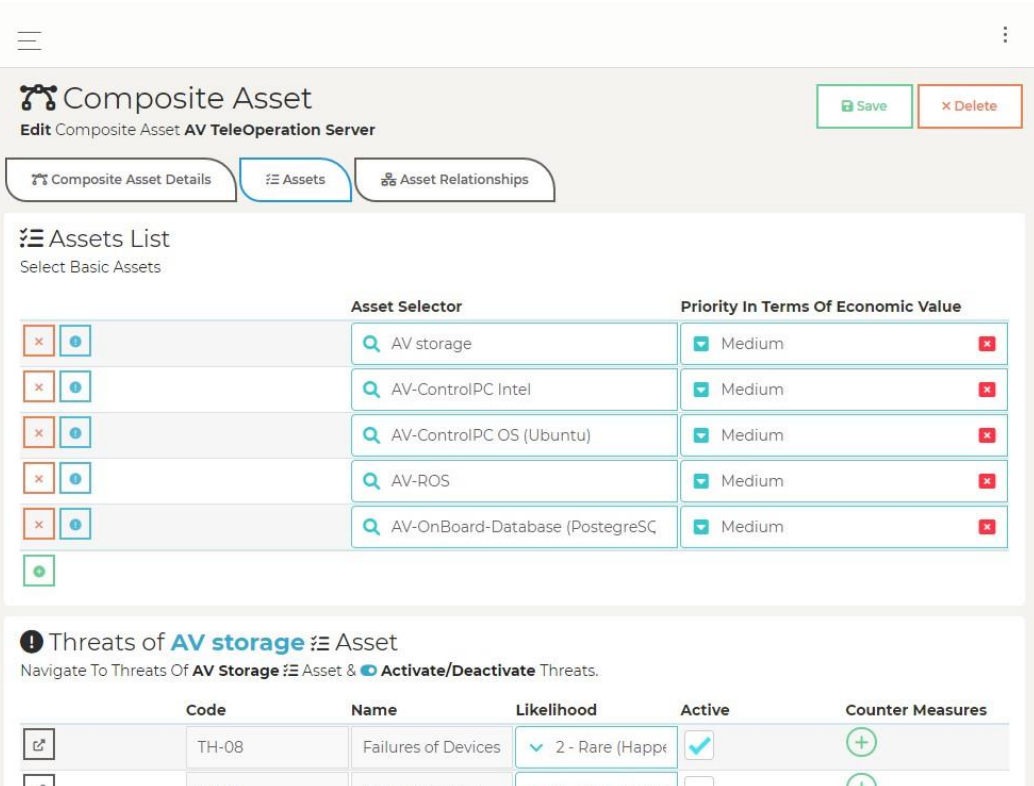

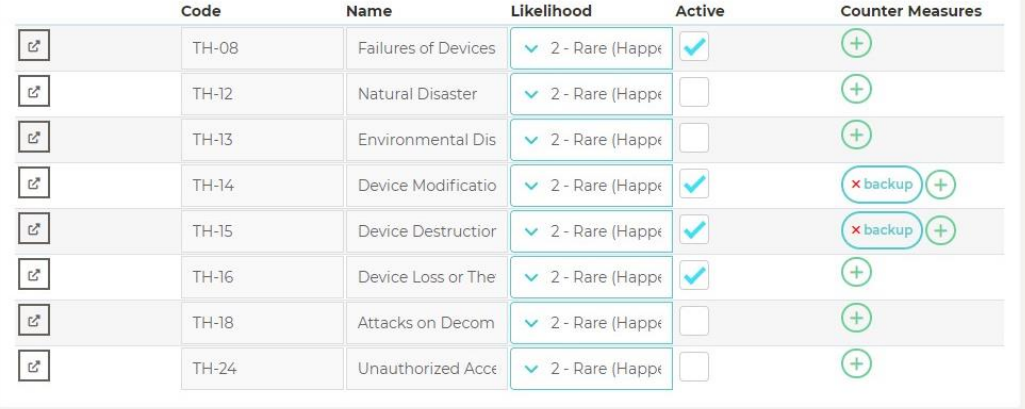

*Figure 2. AV TeleOperation Server (AV Storage Threats and Likehoods)*

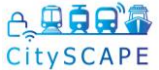

 $\mathbb{C}^*$ 

 $\mathbb{E}$ 

 $\mathcal{C}$ 

 $TH-16$ 

 $TH-18$ 

 $TH-24$ 

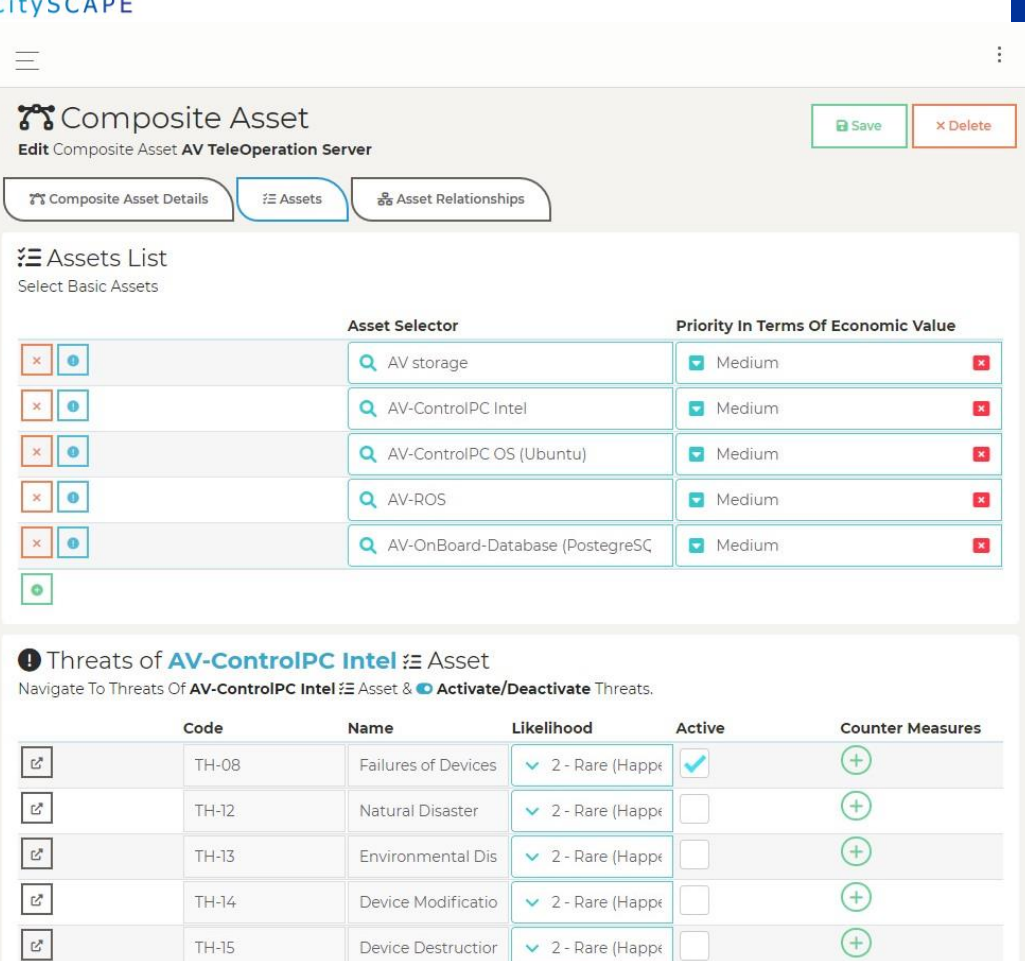

*Figure 3. AV TeleOperation Server (AV Control PC Intel Threats and Likehoods)*

 $\vee$  2 - Rare (Happe

 $\vee$  2 - Rare (Happe

 $\vee$  2 - Rare (Happe

Device Loss or The

Attacks on Decom

Unauthorized Acce

 $\bigoplus$ 

 $\bigoplus$ 

 $\bigoplus$ 

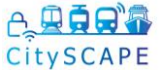

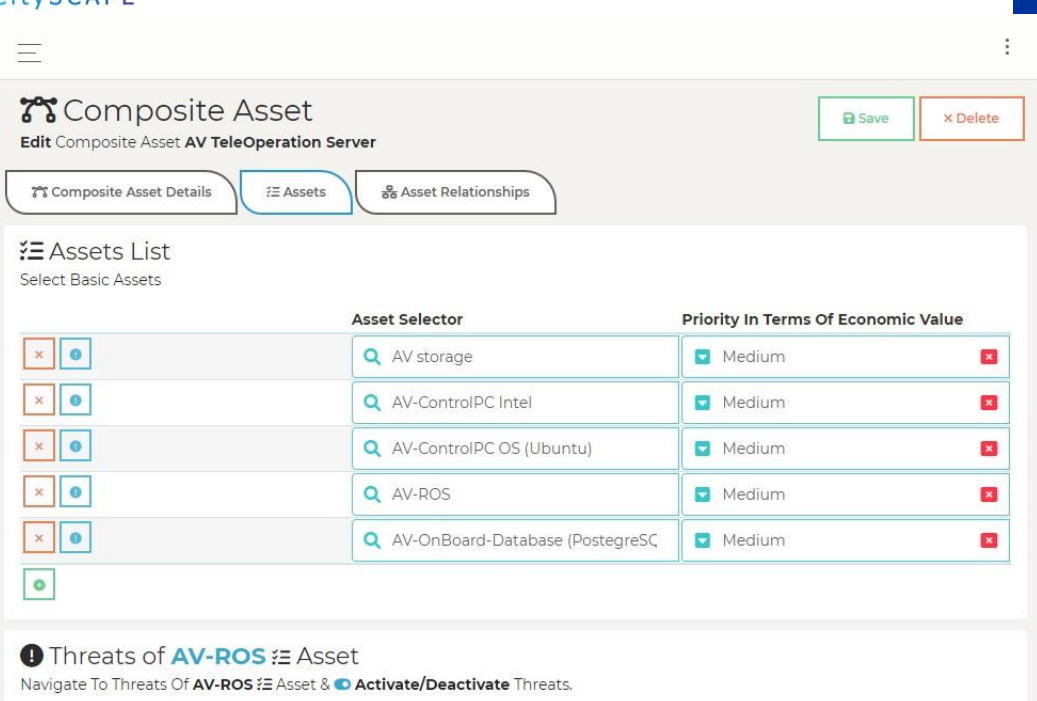

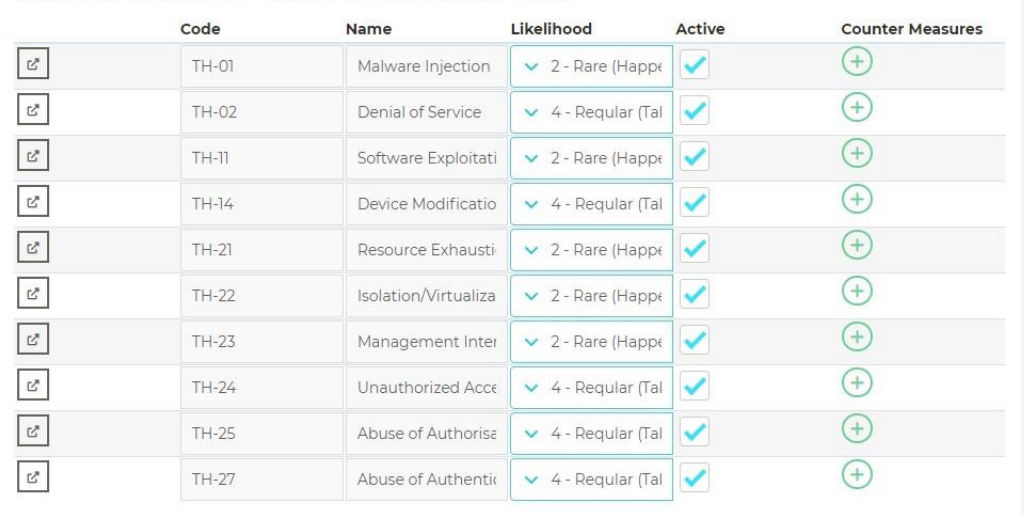

*Figure 4. AV TeleOperation Server (AV ROS Threats and Likehoods)*

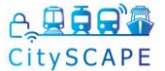

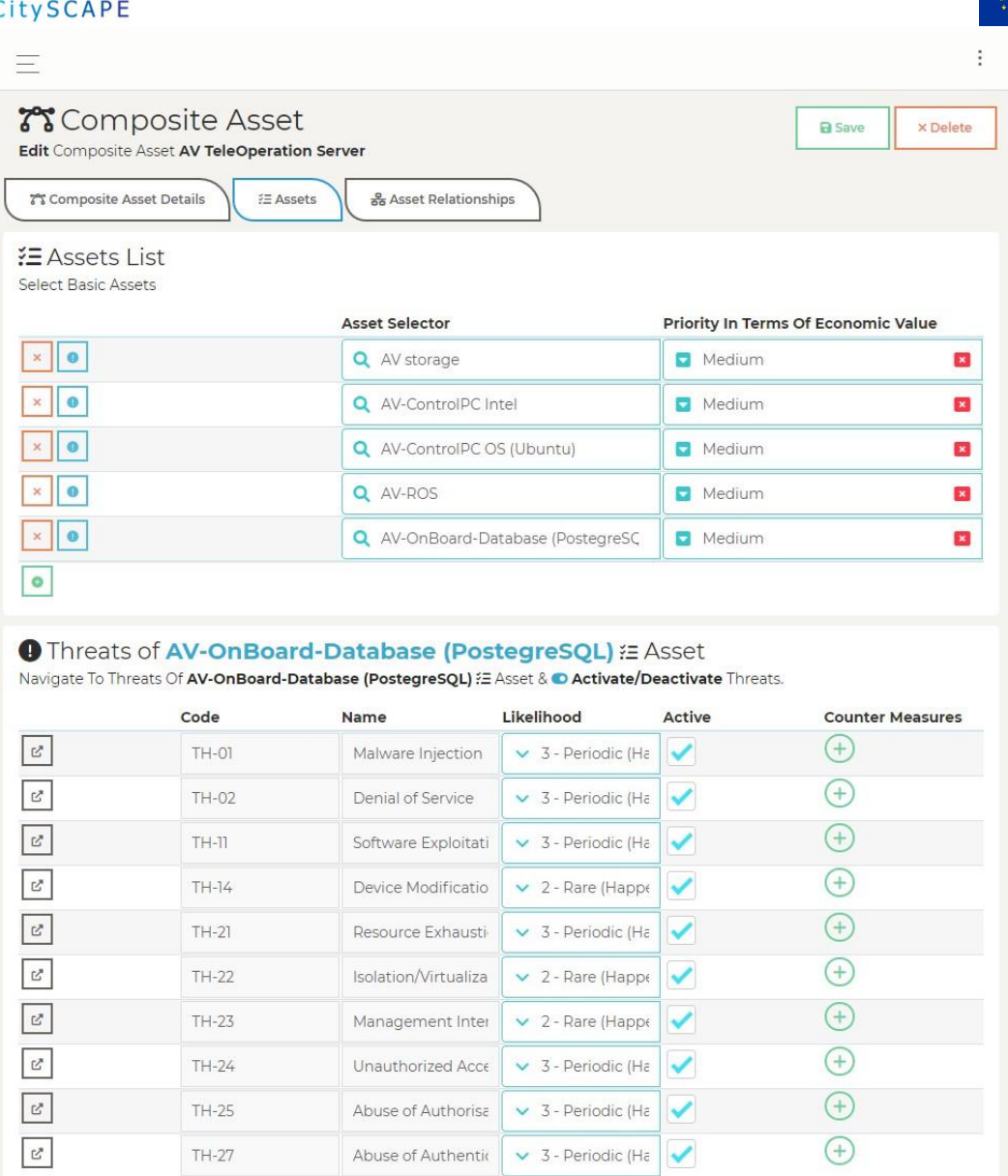

*Figure 5. AV TeleOperation Server (AV On Board PostgreSQL Database Threats and Likehoods)*

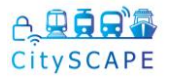

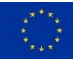

| 28 Composite Asset Details<br>器 Asset Links List | <b>注 Assets</b><br>옮 Asset Relationships |                          |                             |
|--------------------------------------------------|------------------------------------------|--------------------------|-----------------------------|
|                                                  | Asset A                                  | Asset B                  | Type                        |
| $\mathbf x$                                      | Q AV-ControlPC OS (Ubunt                 | Q AV-ROS                 | Hosts<br>$\mathbf{x}$       |
| $\times$                                         | Q AV-ROS                                 | Q AV-OnBoard-Database (I | Stores<br>$\mathbf{x}$      |
| ×                                                | Q AV-OnBoard-Database (I                 | Q AV storage             | <b>Uses</b><br>$\mathbf{z}$ |
| $\circ$                                          |                                          |                          |                             |

*Figure 6. AV TeleOperation Server (Asset Relationships)*

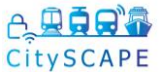

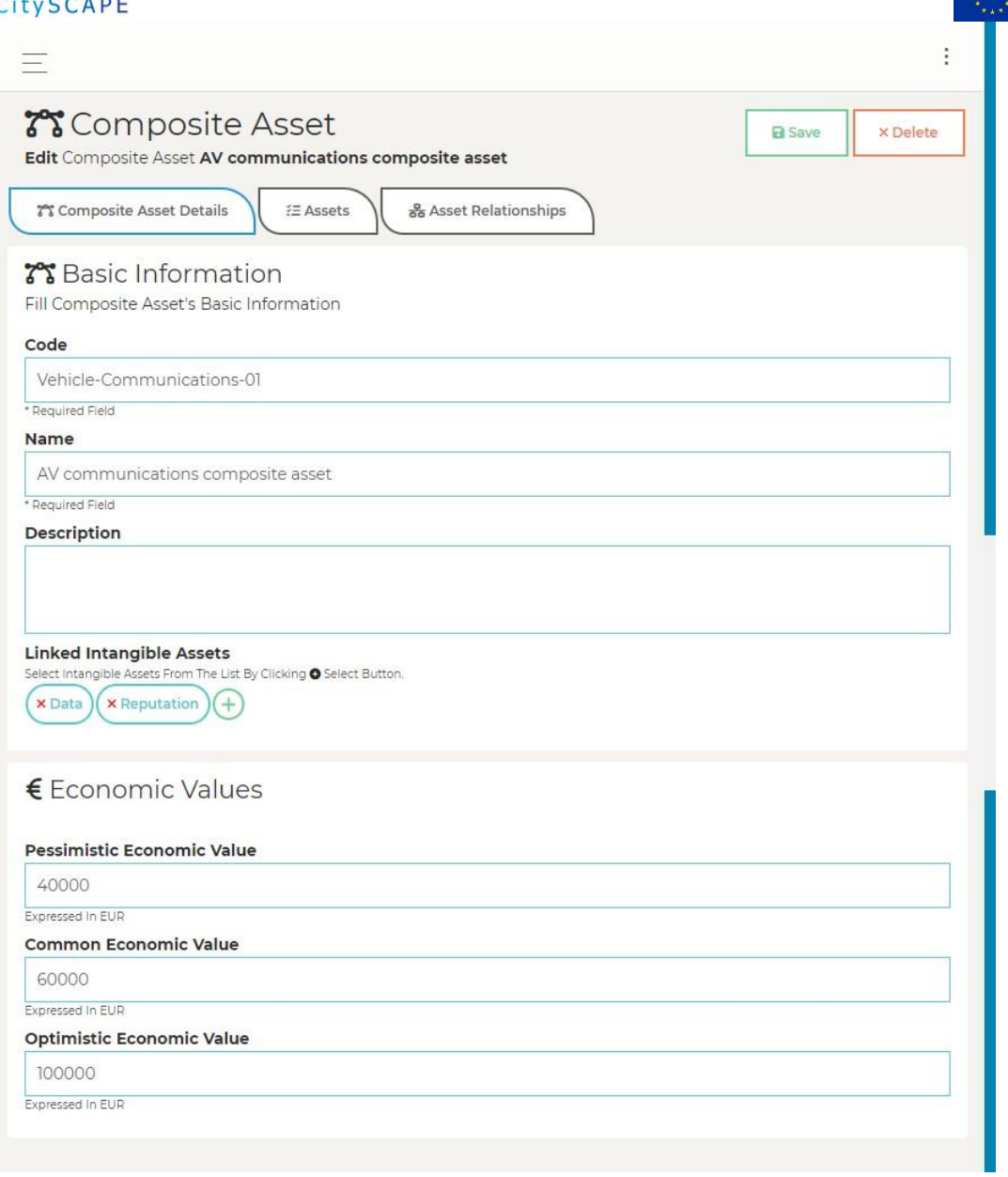

*Figure 7. AV communications (Basic Information)*

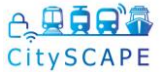

| 드                                                  |                 |                                                                                                |                                       |                 |                                                           |
|----------------------------------------------------|-----------------|------------------------------------------------------------------------------------------------|---------------------------------------|-----------------|-----------------------------------------------------------|
|                                                    | Tomposite Asset | Edit Composite Asset AV communications composite asset                                         |                                       |                 | <b>B</b> Save<br><b>× Delete</b>                          |
| 7 Composite Asset Details                          | 注 Assets        | <b>&amp;</b> Asset Relationships                                                               |                                       |                 |                                                           |
| <b>注 Assets List</b><br><b>Select Basic Assets</b> |                 |                                                                                                |                                       |                 |                                                           |
|                                                    |                 | <b>Asset Selector</b>                                                                          |                                       |                 | <b>Priority In Terms Of Economic Value</b>                |
| $\bullet$                                          |                 | <b>Q</b> Netgear MR1100 Mobile Router                                                          |                                       | $\nabla$ Medium | $\mathbf{z}$                                              |
| $\bullet$                                          |                 |                                                                                                | Q Cisco 4331 Integrated Services Rout | Medium          | $\mathbf{x}$                                              |
| $\bullet$<br>×                                     |                 | <b>Q</b> MikroTic CSS                                                                          |                                       | Medium          | $\mathbf{x}$                                              |
| ۰                                                  |                 |                                                                                                |                                       |                 |                                                           |
|                                                    |                 | <b>● Threats of Netgear MR1100 Mobile Router E Asset</b>                                       |                                       |                 |                                                           |
|                                                    |                 | Navigate To Threats Of Netgear MR1100 Mobile Router : E Asset & O Activate/Deactivate Threats. |                                       |                 |                                                           |
| $\mathbb{S}^*$                                     | Code<br>TH-02   | Name<br>Denial of Service                                                                      | Likelihood<br>$\vee$ 4 - Requiar (Ta  | Active          | <b>Counter Measures</b><br><b>x</b> Countermeasure        |
|                                                    |                 |                                                                                                |                                       |                 | for DoS of Ubuntu<br><b>OS</b>                            |
|                                                    |                 |                                                                                                |                                       |                 | <b>x</b> Network Outage<br>Control<br>$^{+}$              |
| $\mathbb{C}^n$                                     | TH-04           | Man in the Middle                                                                              | $\vee$ 3 - Periodic (Ha               | ✓               | $^{+}$                                                    |
| $\mathbb{Z}^n$                                     | TH-05           | Interception of Info                                                                           | $\vee$ 3 - Periodic (Ha               | ✓               | $^{+}$                                                    |
| $\mathbb{C}^*$                                     | TH-06           | Replay of Message                                                                              | $\times$ 2 - Rare (Happ-              |                 | $^{+}$                                                    |
| $\mathbb{Z}^n$                                     | TH-07           | Network Outage                                                                                 | $\vee$ 2 - Rare (Happ)                | ✓               | $^{+}$                                                    |
| $\mathbb{C}^s$                                     | TH-09           | Failure of System                                                                              | $\times$ 2 - Rare (Happi              |                 | $^{+}$                                                    |
| $\mathbb{C}^p$                                     | $TH-10$         | Loss of Support Se                                                                             | $\vee$ 3 - Periodic (Ha               | ✓               | $^{+}$                                                    |
| $\mathbb{C}^n$                                     | $TH - 11$       | Software Exploitat                                                                             | $\vee$ 3 - Periodic (H <sub>i</sub>   |                 | <b>x</b> Patching<br>$+$                                  |
| $\mathbb{C}^*$                                     | $TH-19$         | Phishing Attacks                                                                               | $\times$ 2 - Rare (Happi              |                 | $^{+}$                                                    |
| $\mathbb{Z}$                                       | TH-20           | Network Spoofing                                                                               | $\vee$ 3 - Periodic (Ha               | ✓               | $\pm$                                                     |
| $\overline{\kappa}$                                | $TH-21$         | Resource Exhausti                                                                              | $\vee$ 3 - Periodic (Hi               | ✓               | $\bigoplus$                                               |
| $\mathbb{C}^n$                                     | TH-23           | Management Inte                                                                                | $\vee$ 3 - Periodic (Ha               | ✔               | $^{(\pm)}$                                                |
| $\overline{\mathbb{C}}_s$                          | TH-24           | Unauthorized Acce                                                                              | $\vee$ 3 - Periodic (Ha               | ✔               | $\bigl(\begin{smallmatrix} + \ 1 \end{smallmatrix}\bigr)$ |
| $\mathbb{E}_x$                                     | TH-25           | Abuse of Authorisa                                                                             | $\times$ 2 - Rare (Happi              |                 | $^{(\pm)}$                                                |
| $\mathbb{C}^*$                                     | TH-27           | Abuse of Authenti                                                                              | $\times$ 2 - Rare (Happi              |                 | $\bigoplus$                                               |
| $\mathbb{C}_x$                                     | TH-28           | Identity Theft                                                                                 | $\times$ 2 - Rare (Happi              |                 | $\bigl(\pm\bigr)$                                         |
| $\mathbb{C}^p$                                     | TH-29           | Social Engineering                                                                             | $\times$ 2 - Rare (Happi              |                 | $^{(+)}$                                                  |

*Figure 8. AV communications (Netgear MR1100 Mobile Router Threats and Likelihoods)*

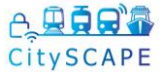

|                            | Tomposite Asset            | Edit Composite Asset AV communications composite asset                                                                                                    |                                       |                 | <b>B</b> Save<br>x Delete                  |
|----------------------------|----------------------------|----------------------------------------------------------------------------------------------------|---------------------------------------|-----------------|--------------------------------------------|
|                            | ኛና Composite Asset Details | <b>注 Assets</b><br><u>器</u> Asset Relationships                                                                                                    |                                       |                 |                                            |
| <b>注Assets List</b>        |                            |                                                                                                    |                                       |                 |                                            |
| <b>Select Basic Assets</b> |                            |                                                                                                    |                                       |                 |                                            |
|                            |                            | <b>Asset Selector</b>                                                                                                    |                                       |                 | <b>Priority In Terms Of Economic Value</b> |
| $\bullet$<br>×             |                            | <b>Q</b> Netgear MR1100 Mobile Router                                                                                                    |                                       | Medium          | $\mathbf{z}$                               |
| $\bullet$                  |                            |                                                                                                    | Q Cisco 4331 Integrated Services Rout | Medium          | $\mathbf{x}$                               |
| $\bullet$                  |                            | <b>Q</b> MikroTic CSS                                                                                                    |                                       | $\nabla$ Medium | ×                                          |
| ۰                          |                            |                                                                                                    |                                       |                 |                                            |
|                            | Code                       | <b>● Threats of Cisco 4331 Integrated Services Router #E Asset</b><br>Navigate To Threats Of Cisco 4331 Integrated Services Router # Asset & O Activate/Deactivate Threats.<br>Name | Likelihood                            | Active          | <b>Counter Measures</b>                    |
| $\mathbb{S}^*$             | TH-02                      | Denial of Service                                                                                                    | $\vee$ 4 - Requiar (Ta                |                 | <b>x</b> Countermeasure                    |
|                            |                            |                                                                                                    |                                       |                 | Control<br>$^{+}$                          |
| $\mathbb{Z}^*$             | TH-04                      | Man in the Middle                                                                                                    | $\times$ 2 - Rare (Happ)              | ✓               | $^{+}$                                     |
| $\mathbb{Z}$               | TH-05                      | Interception of Info                                                                                                    | $\times$ 2 - Rare (Happ)              | ✓               | $^{+}$                                     |
| $\mathbb{Z}^n$             | TH-06                      | Replay of Message                                                                                                    | $\times$ 2 - Rare (Happ)              |                 | $^{+}$                                     |
| $\mathbb{Z}^*$             | TH-07                      | Network Outage                                                                                                    | $\times$ 2 - Rare (Happ)              | ✓               | $^{+}$                                     |
| $\mathbb{C}^n$             | TH-09                      | Failure of System                                                                                                    | $\times$ 2 - Rare (Happi              |                 | $^{+}$                                     |
| $\mathbb{Z}^n$             | $TH-10$                    | Loss of Support Se                                                                                                    | $\times$ 2 - Rare (Happi              | ✓               | $^{+}$                                     |
| $\mathbb{C}^s$             | $TH-II$                    | Software Exploitat                                                                                                    | $\times$ 2 - Rare (Happi              |                 | $^{+}$                                     |
| $\mathfrak{C}$             | TH-19                      | Phishing Attacks                                                                                                    | $\vee$ 2 - Rare (Happi                | ✔               | $\bigoplus$                                |
| $\mathbb{S}^3$             | <b>TH-20</b>               | Network Spoofing                                                                                                    | $\times$ 2 - Rare (Happ)              | ✓               | $\pm$                                      |
| $\mathbb{C}^*$             | $TH-21$                    | Resource Exhausti                                                                                                    | $\times$ 2 - Rare (Happ)              | ✔               | $\bigoplus$                                |
| $\mathcal{C}^*$            | TH-23                      | Management Inter                                                                                                    | $\times$ 2 - Rare (Happ)              | ✔               | $\pm$                                      |
| $\mathbb{C}^s$             | TH-24                      | Unauthorized Acce                                                                                                    | $\times$ 2 - Rare (Happ)              | ✔               | $^{+}$                                     |
| $\mathbb{C}^*$             | TH-25                      | Abuse of Authorisa                                                                                                    | $\times$ 2 - Rare (Happ)              | ✔               | $\pm$                                      |
| $\mathbb{C}^{\mathbb{R}}$  | TH-27                      | Abuse of Authenti                                                                                                    | $\times$ 2 - Rare (Happi              | ✔               | $\mathfrak{t}$                             |
| $\mathbb{S}^*$             | TH-28                      | Identity Theft                                                                                                    | $\times$ 2 - Rare (Happi              | ✓               | $^{(\pm)}$                                 |

*Figure 9. AV communications (Cisco 4331 Integrated Services Router Threats and Likelihoods)*

 $\checkmark$ 

 $\vee$  2 - Rare (Happi

 $\bigoplus$ 

Social Engineering

 $TH-29$ 

 $\ensuremath{\mathcal{C}}$ 

### e CitySCAPE

 $\mathbb{E}$ 

 $\mathbb{Z}$ 

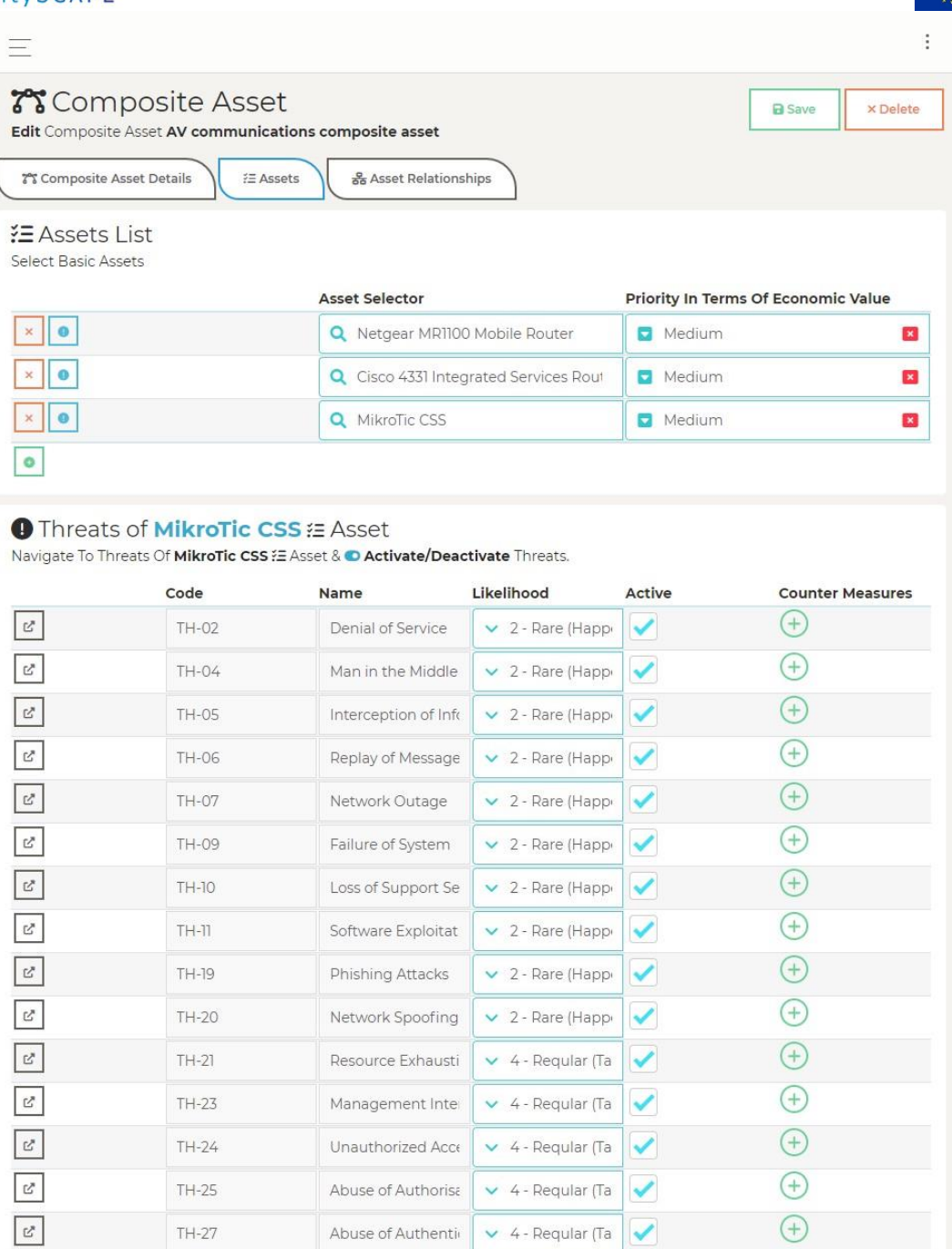

*Figure 10. AV communications (MikroTic CSS Threats and Likelihoods)*

 $\vee$  2 - Rare (Happi

 $\vee$  2 - Rare (Happi

Identity Theft

Social Engineering

 $TH-28$ 

 $TH-29$ 

 $\bigoplus$ 

 $\bigoplus$ 

|                            |                                           | Edit Composite Asset AV communications composite asset |                               |
|----------------------------|-------------------------------------------|--------------------------------------------------------|-------------------------------|
| 7% Composite Asset Details | នី Asset Relationships<br><b>注 Assets</b> |                                                        |                               |
| 음 Asset Links List         |                                           |                                                        |                               |
|                            | Asset A                                   | Asset B                                                | Type                          |
|                            | <b>Q</b> MikroTic CSS                     | Q Netgear MR1100 Mobile                                | Connects To<br>$\mathbf{z}$   |
|                            | <b>Q</b> MikroTic CSS                     | Q Cisco 4331 Integrated Se                             | Connects To<br>$\pmb{\times}$ |

*Figure 11. AV communications (Asset Relationships)*

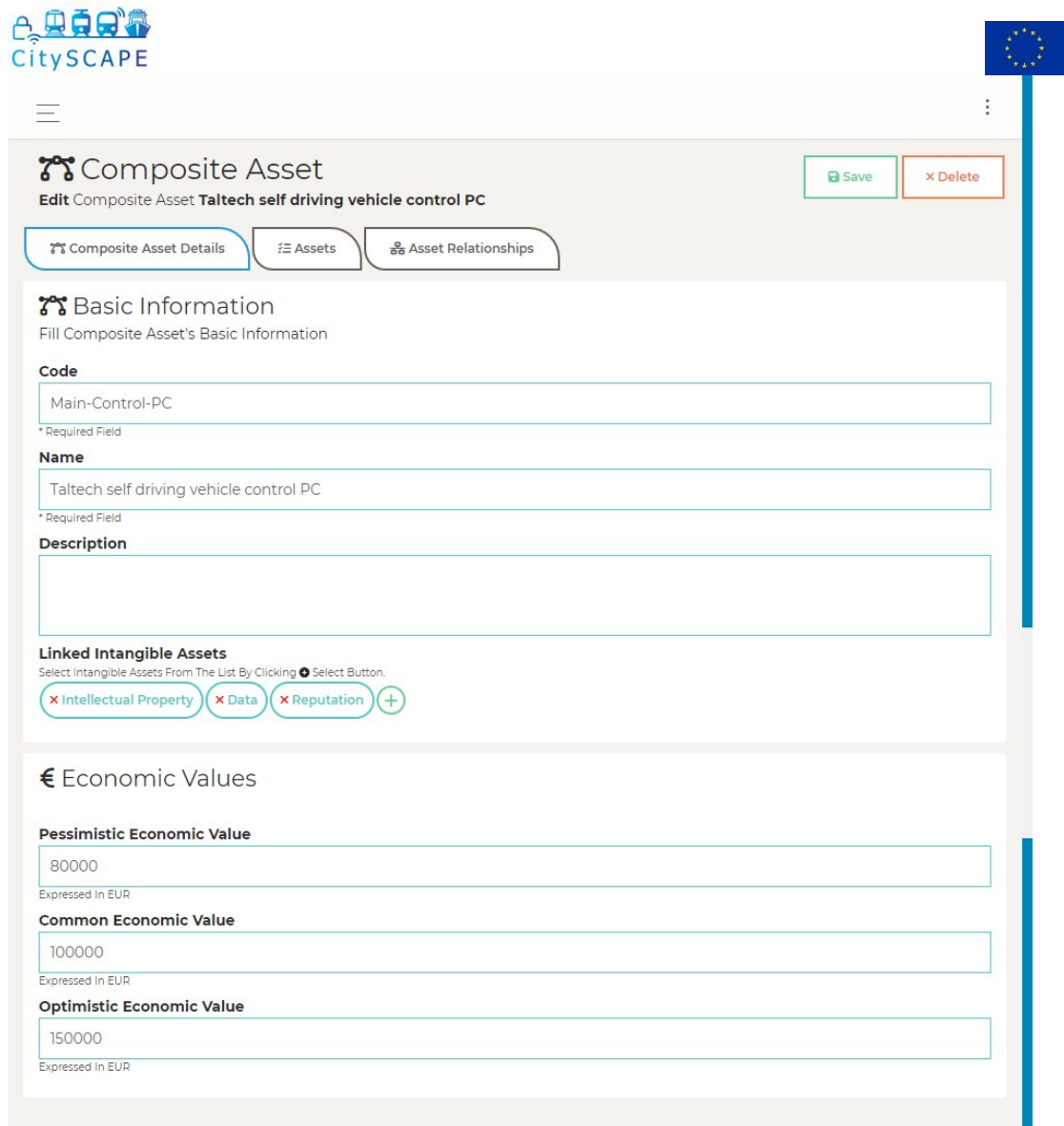

*Figure 12. Main-Control-PC (Basic Information)*

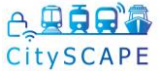

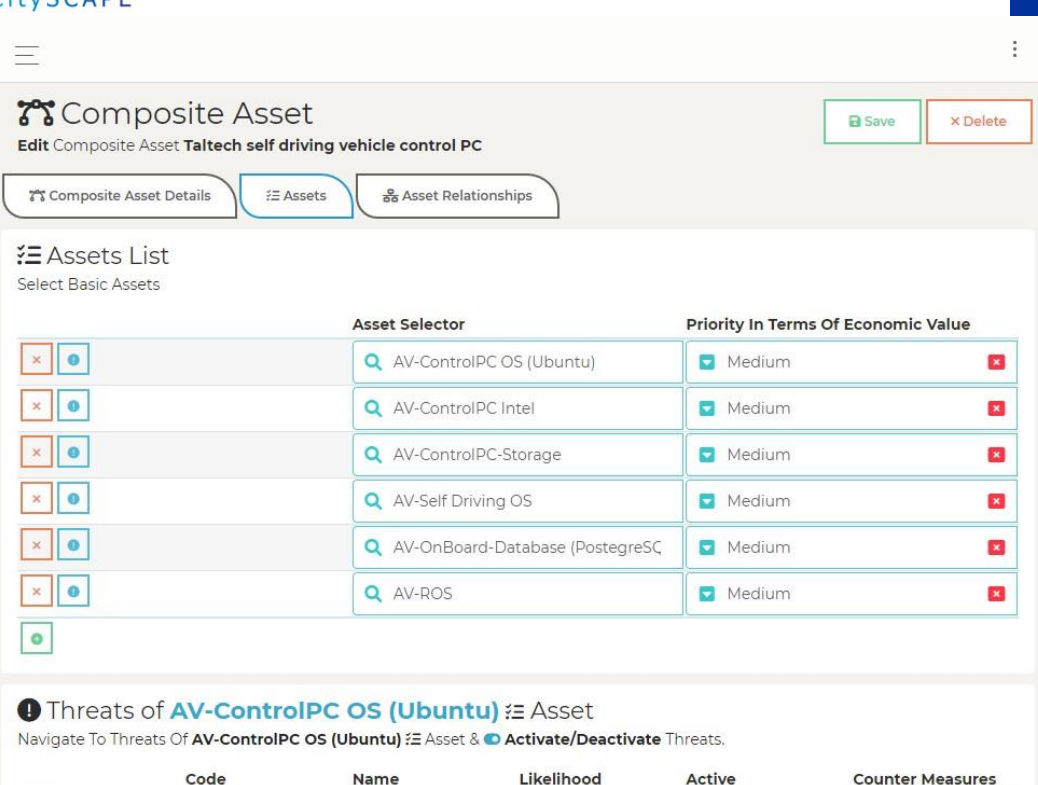

|                             | Code         | Name                 | Likelihood               | Active       | <b>Counter Measures</b>                      |
|-----------------------------|--------------|----------------------|--------------------------|--------------|----------------------------------------------|
| $\mathbb{E}_x$              | TH-01        | Malware Injection    | $\vee$ 3 - Periodic (Ha  | ✓            | $^{+}$                                       |
| $\mathbb{C}^n$              | TH-02        | Denial of Service    | $\vee$ 4 - Requiar (Tal  | ✓            | <b>X</b> Countermeasure<br>for DoS of Ubuntu |
|                             |              |                      |                          |              | <b>OS</b><br>$+$                             |
| $\mathbb{E}_x^{\mathbf{y}}$ | TH-09        | Failure of System    | $\vee$ 3 - Periodic (Ha  | ✓            | $^{+}$                                       |
| $\mathbb{Z}^n$              | $TH - 11$    | Software Exploitati  | $\times$ 2 - Rare (Happe |              | $+$                                          |
| $\mathbb{E}_x^k$            | $TH-14$      | Device Modificatio   | $\times$ 2 - Rare (Happe | ✓            | $^{(+)}$                                     |
| $\mathbb{Z}^*$              | $TH-21$      | Resource Exhausti-   | $\vee$ 4 - Requiar (Tal  | ✓            | <b>× Audit logs</b>                          |
| $\mathbb{E}_x^p$            | TH-22        | Isolation/Virtualiza | $\vee$ 2 - Rare (Happe   | ✔            | $+$                                          |
| $\mathbb{C}^n$              | $TH-23$      | Management Inter     | $\vee$ 4 - Requiar (Tal  | ✓            | $+$                                          |
| $\mathbb{C}^*$              | $TH-24$      | Unauthorized Acce    | $\vee$ 2 - Rare (Happe   | $\checkmark$ | $(+)$                                        |
| $\mathbb{Z}$                | TH-25        | Abuse of Authorisa   | $\times$ 2 - Rare (Happe | ✓            | $^{+}$                                       |
| $\mathbb{E}^n$              | TH-27        | Abuse of Authentic   | $\times$ 2 - Rare (Happe | ✓            | $(+)$                                        |
| $\mathbb{C}^s$              | <b>TH-28</b> | Identity Theft       | $\times$ 2 - Rare (Happe |              | $^{+}$                                       |
| $\mathbb{C}^p$              | TH-29        | Social Engineering   | $\times$ 2 - Rare (Happe |              | ÷                                            |

*Figure 13. Main-Control-PC (AV Control PC OS Ubuntu Threats and Likehoods)*

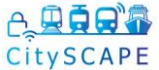

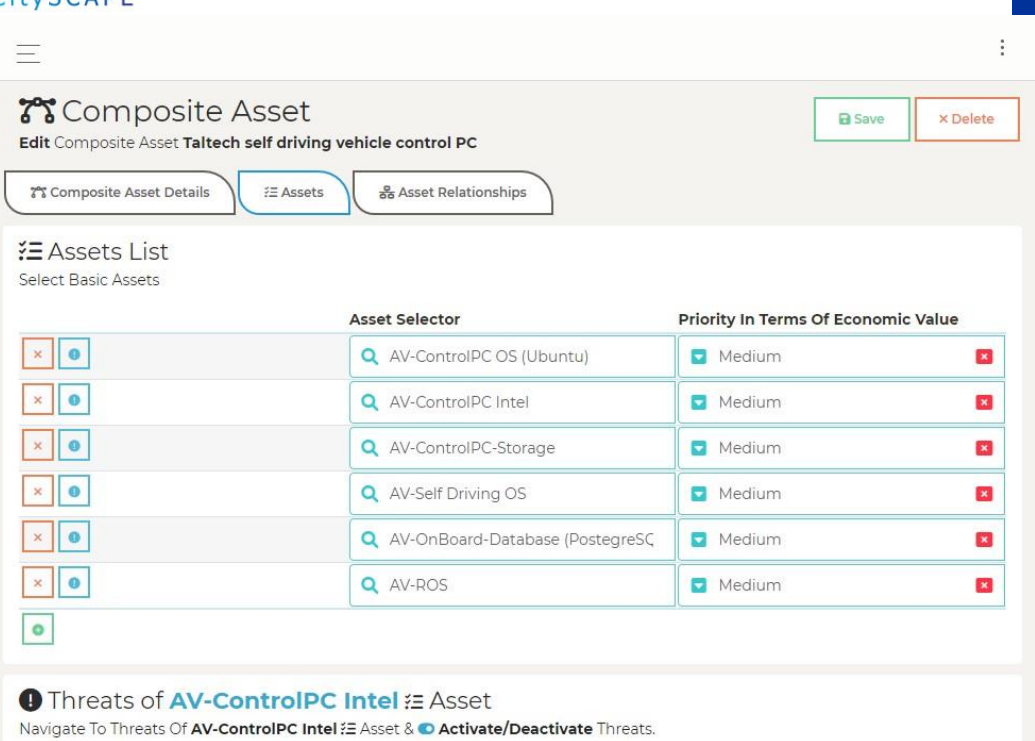

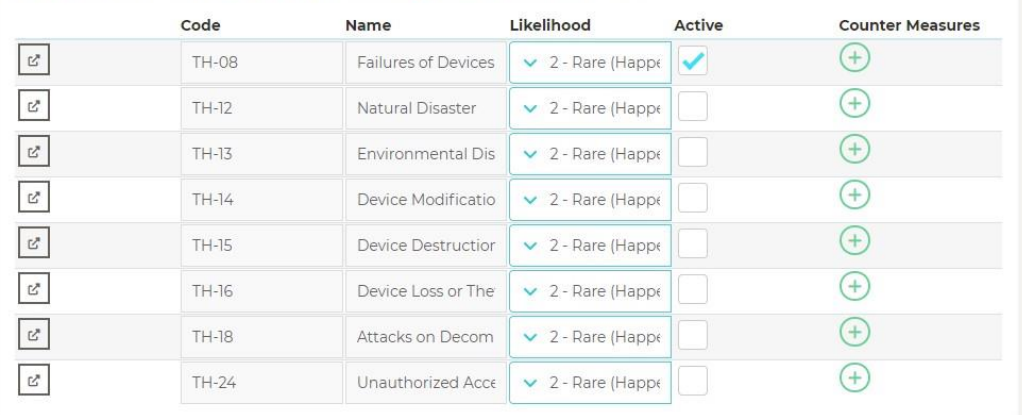

*Figure 14. Main-Control-PC (AV Control PC Intel Threats and Likehoods)*

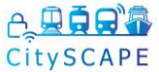

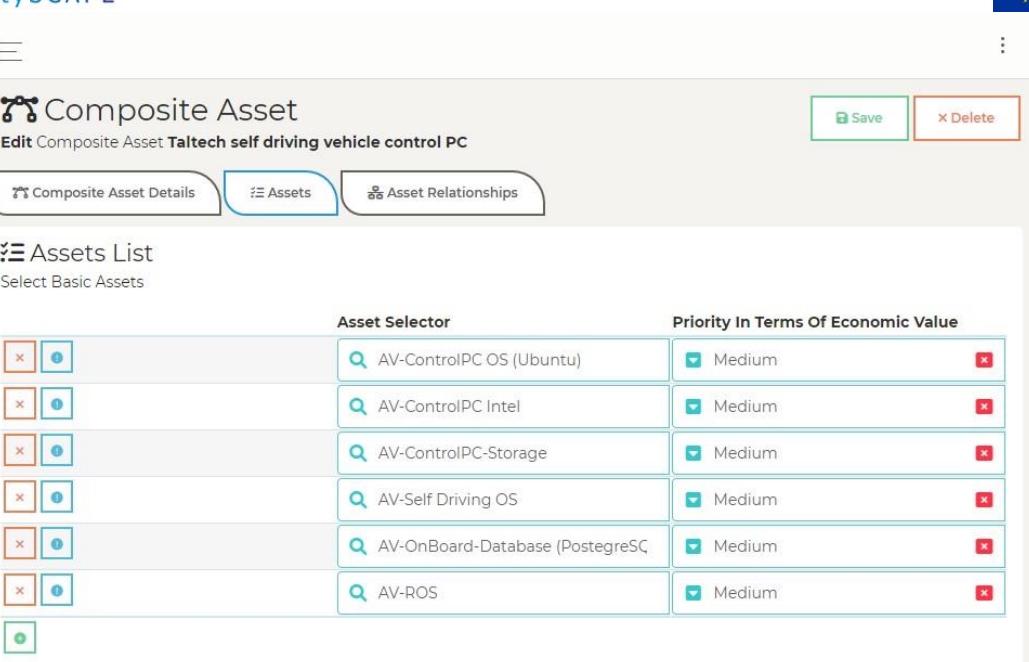

### **O** Threats of AV-ControlPC-Storage E Asset Navigate To Threats Of AV-ControlPC-Storage E Asset & O Activate/Deactivate Threats.

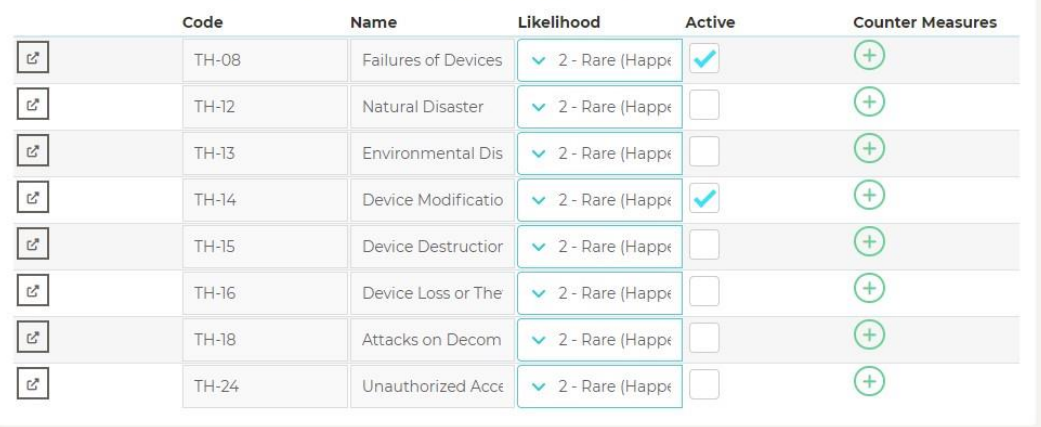

*Figure 15. Main-Control-PC (AV Control PC Storage Threats and Likehoods)*

### **A. 四点日子** CitySCAPE

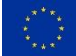

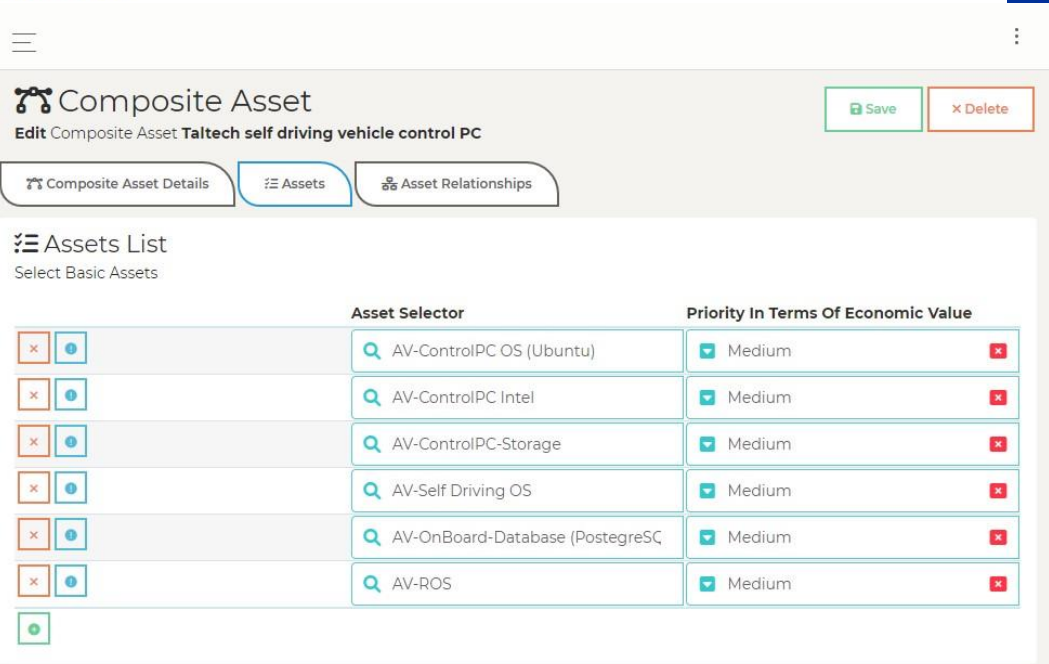

### **● Threats of AV-Self Driving OS # Asset** Navigate To Threats Of AV-Self Driving OS E Asset & C Activate/Deactivate Threats.

|                           | Code<br>Name |                      | Likelihood                | Active | <b>Counter Measures</b> |  |  |
|---------------------------|--------------|----------------------|---------------------------|--------|-------------------------|--|--|
| $\mathbb{C}^s$            | TH-01        | Malware Injection    | $\vee$ 3 - Periodic (Ha   | ✓      | $^{+}$                  |  |  |
| $\mathbb{C}^n$            | TH-02        | Denial of Service    | $\times$ 2 - Rare (Happe  | ✓      | $+$                     |  |  |
| $\mathbb{C}^n$            | TH-09        | Failure of System    | $\times$ 2 - Rare (Happe  | ✓      | $(+)$                   |  |  |
| $\mathbb{Z}$              | $TH-11$      | Software Exploitati  | $\vee$ 3 - Periodic (Ha   | ✓      | $+$                     |  |  |
| $\mathbb{C}^p$            | $TH-14$      | Device Modificatio   | $\times$ 2 - Rare (Happen | ✓      | $(+)$                   |  |  |
| $\mathbb{F}_q^2$          | $TH-21$      | Resource Exhausti-   | $\vee$ 3 - Periodic (Ha   | ✓      | $^{+}$                  |  |  |
| $\mathbb{C}^s$            | TH-22        | Isolation/Virtualiza | $\times$ 2 - Rare (Happe  |        | $+$                     |  |  |
| $\mathbb{Z}$              | $TH-23$      | Management Inter     | $\vee$ 2 - Rare (Happe    |        | $+$                     |  |  |
| $\mathbb{C}^{\mathbb{R}}$ | $TH-24$      | Unauthorized Acce    | $\times$ 2 - Rare (Happe  |        | $(+)$                   |  |  |
| $\mathbb{C}^p$            | TH-25        | Abuse of Authorisa   | $\times$ 2 - Rare (Happe  |        | $+$                     |  |  |
| $\mathbb{C}^n$            | TH-27        | Abuse of Authentic   | $\times$ 2 - Rare (Happe  |        | $(+)$                   |  |  |
| $\mathbb{C}^*$            | TH-28        | Identity Theft       | $\vee$ 2 - Rare (Happe    |        | $^{+}$                  |  |  |
| $\mathbb{C}^*$            | TH-29        | Social Engineering   | $\vee$ 2 - Rare (Happe    |        | $^{(+)}$                |  |  |
|                           |              |                      |                           |        |                         |  |  |

*Figure 16. Main-Control-PC (AV Self-Driving OS Threats and Likehoods)*

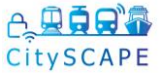

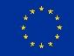

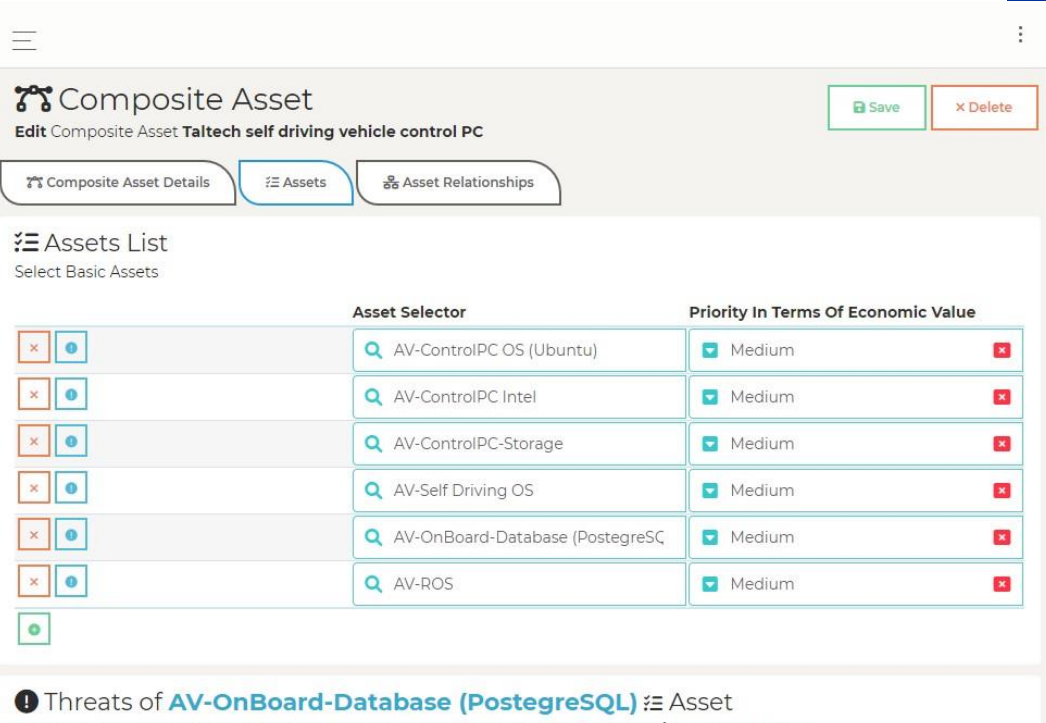

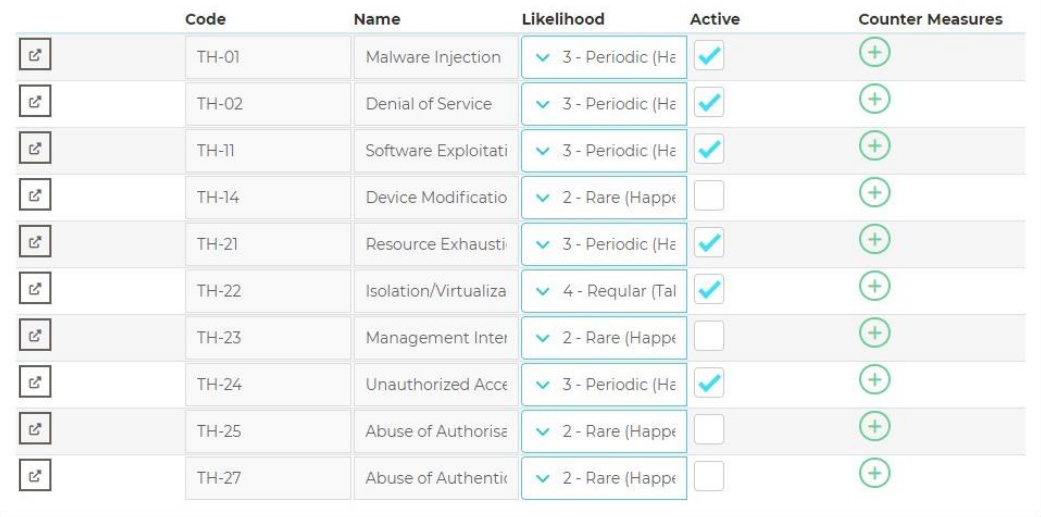

*Figure 17. Main-Control-PC (AV On-board PostgreSQL Database Threats and Likelihoods)*

### 白果真日本 CitySCAPE

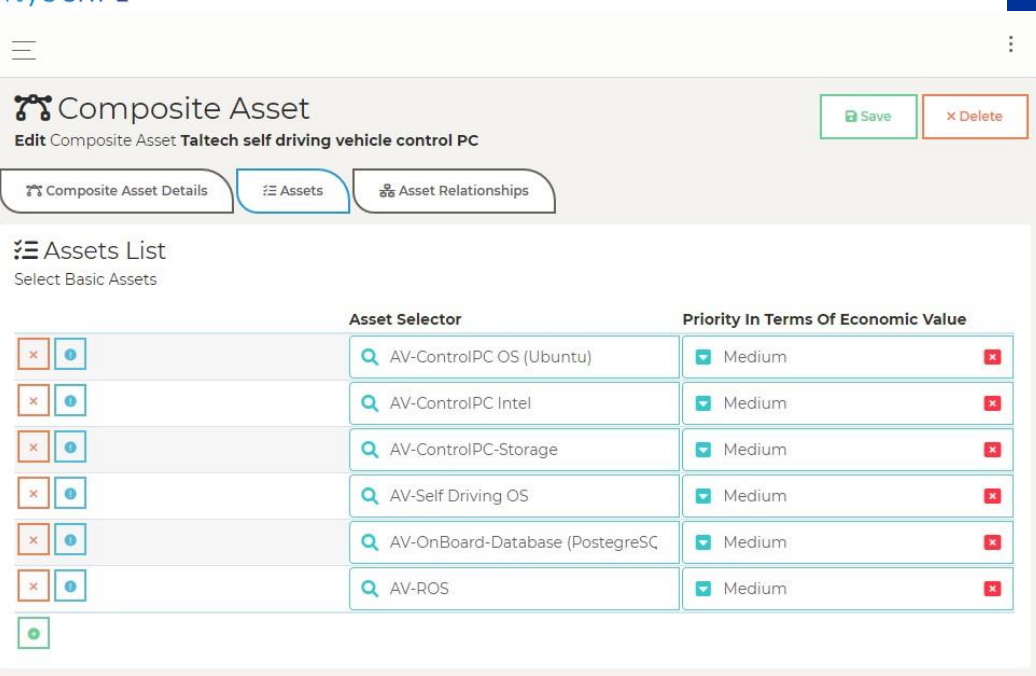

## **O** Threats of AV-ROS # Asset

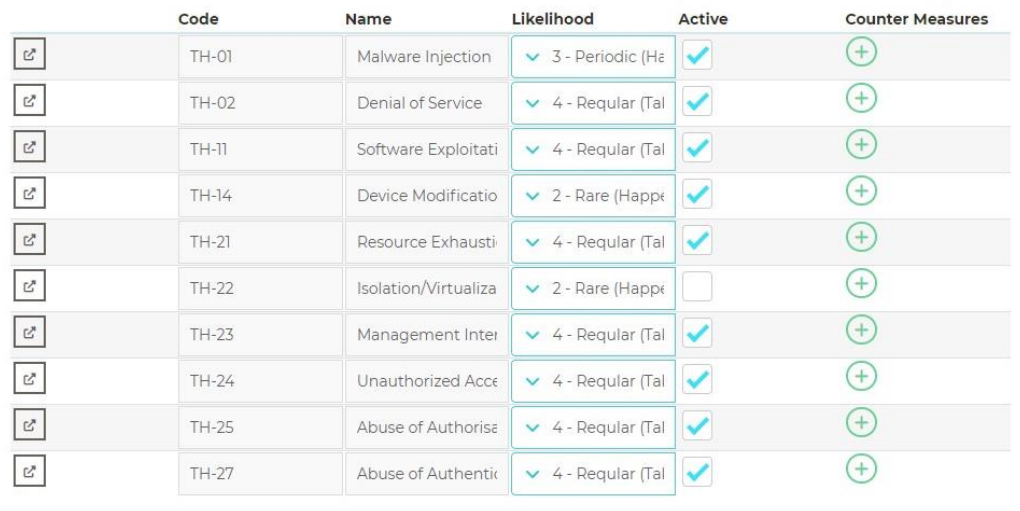

*Figure 18. Main-Control-PC (AV-ROS Threats and Likelihoods)*

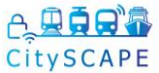

| 7% Composite Asset Details<br>옮 Asset Links List | Edit Composite Asset Taltech self driving vehicle control PC<br>i≡ Assets<br>នី Asset Relationships |                          |                        |
|--------------------------------------------------|----------------------------------------------------------------------------------------------------|--------------------------|------------------------|
|                                                  | Asset A                                                                                             | Asset B                  | Type                   |
| $\mathbf x$                                      | Q AV-ControlPC OS (Ubunt                                                                            | Q AV-OnBoard-Database (I | Stores<br>$\mathbf{x}$ |
| $\times$                                         | Q AV-ControlPC OS (Ubunt                                                                            | Q AV-Self Driving OS     | Hosts<br>$\mathbf{x}$  |
| $\mathbf x$                                      | Q AV-ControlPC OS (Ubunt                                                                            | Q AV-ROS                 | Hosts<br>ы<br>×        |
| $\mathsf{x}$                                     | Q AV-ROS                                                                                            | Q AV-OnBoard-Database (I | Stores<br>$\mathbf{x}$ |
| $\bullet$                                        |                                                                                                    |                          |                        |

*Figure 19. Main-Control-PC (Asset Relationships)*

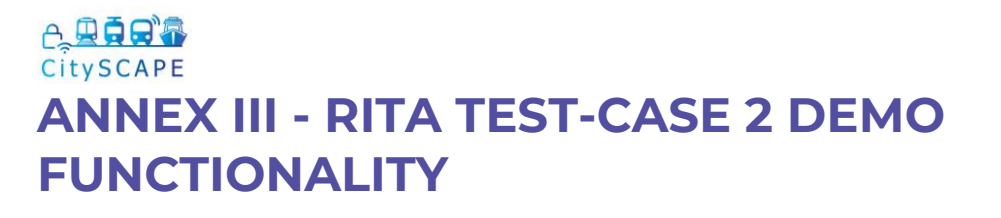

### o Test-Case 2 Asset Cost Evaluation

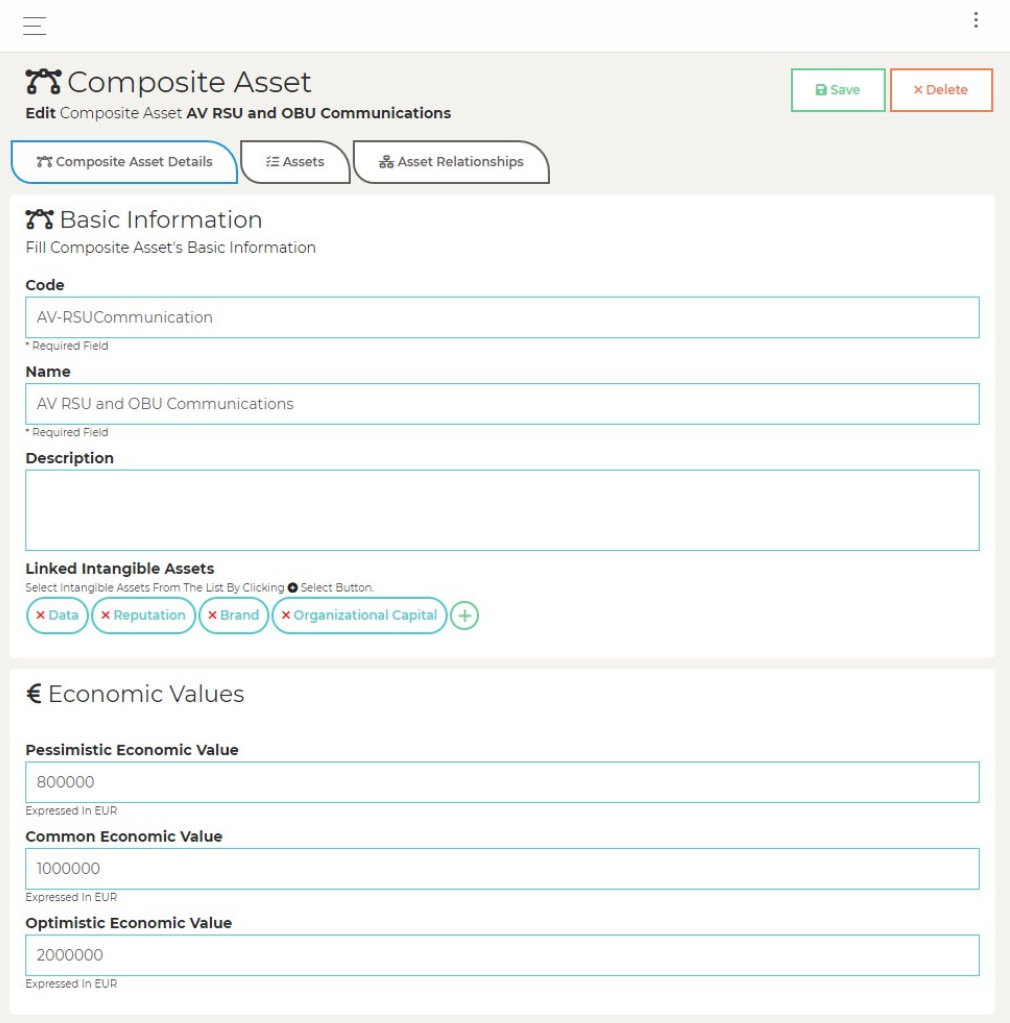

*Figure 20. AV RSU and OBU Communications (Basic Information)*

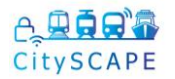

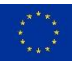

# o RITA Threat Mapping Test-Case 2

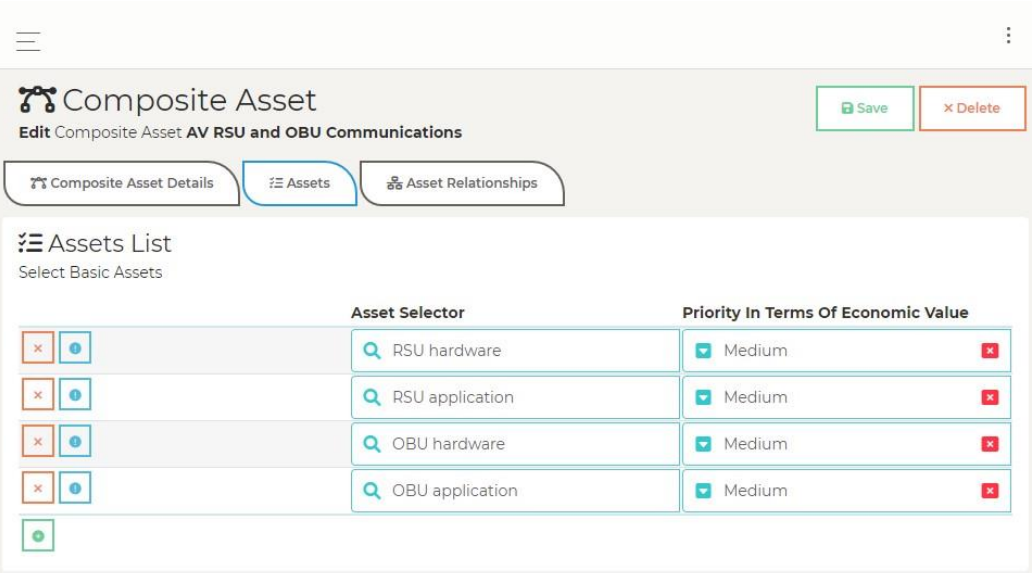

## **● Threats of RSU hardware # Asset**

Navigate To Threats Of RSU Hardware FE Asset & © Activate/Deactivate Threats.

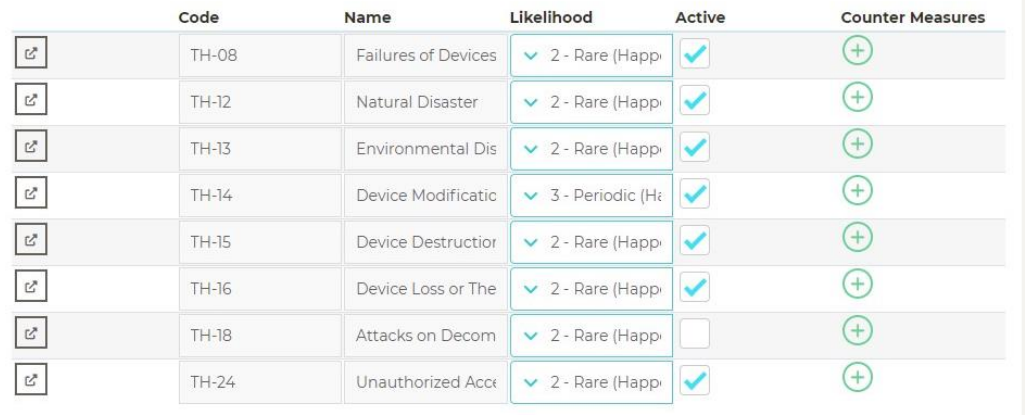

*Figure 21. AV RSU and OBU Communications (RSU hardware and Likehoods)*

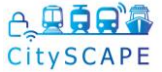

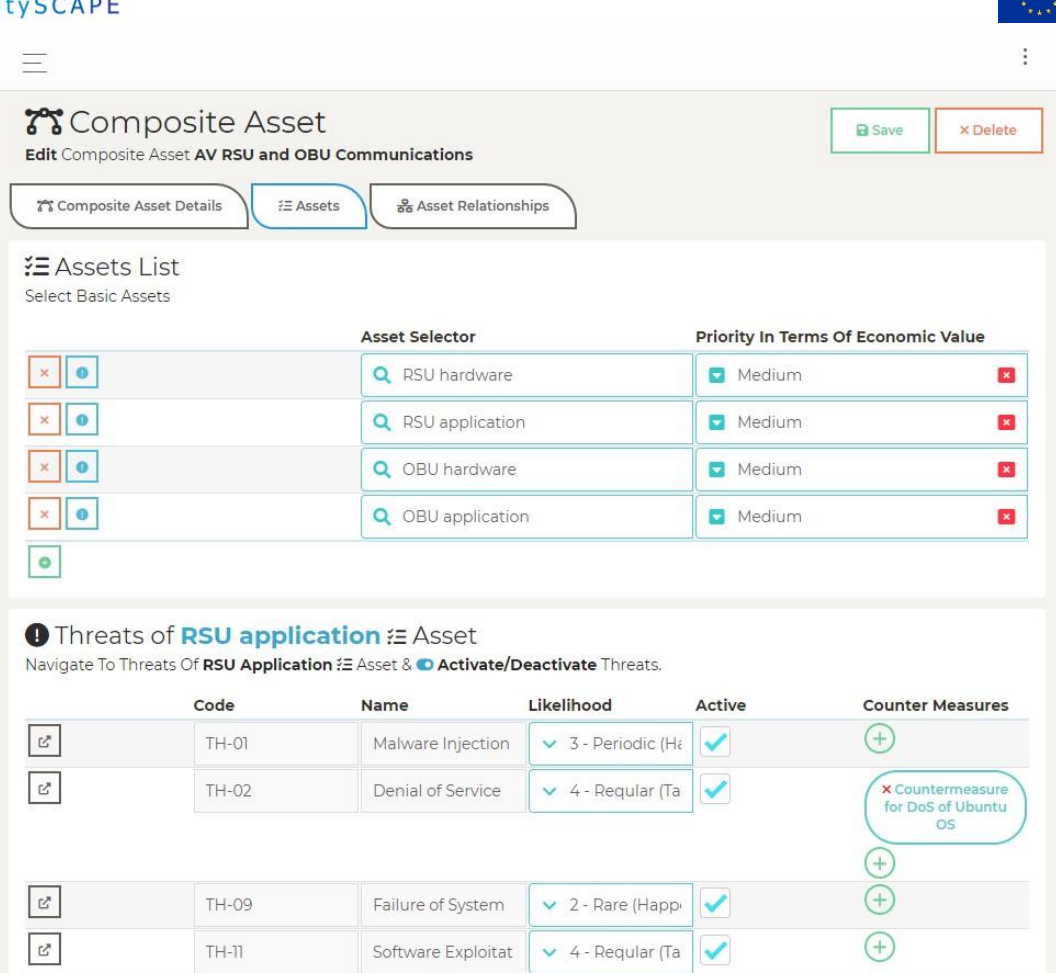

| ピ                | $TH - 11$    | Software Exploitat   | $\vee$ 4 - Regular (Ta                  | Ξ٣.                                          |
|------------------|--------------|----------------------|-----------------------------------------|----------------------------------------------|
| $\mathbb{C}^*$   | $TH-14$      | Device Modificatic   | $\checkmark$<br>$\vee$ 4 - Requiar (Ta  | $^{+}$                                       |
| ぴ                | TH-21        | Resource Exhausti    | $\vee$ 4 - Requiar (Ta<br>✓             | $^{+}$                                       |
| $\mathbb{C}^*$   | TH-22        | Isolation/Virtualiza | $\times$ 2 - Rare (Happi                | $^{(+)}$                                     |
| $\mathbb{E}_x$   | $TH-23$      | Management Inte      | ✓<br>$\vee$ 3 - Periodic (Ha            | $+$                                          |
| $\mathbb{E}_x$   | $TH-24$      | Unauthorized Acce    | $\checkmark$<br>$\vee$ 3 - Periodic (Ha | $+$                                          |
| $\mathbb{C}^n$   | TH-25        | Abuse of Authorisa   | $\vee$ 3 - Periodic (Ha<br>✔            | <b>X</b> Countermeasure<br>for DoS of Ubuntu |
|                  |              |                      |                                         | <b>OS</b><br>$+$                             |
|                  |              |                      |                                         |                                              |
| $\mathbb{F}_p^*$ | TH-27        | Abuse of Authenti    | ✓<br>$\vee$ 4 - Requiar (Ta             | $+$                                          |
| $\mathbb{C}^*$   | <b>TH-28</b> | Identity Theft       | $\times$ 2 - Rare (Happi                | $+$                                          |
| $\mathbb{C}^*$   | TH-29        | Social Engineering   | $\times$ 2 - Rare (Happi                | $(+)$                                        |

*Figure 22. AV RSU and OBU Communications (RSU application Threats and Likehoods)*

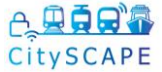

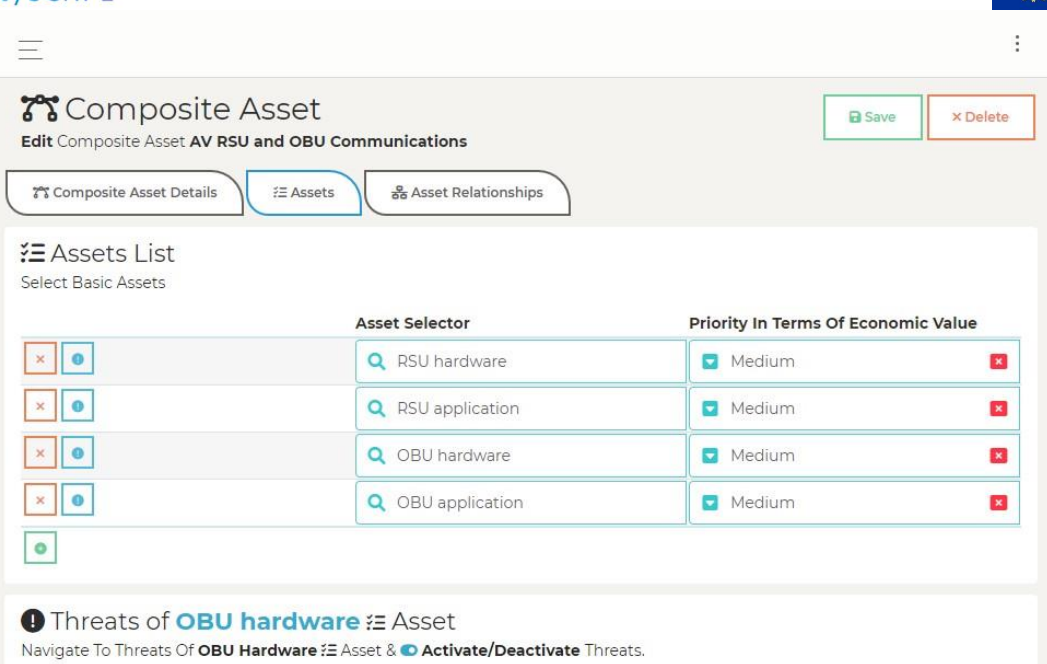

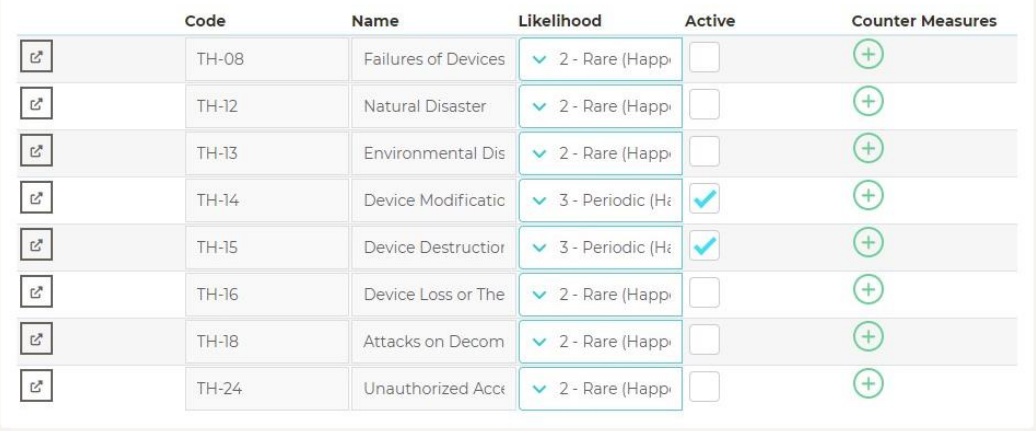

*Figure 23. AV RSU and OBU Communications (OBU hardware Threats and Likehoods)*

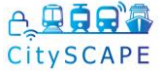

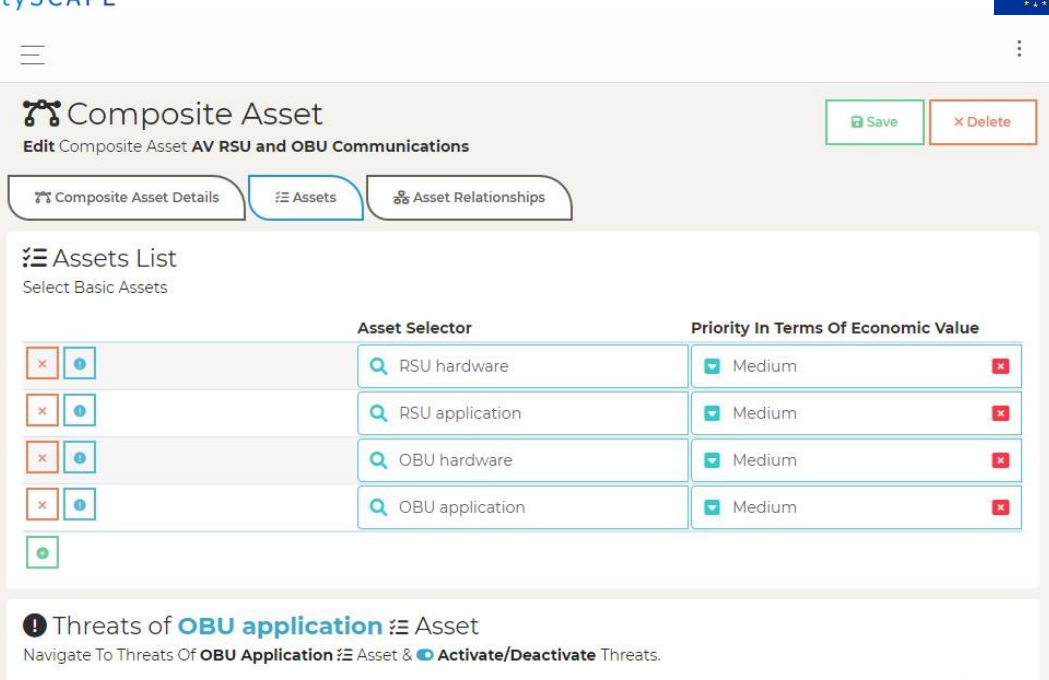

|                           | Code         | Name                 | Likelihood               | Active       | <b>Counter Measures</b>                      |
|---------------------------|--------------|----------------------|--------------------------|--------------|----------------------------------------------|
| $\mathbb{C}^n$            | TH-01        | Malware Injection    | $\vee$ 3 - Periodic (Ha  | $\checkmark$ | $(+)$                                        |
| S,                        | TH-02        | Denial of Service    | $\vee$ 4 - Requiar (Ta   | $\checkmark$ | <b>x</b> Countermeasure<br>for DoS of Ubuntu |
|                           |              |                      |                          |              | <b>OS</b><br>$^{+}$                          |
| $\mathbb{C}^{\mathbf{y}}$ | TH-09        | Failure of System    | $\times$ 2 - Rare (Happi | ✓            | $^{+}$                                       |
| $\mathbb{C}^s$            | $TH-II$      | Software Exploitat   | $\vee$ 4 - Regular (Ta   | ✓            | $^{+}$                                       |
| $\mathbb{C}^s$            | $TH-14$      | Device Modificatio   | $\vee$ 4 - Requiar (Ta   | ✓            | $^{(+)}$                                     |
| $\mathbb{Z}^n$            | $TH-21$      | Resource Exhausti    | $\vee$ 4 - Requiar (Ta   | ✓            | $^{(+)}$                                     |
| $\mathbb{C}^p$            | TH-22        | Isolation/Virtualiza | $\times$ 2 - Rare (Happi |              | $^{+}$                                       |
| $\mathbb{E}_{\mathbb{Z}}$ | $TH-23$      | Management Inte      | $\vee$ 3 - Periodic (Ha  | ✓            | $+$                                          |
| $\mathbb{Z}^p$            | $TH-24$      | Unauthorized Acce    | $\vee$ 3 - Periodic (Ha  | ✔            | $(+)$                                        |
| $\mathbb{C}^n$            | TH-25        | Abuse of Authorisa   | $\vee$ 3 - Periodic (Ha  | $\checkmark$ | <b>x</b> Countermeasure<br>for DoS of Ubuntu |
|                           |              |                      |                          |              | <b>OS</b><br>$+$                             |
| $\mathbb{C}^*$            | TH-27        | Abuse of Authenti    | $\vee$ 4 - Requiar (Ta   | $\checkmark$ | $^{+}$                                       |
| $\mathbb{C}^n$            | <b>TH-28</b> | Identity Theft       | $\times$ 2 - Rare (Happi |              | $^{+}$                                       |
| $\mathbb{C}^s$            | TH-29        | Social Engineering   | $\times$ 2 - Rare (Happ- |              | $^{(+)}$                                     |
|                           |              |                      |                          |              |                                              |

*Figure 24. AV RSU and OBU Communications (OBU application Threats and Likehoods)*

# CitySCAPE **ANNEX IV - CTI EXCHANGE WITH DNSC**

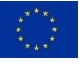

It is essential that the cybersecurity tests do not impact operational systems of Tallinn University of Technology. The cybersecurity tests need to be performed on a network which is isolated from the university and will not have the potentiality to have cascading impacts on real-world/live services. The weeks of August  $8<sup>th</sup>$  to  $18<sup>th</sup>$  will be used to prepare the Tallinn Pilot Demonstration.

Any cybersecurity solution needs to be updated based on changes in the cyber threat landscape, which is where shared CTI enters the picture. Threat sharing platforms such as MISP ensure that new threats can be identified more quickly such that response can be adequately coordinated.

DNSC, the Romanian CERT that is a partner in the CitySCAPE project, uses MISP for the collection of cybersecurity alerts from different stakeholders. The platform is used for the collection, processing, and dissemination of data related to cybersecurity incidents, vulnerabilities, threats, events, and artefacts, including incident notifications received by DNSC. Information such as malicious URLs, IPs, and file signatures are usually distributed through this module.

During pilot execution in Tallinn DNSC presented how it exchanges IOCs with other entities. DNSC's MISP data tagged with 'TLP:WHITE' can be made available to CitySCAPE in a feed that can be imported in the CitySCAPE platform. TLP stands for Traffic Light Protocol; a protocol created to promote the sharing of information. TLP is a set of designations used to ensure that sensitive information is shared with the appropriate audience. It employs four main tags to indicate expected sharing boundaries to be applied by the recipient(s). The four tags are red (named recipients only), amber (limited distribution), green (community-wide distribution), and clear/white (unlimited distribution). CitySCAPE will receive only TLP:CLEAR/TLP:WHITE data for now. DNSC usually shares IOCs from last 7 days. To facilitate sharing, DNSC IOCs are also available via SFTP. The print-screens below show examples of TLP:WHITE type events that can be exported from the DNSC MISP, examples of attributes (IOCs) attached to an event and also examples of IOCs exported to the SFTP server.

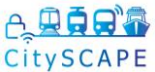

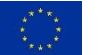

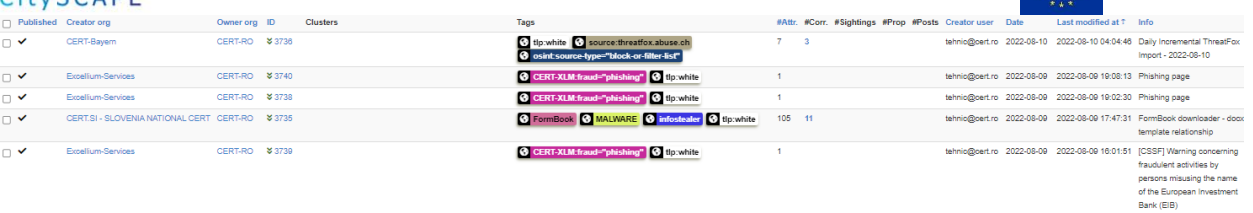

| □ ✔    | Excellium-Services | CERT-RO \$3737 |                                                                                                    | CERT-XLM:fraud="phishing" G tip:white                                                      |              |                | tehnio@cert.ro 2022-08-09 2022-08-09 12:24:33 Phishing page               |                                                                    |
|--------|--------------------|----------------|----------------------------------------------------------------------------------------------------|--------------------------------------------------------------------------------------------|--------------|----------------|---------------------------------------------------------------------------|--------------------------------------------------------------------|
| □ ✔    | CERT-Bayern        | CERT-RO \$3734 |                                                                                                    | tip:white C source:threatfox.abuse.ch<br>@ osint source-type="block-or-filter-list"        | $\mathbf{2}$ |                | tehnio@cert.ro 2022-08-09 2022-08-09 02:13:33 Daily Incremental ThreatFox | Import - 2022-08-09                                                |
| □ ✔    | <b>CERT PKO BP</b> | CERT-RO \$3732 | <b>Target Information Q</b><br><b><i><b></b></i> Poland Q i≡</b>                                                                                                    | MalSpam & tip:white C AgentTesla                                                           | 18           | 219            | tehnio@cert.ro 2022-08-08 2022-08-08 10:14:14 "Subject: Fwd: Fwd: Zaołata | From:<br>krkos@mecsekfuszert.hu"<br>Campaign                       |
| □ ✔    | xameco.net         | CERT-RO \$3733 |                                                                                                    | C tip white C Downloader<br>@ circl:incident-classification="malware"                      | 72           | $\overline{A}$ | tehnio@cert.ro 2022-08-08 2022-08-08 08:43:45 Downloaders Grabbed From    | Honeypot Logs (Week<br>32/2022)                                    |
| □▼     | CERT-Bayern        | CERT-RO \$3731 |                                                                                                    | tip:white C source:threatfox.abuse.ch<br>osint source-type="block-or-filter-list"          | $10 \quad 2$ |                | tehnio@cert.ro 2022-08-08 2022-08-08 05:11:26 Daily Incremental ThreatFox | Import - 2022-08-08                                                |
| □▼     | CERT-Bavern        | CERT-RO \$3730 |                                                                                                    | tlp:white Source:threatfox.abuse.ch<br><b>8</b> osint source type="block-or-filter-list"   | 44           | $\overline{2}$ | tehnio@cert.ro 2022-08-07 2022-08-07 05:13:50 Daily Incremental ThreatFox | Import - 2022-08-07                                                |
| ○▼     | CERT-Bayern        | CERT-RO \$3729 |                                                                                                    | tip:white C source:threatfox.abuse.ch<br>@ osint source-type="block-or-filter-list"        | $11 \quad 2$ |                | tehnio@cert.ro 2022-08-06 2022-08-06 04:51:13 Daily Incremental ThreatFox | Import - 2022-08-06                                                |
| □ ✔    | Hessen3C           | CERT-RO - 3726 |                                                                                                    | tlp:white                                                                                  | 13           |                | tehnio@cert.ro 2022-08-04 2022-08-05 10:45:12 LazarusGroup IOCs, Week     | 31                                                                 |
| $\Box$ | CERT-Bayern        | CERT-RO \$3724 |                                                                                                    | tip:white C source:threatfox.abuse.ch<br><b>@</b> osint source-type="block-or-filter-list" | γ.           | $\rightarrow$  | tehnio@cert.ro 2022-08-05 2022-08-05 05:10:16 Daily Incremental ThreatFox | Import - 2022-08-05                                                |
| □ ✔    | Aaron Kaplan       | CERT-RO \$3720 | Attack Pattern Q<br><b>Ø</b> Spearphishing Attachment - T1566.001 Q : E<br><b>ØLSASS Memory - T1003.001 Q :</b><br><b>Ø Office Template Macros - T1137.001 Q :</b><br>$\sim$ $-$ | <b>C</b> RAT C tip:white                                                                   | 46           |                | tehnio@oert.ro 2022-08-04 2022-08-04 23:42:38 Untangling KNOTWEED:        | European private-sector<br>offensive actor using 0-day<br>exploits |

*Figure 26. TLP: WHITE MISP events*

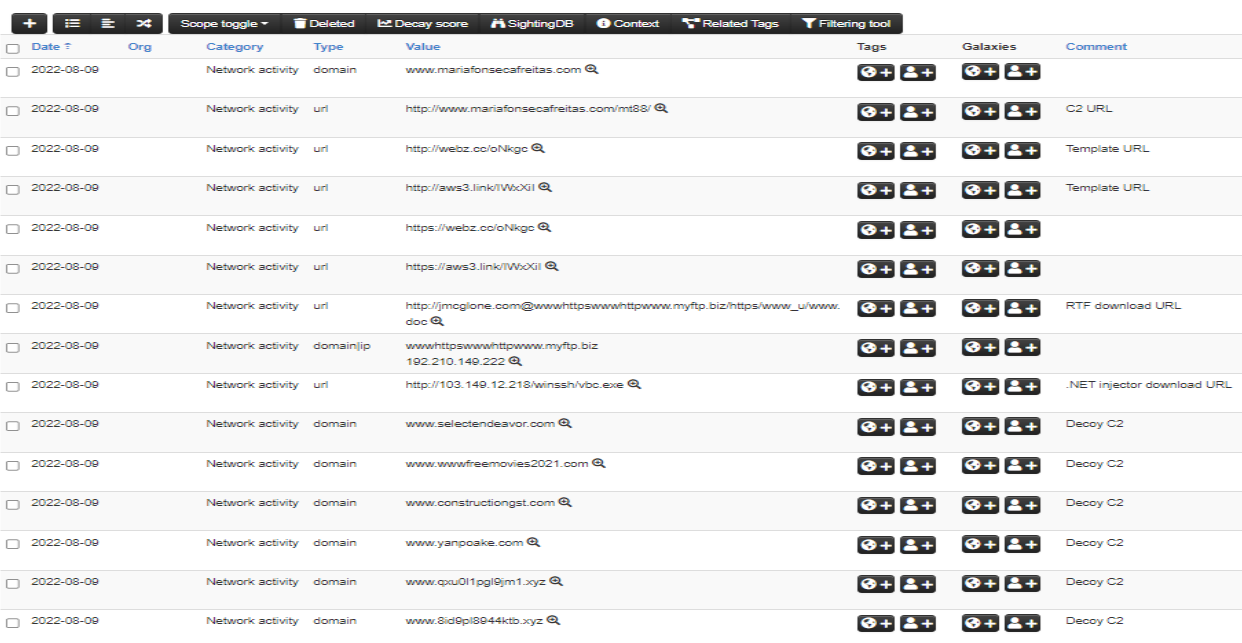

*Figure 27. MISP event attributes*

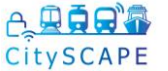

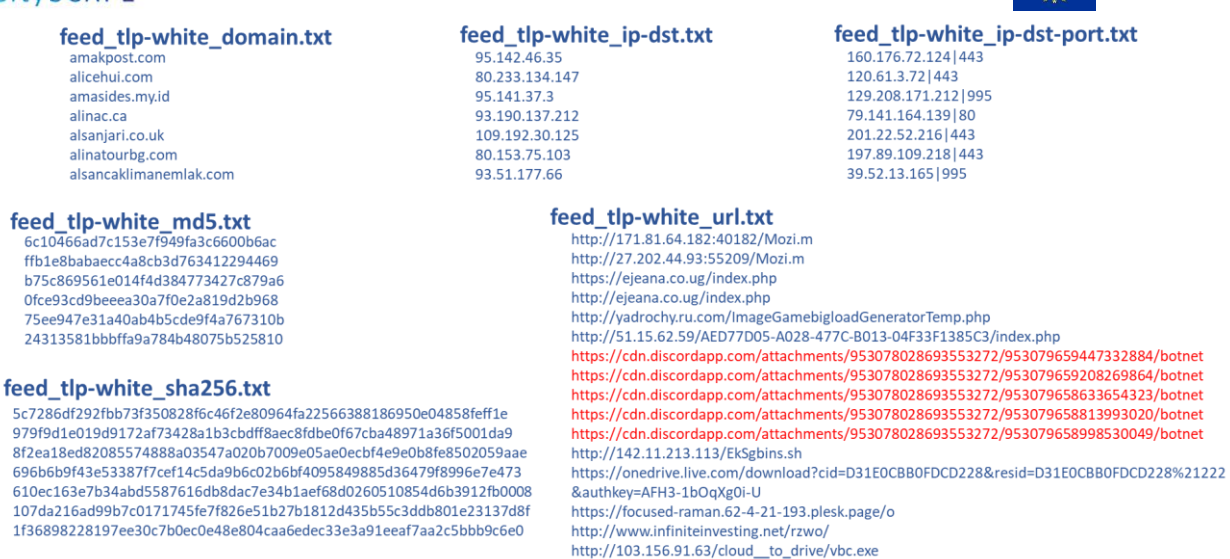

*Fig 28. IOCs from SFTP files exported from MISP*

Considering that the exchange of IOCs is bidirectional, it was also discussed how DNSC can receive CTI from CitySCAPE (either through the MISP platform installed in CitySCAPE, or through the SFTP server installed at DNSC level).